# **PSI3581 CIRCUITOS DE MICRO-ONDAS Circuitos Passivos**

**Prof.ª Dr.ª Fatima Salete Correra**

# **Introdução**

Classificação de circuitos de Micro-ondas

### Circuitos Passivos

- Divisores de potência
- Combinadores de potência
- **Acopladores**
- Filtros

 Passa-baixas Passa-faixa Passa alta Rejeita faixa

### Circuitos Ativos

- **Amplificadores**
- **Osciladores**
- Conversores de frequência
- Multiplicadores de frequência
- Divisores de frequência

Componentes dos Circuitos de Micro-ondas

### Circuitos Passivos

Elementos concentrados

- **Resistores**
- **Capacitores**
- **Indutores**

### Elementos distribuídos

- Linhas de transmissão Cabos coaxiais Linhas planares
- Guias de onda

### Circuitos Ativos

- Componentes de circuitos passivos
- **Diodos** Schottky, Varactor, Gunn, PIN
- **Transistores** Bipolar e FETs
- Válvulas Potências de kW

Componentes concentrados em frequências de microondas – resistores, capacitores e indutores

- Condição para ser classificado como elemento concentrado
	- Maior dimensão física  $\langle \ \lambda/20 \ \rangle$
- Efeitos parasitas afetam significativamente seu desempenho
- Exigem modelagem precisa de efeitos parasitas
- São geralmente empregados em Circuitos Integrados Monolíticos de Micro-ondas - MMICs
	- Dimensões são miniaturizadas
	- Processo de fabricação no *chip*

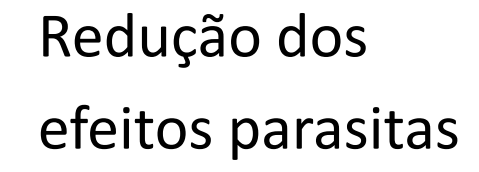

Componentes passivos concentrados de micro-ondas

- Resistores discretos
	- Componentes individuais, soldados sobre o substrato
	- Exemplo

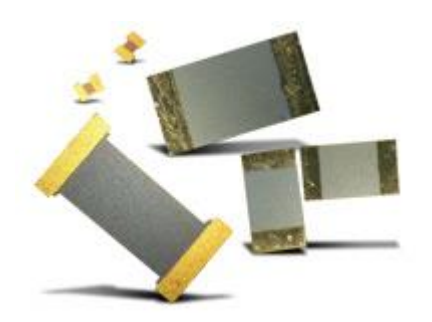

#### Resistores SMD em filme-fino

Resistores Monolíticos

- Construídos no substrato semicondutor
- Exemplo resistor de camada ativa

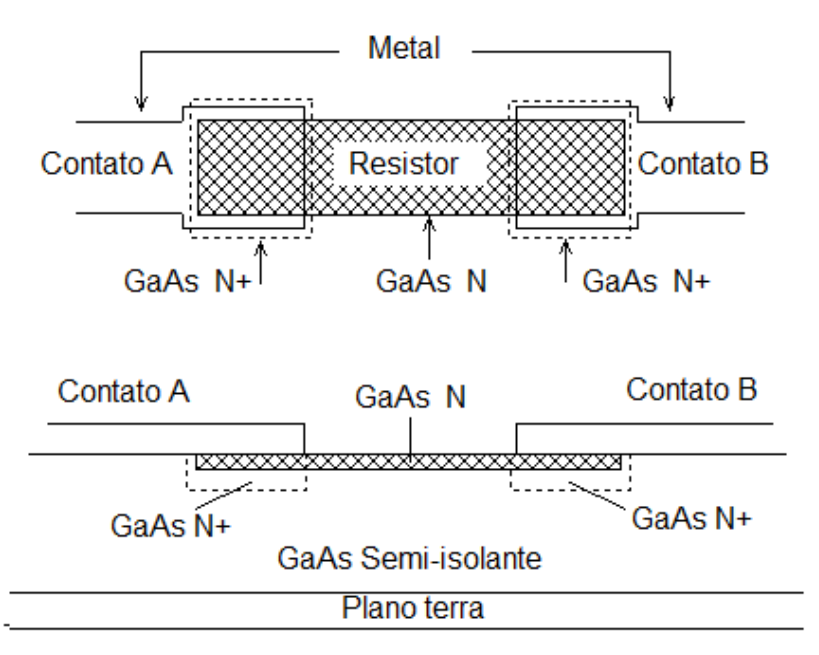

Componentes passivos concentrados de micro-ondas

- Indutores espirais planares
	- Construídos na face superior do substrato
	- Com plano de terra na face inferior do substrato

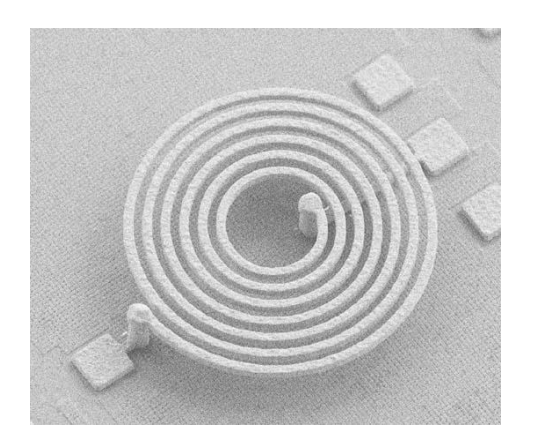

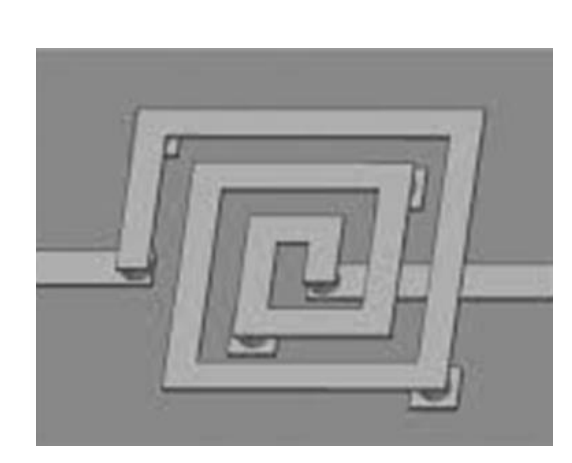

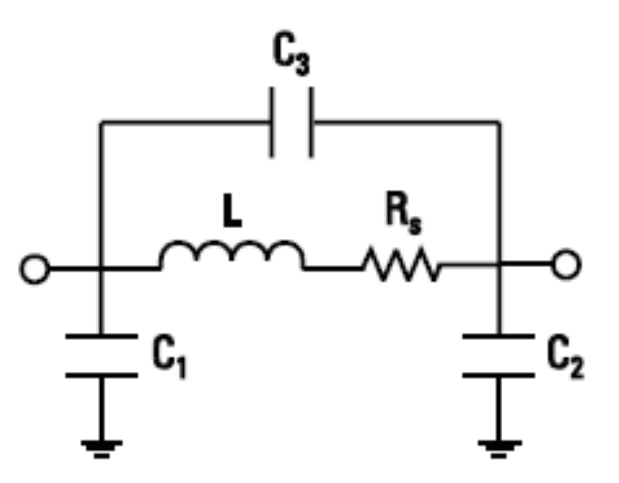

Modelo de circuito equivalente

Componentes passivos concentrados de micro-ondas

- Capacitores discretos
	- Componentes individuais, soldados sobre o substrato
	- Exemplo

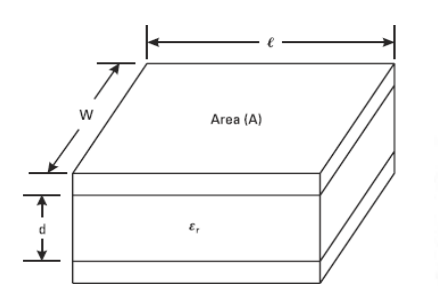

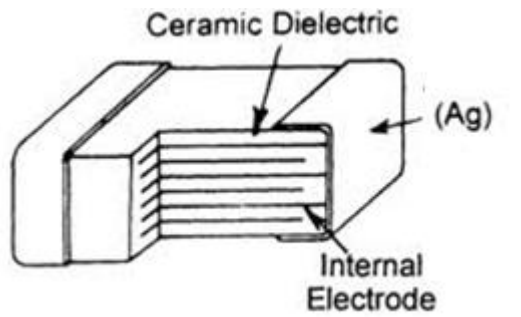

Capacitor de placas paralelas de uma camada

#### Capacitor multicamada

- Capacitores integrados
	- Construídos sobre o substrato
	- Exemplo

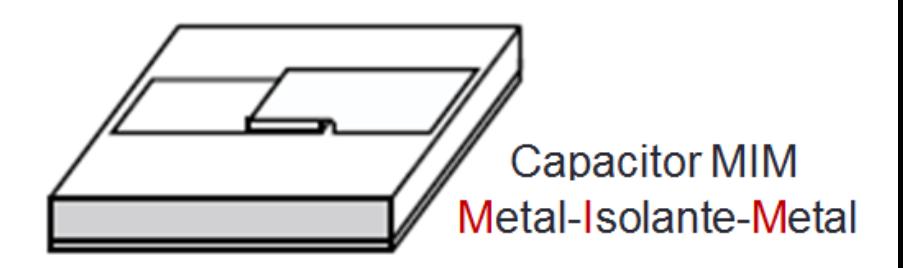

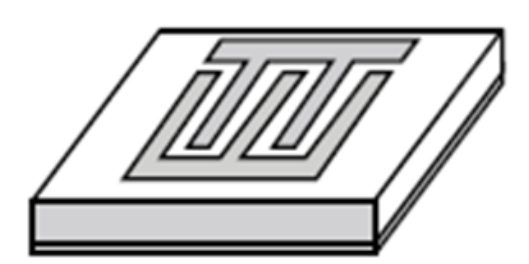

Capacitor interdigital

#### Exemplo de MMIC empregando elementos concentrados

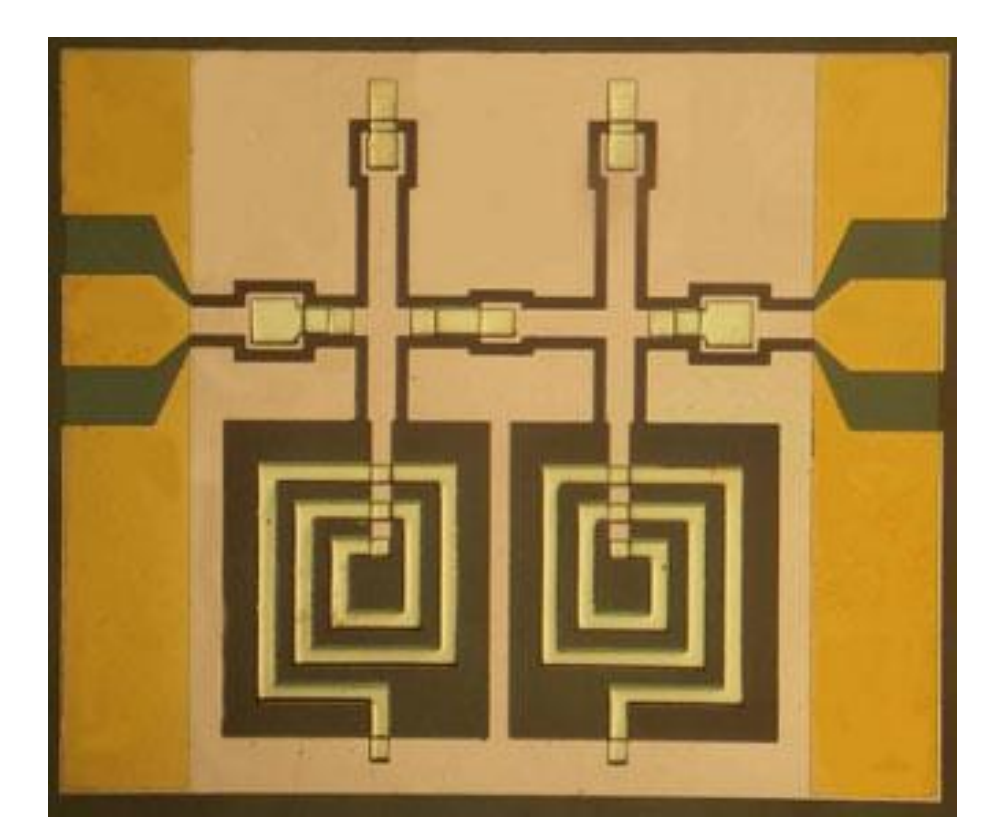

Filtro passa-alta com indutores espiriais planares e capacitores MIM (metal-isolante-metal)

Exemplo de MMIC empregando elementos concentrados

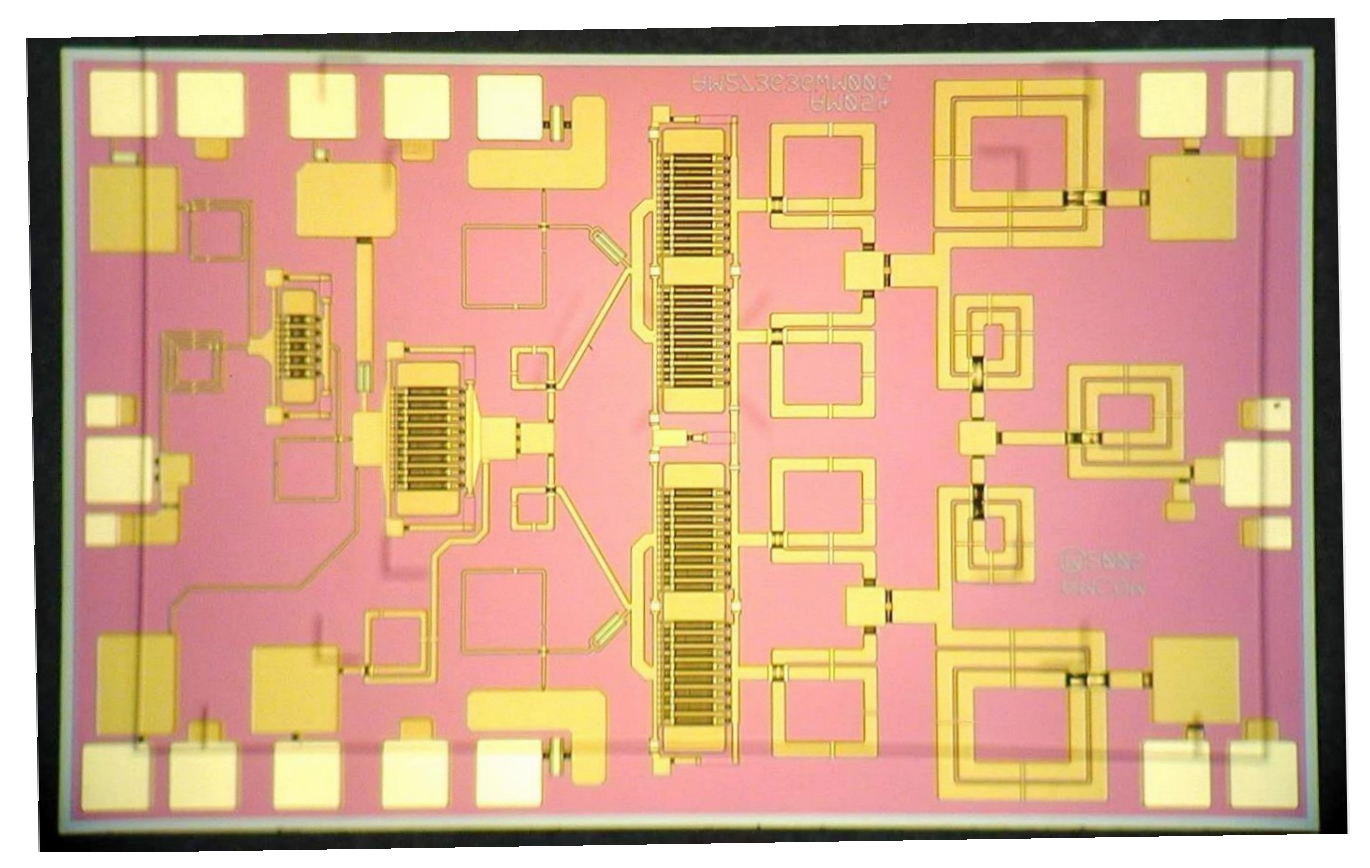

Amplificador com indutores planares e capacitores MIM

Componentes Distribuídos - Linhas de transmissão

- Condição para ser classificado como elemento concentrado
	- Maior dimensão física  $> \lambda/20$
- Linhas de transmissão planares
	- Largamente usadas em circuitos de micro-ondas
	- Compactas, leves e de baixo custo
	- Diversos tipos: linha de microfita, triplaca, guia de ondas coplanar, linha de fenda, etc.
- Projeto de linhas de transmissão planares
	- Equações específicas para cada tipo de estrutura

Substratos usados em circuitos micro-ondas

### Não ferromagnéticos

Materiais dielétricos

- Substratos cerâmicos Exemplo: alumina
- Laminados de alta frequência Exemplo: Duroid (Rogers Co.)

Semicondutores semi-isolantes

- Arseneto de Gálio
- Fosfeto de Índio

### Ferromagnéticos

- Ferrite
	- Óxido de ferro
- Polarizados magneticamente
	- Imãs fixos
	- eletroímãs
	- Aplicação
		- **Circuladores**
		- **Isoladores**

### Linha de transmissão de microfita

- **Linha de microfita** "*microstrip line"*
- Substrato dielétrico
- **Plano de terra na face inferior**
- **Fita metálica na face superior,** recoberta por ar

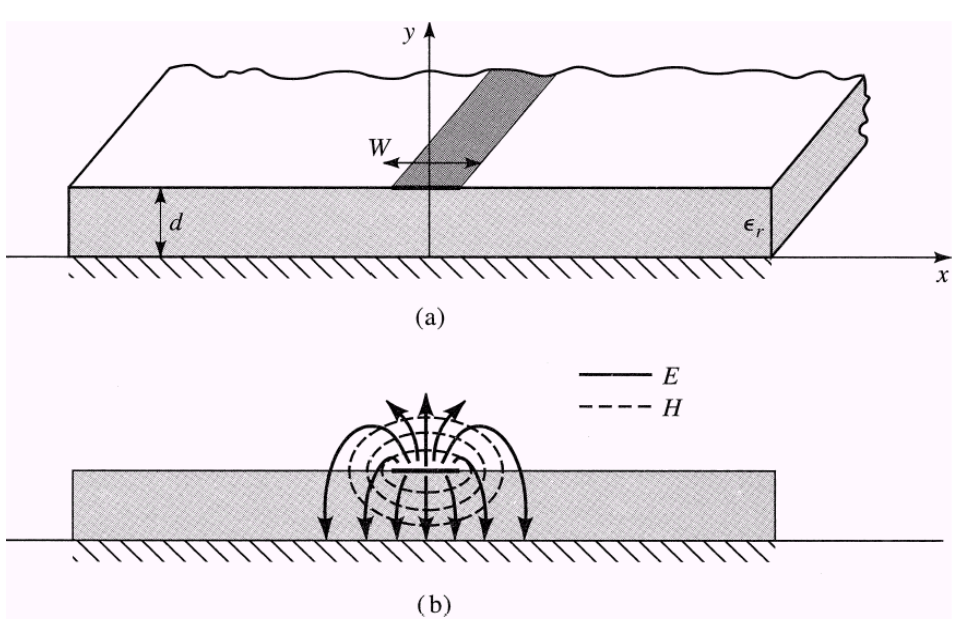

(a) Estrutura física (b) Distribuição dos Campos EM

### Exemplo de MMIC empregando elementos distribuídos

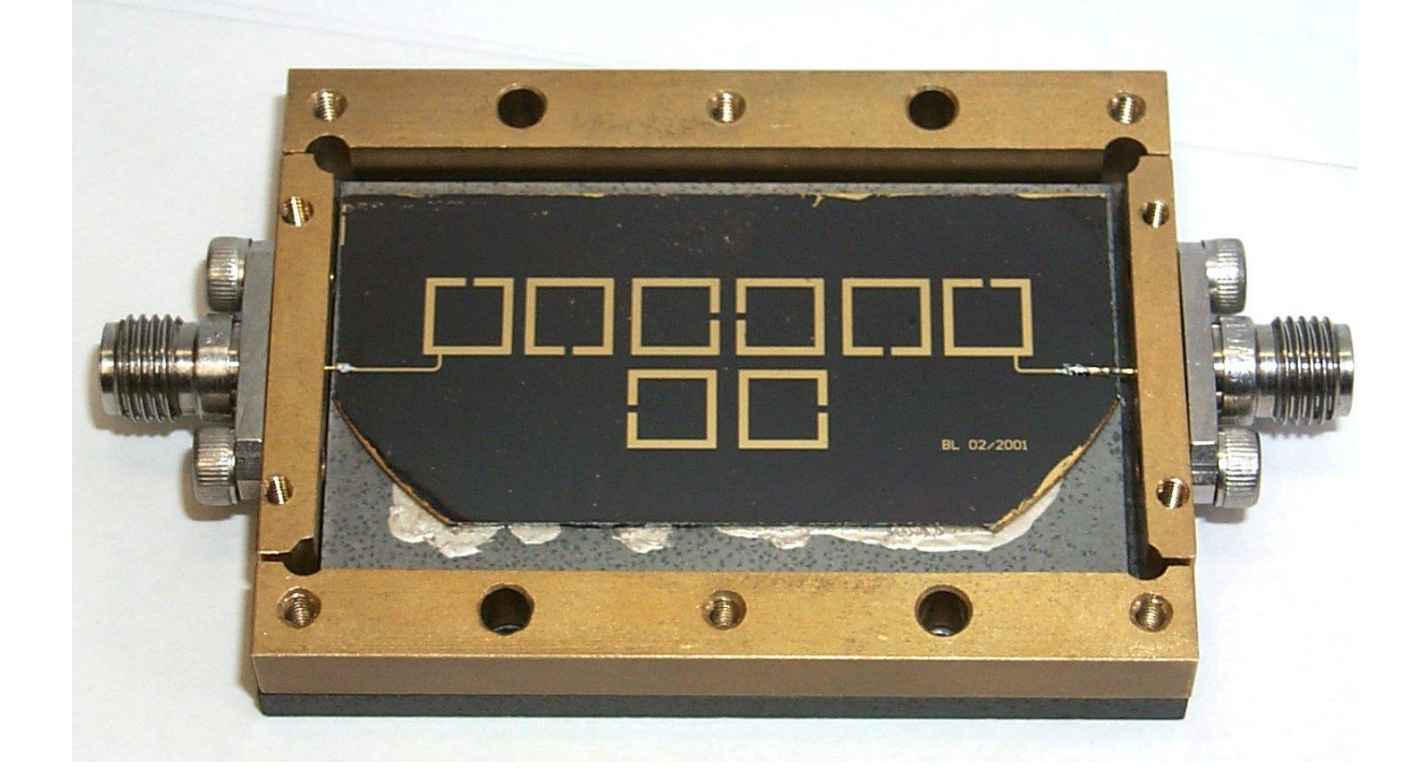

Filtro empregando ressoadores em anel acoplados

Exemplo de MMIC empregando elementos distribuídos

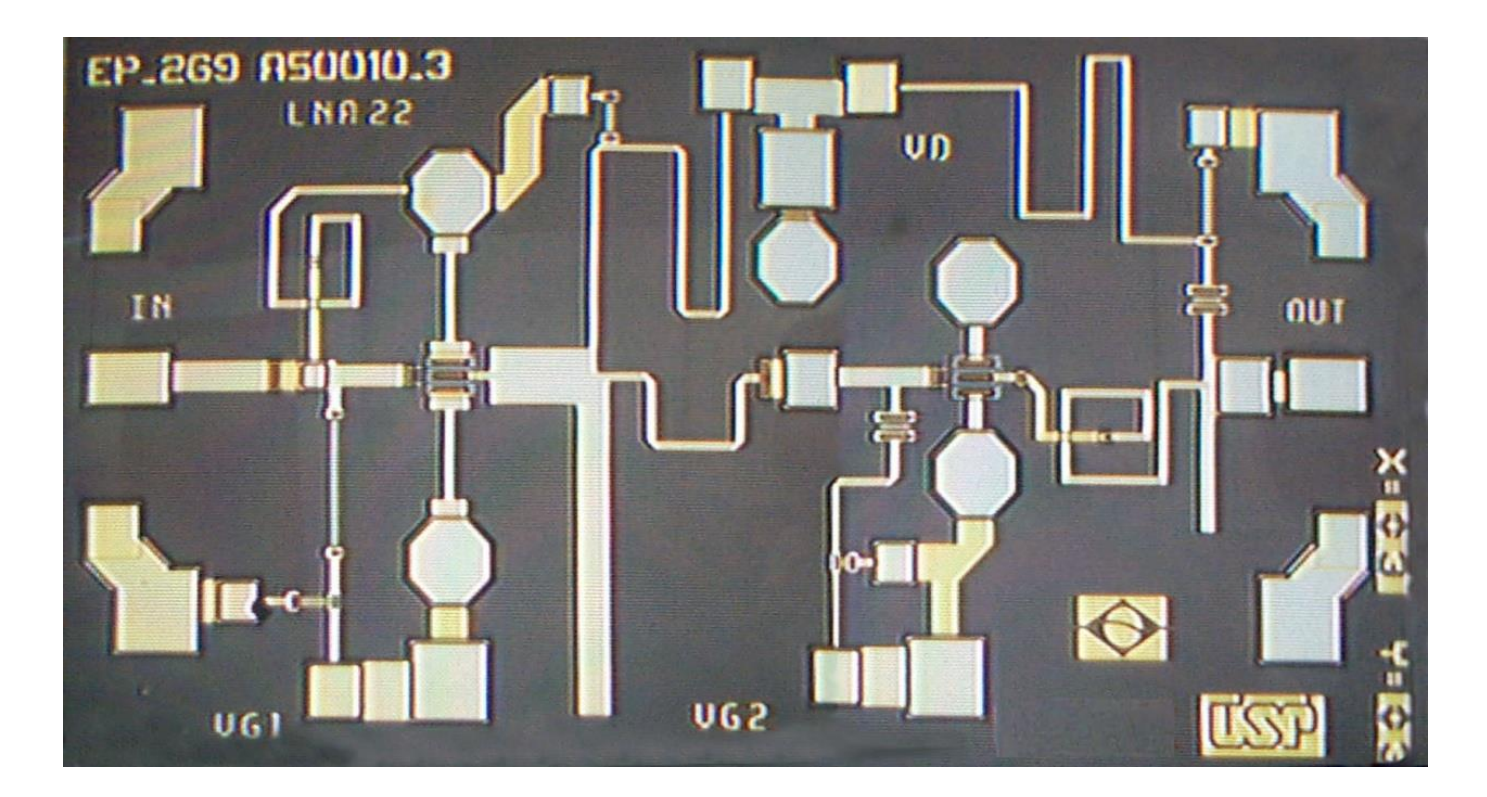

Amplificador monolítico empregando linhas de microfita

### Equacionamento

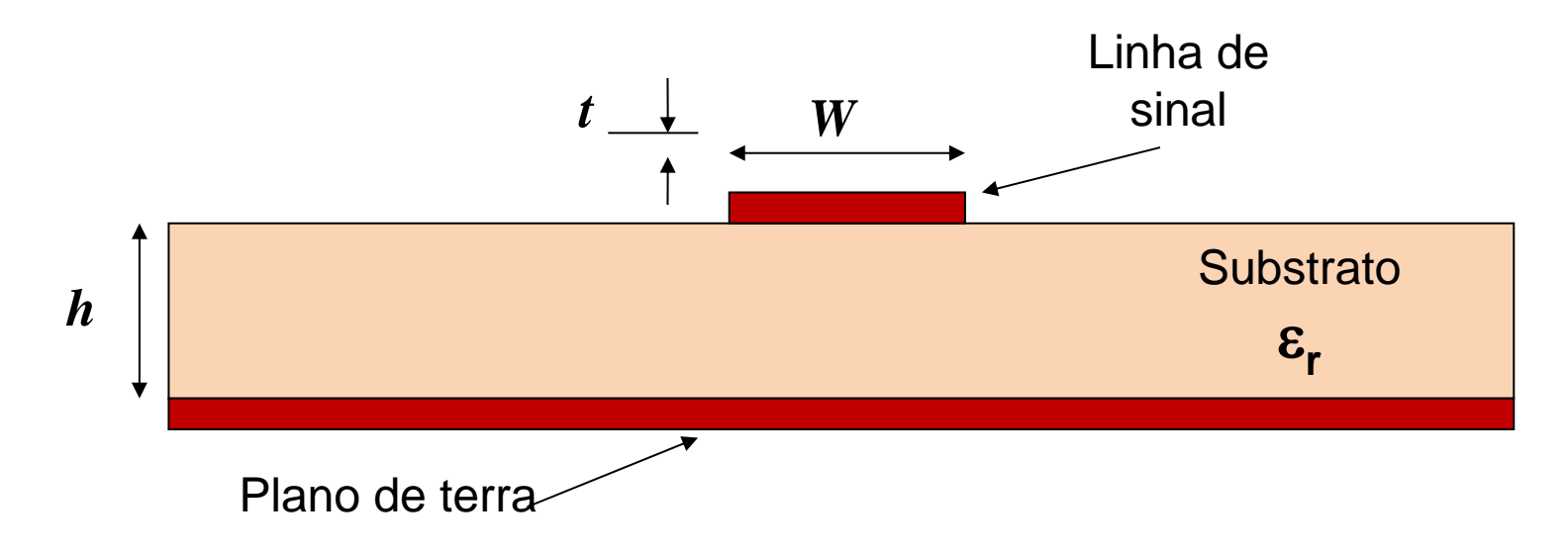

- Parâmetros da microstrip line ou microlinha de transmissão
	- *h* espessura do substrato
	- $\varepsilon_{\rm r}$  constante dielétrica relativa do substrato
	- *W* largura da microfita
	- *t* espessura do metal

## **Linhas de microfita** Constante dielétrica efetiva

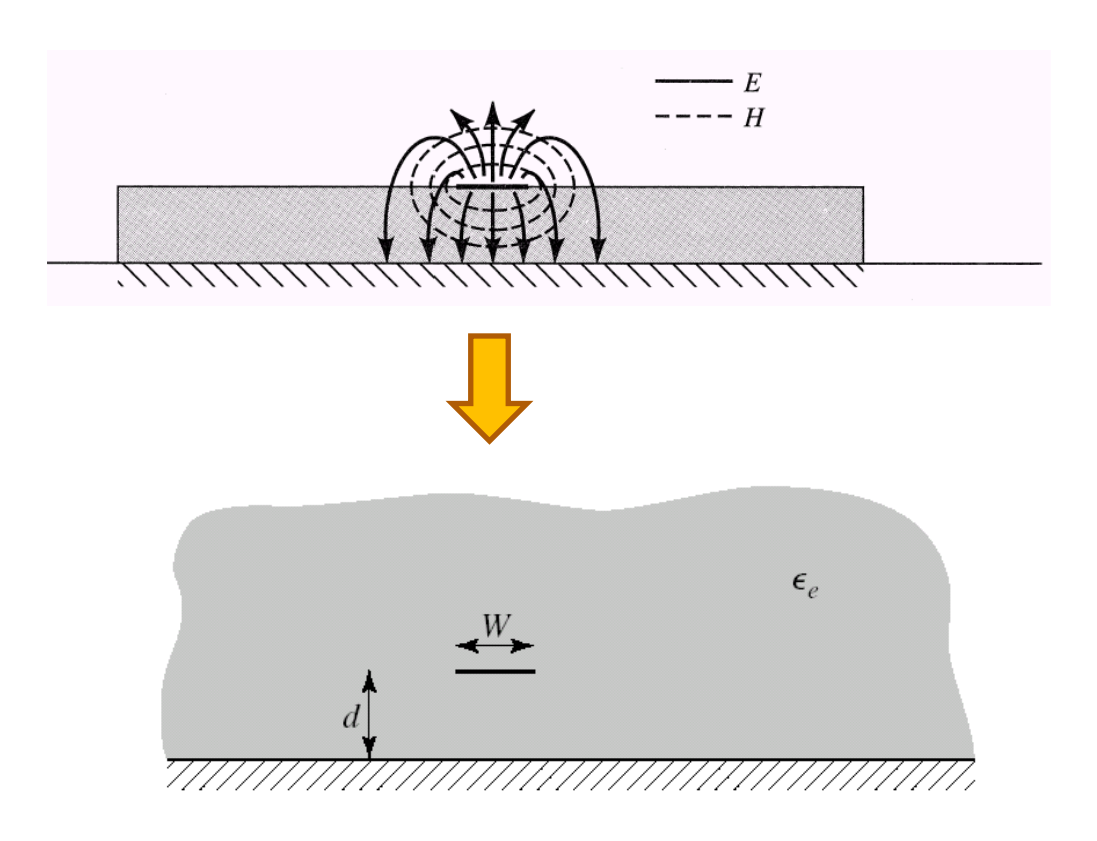

- Microlinha de transmissão
	- Microfita sobre substrato com  $\varepsilon_r$
	- Coberta por ar
- Estrutura equivalente
	- Microfita envolvida por meio uniforme

### **Linhas de microfita** Constante dielétrica efetiva

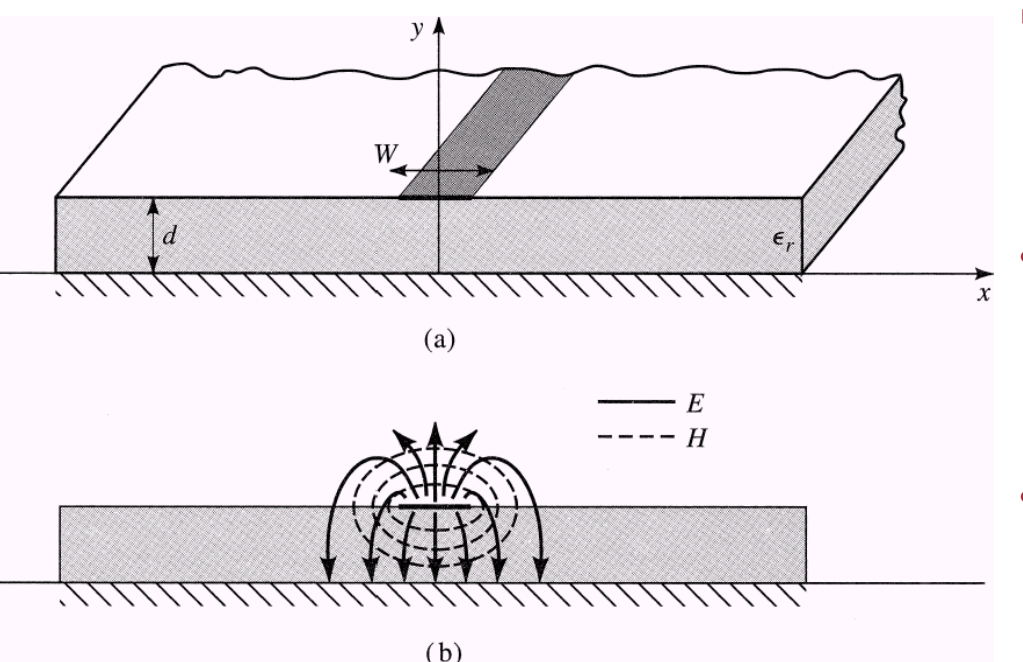

- Propagação do campo EM
- Maior parte viaja pelo substrato  $\Rightarrow$   $\varepsilon_r > 1$  $\Rightarrow$  **v** = **c/** $\sqrt{\varepsilon_r}$
- Um a parte menor viaja pelo ar  $\Rightarrow$   $\varepsilon_r = 1$  $\Rightarrow$  **v** = **c**
- Define-se uma constante dielétrica efetiva  $\epsilon_{\text{ef}}$  da microlinha de transmissão

 $1 < \varepsilon_{\text{ef}} < \varepsilon_{\text{r}} \Rightarrow (\varepsilon_{\text{r}}+1)/2 < \varepsilon_{\text{ef}} < \varepsilon_{\text{r}}$ 

• Constante dielétrica efetiva

$$
\varepsilon_{ef} = \frac{\varepsilon_r + 1}{2} + \frac{\varepsilon_r - 1}{2 \cdot \sqrt{1 + 12h/W}}
$$

- *h* espessura do substrato
- $\varepsilon_{\text{r}}$  constante dielétrica relativa do substrato
- *W* largura da microfita
- Velocidade de propagação da onda

 $v = \frac{c}{\sqrt{\varepsilon_{ef}}}$  c: velocidade da luz no espaço livre

• Comprimento de onda

 $\lambda_g = \frac{\lambda_0}{\sqrt{\varepsilon_{\text{off}}}}$   $\lambda_g = c/f \rightarrow$  comprimento de onda no espaço livre

### Impedância característica da linha de microfita

Para  $W/h \le 1$  e  $t/W << 1$ 

$$
Z_0 = \frac{60}{\sqrt{\varepsilon_{ef}}} \cdot \ln\left(\frac{8h}{W} + \frac{W}{4h}\right) \quad ( \Omega)
$$

- *h* espessura do substrato
- $\varepsilon_{\text{r}}$  constante dielétrica relativa do substrato
- *W* largura da microfita
- *t* espessura do metal

Para  $W/h \ge 1$  e  $t/W << 1$ 

$$
Z_0 = \frac{1}{\sqrt{\varepsilon_{ef}}} \cdot \frac{120\pi}{\frac{W}{h} + 1,393 + 0,667. \ln\left(\frac{W}{h} + 1,444\right)} \tag{Ω}
$$

### Perdas e Atenuação

• Atenuação devido a perdas no dielétrico

$$
\alpha_d = \frac{k_0 \mathcal{E}_r \cdot (\mathcal{E}_{ef} - 1) \mathit{tg} \delta}{2 \sqrt{\mathcal{E}_{ef}} \cdot (\mathcal{E}_r - 1)} \quad \text{Np / m}
$$

sendo,

$$
k_0 = \omega \sqrt{\mu_0 \cdot \varepsilon_0}
$$

$$
tg\delta = \frac{\varepsilon}{\varepsilon'}, \quad \varepsilon = \varepsilon' - j. \varepsilon'
$$

 $tg\delta$ : propriedade do substrato dielétrico

### Perdas e Atenuação

• Atenuação devido a perdas nos condutores

$$
\alpha_c = \frac{R_s}{Z_0.W} \quad Np \, / \, m
$$

Sendo

$$
R_s = \sqrt{\frac{\omega \mu_0}{2 \sigma}} \quad \Omega/m^2
$$

 $\sigma$   $\rightarrow$  condutividade do metal

• *R<sup>s</sup>* é função da frequência devido ao efeito pelicular

### Efeito pelicular

- Em bons condutores, em altas frequências
- Campo concentra-se na superfície
- Amplitude de campo é atenuada exponencialmente

 $E = E_0 . exp(-z/\delta_s)$ 

**S** - profundidade de penetração

• Campos E e H desprezíveis para  $z \geq 5.8$ 

 $\rightarrow$  usa-se espessura do metal  $t \approx 5.\delta$ 

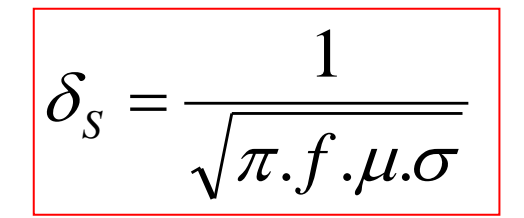

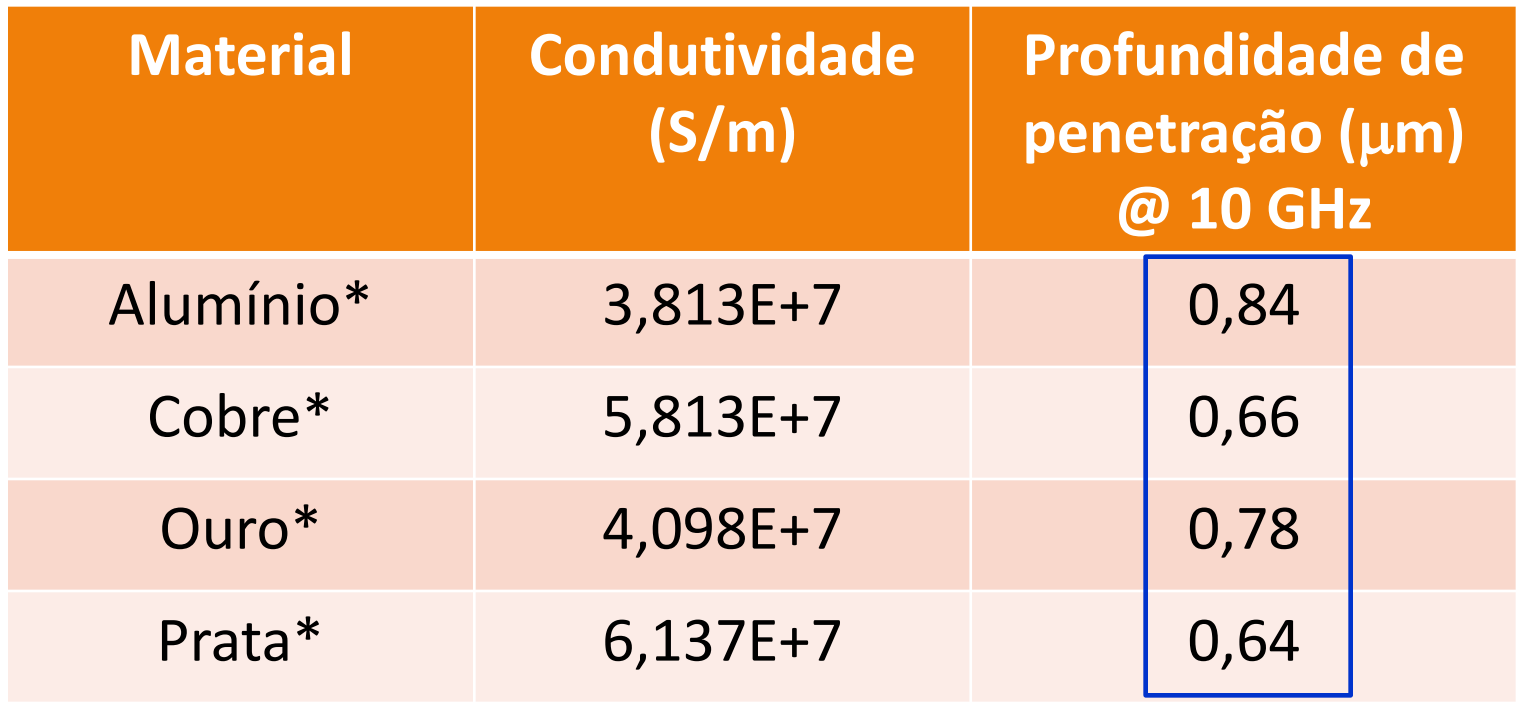

\* 
$$
\mu = \mu_0 = 4\pi.10^{-7}
$$
 Henry/m

 $\delta$ *S*  $=$ 

 $\pi.f.\mu.\sigma$ 

1

$$
\frac{d}{t \approx 5. \delta_{s}}
$$

$$
t \approx 5 \ \mu m
$$

Faixa de operação da linha de microfita

- De DC até *fmax*
- Operação da linha de microfita é limitada por:

Perdas

- Dispersão variação com a frequência
- Excitação de modos de propagação não-TEM.

$$
f_{max} = \frac{c}{4h\sqrt{\varepsilon_r}}, \quad para \ W < 2h
$$

### Exercício

- Dado um substrato com  $\varepsilon_r = 10$ , h=0,5 mm e tg $\delta = 0.002$
- Metalizado com cobre,  $\sigma$  = 5,8x10<sup>7</sup> S/m
- Sobre o qual foi construída uma linha de microfita com largura W=0,5 mm
- Calcule para essa linha de microfita
	- A constante dielétrica efetiva
	- A impedância característica
	- O comprimento de onda na estrutura para um sinal de 1 GHz
	- A atenuação por metro devido a perdas condutivas
	- A atenuação por metro devido a perdas dielétricas

Circuitos passivos com elementos distribuídos

- Circuitos fabricados usando linhas de transmissão
	- Cabos coaxiais
	- Linhas planares
- Linhas de transmissão planares mais usadas
	- Microfita (microstrip line)
	- Triplaca (stipline)
	- Guia de ondas coplanar (Coplanar wave guide)
- Projeto
	- Equações específicas para cada tipo de circuito
	- Ferramentas de CAD de micro-ondas

### Função dos circuitos

### Divisor de potência

- Divide a potência de entrada
- Entre 2 ou mais saídas
- Em partes iguais ou diferentes

$$
P_1 \longrightarrow \boxed{\text{Divisor de} \atop \text{potência}} P_2 = \alpha P_1
$$
  

$$
\rightarrow P_3 = (1 - \alpha) P_1
$$

### Combinador de potência

- Combina a potência
- De 2 ou mais entradas
- Entrega na porta de saída

$$
\begin{array}{c}\nP_1 = P_2 + P_3 \\
\hline\n\text{Combinador} \\
\text{de potência}\n\end{array}\n\begin{array}{c}\n\hline\nP_2 \\
\hline\nP_3\n\end{array}
$$

Exemplo de aplicação

Amplificador de potência – ganho de potência 10 / potência de saída 60 W Transistores disponíveis – ganho de potência 10 / potência de saída de 30 W

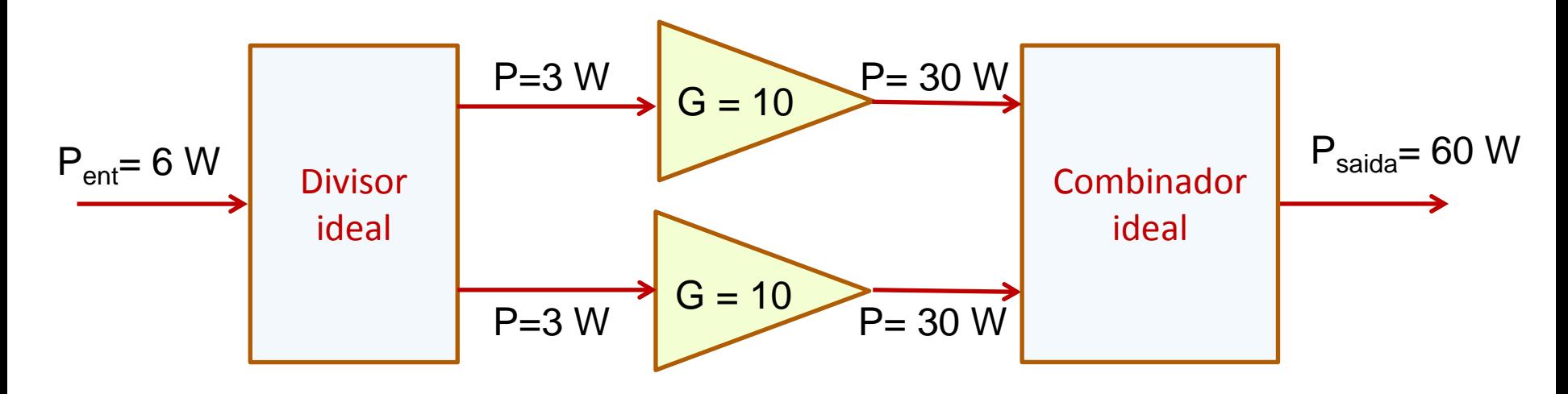

- Amplificador de potência
	- Ganho: o mesmo ganho que cada transistor
	- Potência de saída: soma das potências de saída dos dois transistores

- Condições ideais de projeto
	- Perdas nulas  $P_1 = P_2 + P_3$
	- Divisão de potência entre portas como especificado

 $|S_{21}|^2 = \alpha$   $|S_{31}|^2 = (1 - \alpha)$ 

 $\bullet$  Impedância de cada porta com as demais terminadas em 50  $\Omega$ 

 $Z_1 = Z_2 = Z_3 = 50 \Omega$   $S_{11} = S_{22} = S_{33} = 0$ 

 $S_{11}(dB)$ ,  $S_{22}(dB)$ ,  $S_{33}(dB) \rightarrow -\infty$ 

Boa isolação entre saídas  $S_{32} = S_{23} = 0$ 

$$
S_{32}(\text{dB}) \text{ e } S_{23}(\text{dB}) \rightarrow -\infty
$$

$$
P_1 \longrightarrow \boxed{\text{Divisor de} \atop \text{potência}} P_2 = \alpha P_1
$$
  
 
$$
\rightarrow P_3 = (1 - \alpha) P_1
$$

$$
Z_2 = Z_3 = 50 \Omega
$$
  $S_{11} = S_{22} = S_{33} =$ 

### Divisores e Combinadores de Potência Divisor Resistivo

- Potência de entrada  $\rightarrow$  porta 1
- Divisão de potência igual entre portas 2 e 3

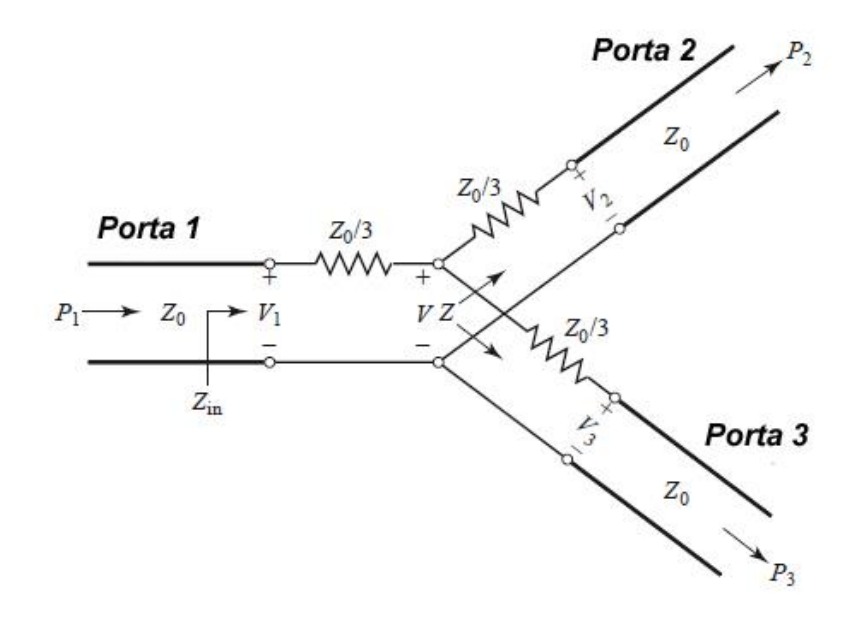

#### **Componentes**

- Circuito simétrico
- Três resistores com R =  $Z_0/3$ Em micro-ondas,

 $Z_0 = 50 \Omega \rightarrow R = 16,67 \Omega$ 

Acesos do divisor

Linhas de transmissão com impedância característica de 50  $\Omega$ 

Deduza qual a impedância de uma das portas do divisor resistivo quando as demais portas estão terminadas por 50  $\Omega$ .

### Divisor Resistivo

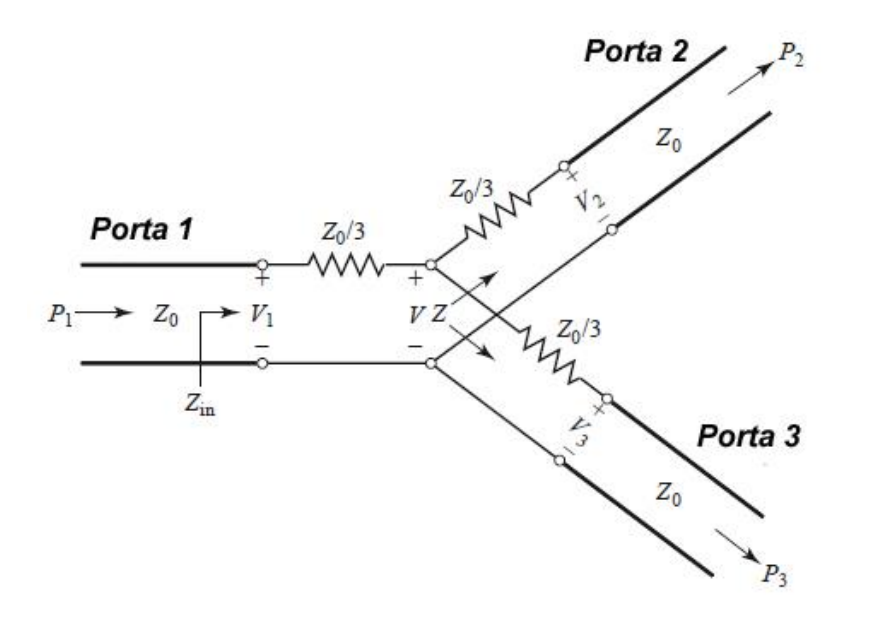

#### Características

- Opera em banda larga de frequência
- Metade da potência de entrada é dissipada nos resistores

Potência dissipada =  $P_1/2$ 

 Potência em cada porta de saída é um quarto da potência de entrada

$$
P_2 = P_3 = P_1/4
$$

#### Exemplos de aplicação

- Sistemas que operam em banda larga de frequência radioastronomia e UWB
- Acessório usado em arranjos para medidas em frequências de micro-ondas

#### Divisor Resistivo

 Circuito esquemático para simulação no ADS, usando linhas de transmissão ideais (TLIN)

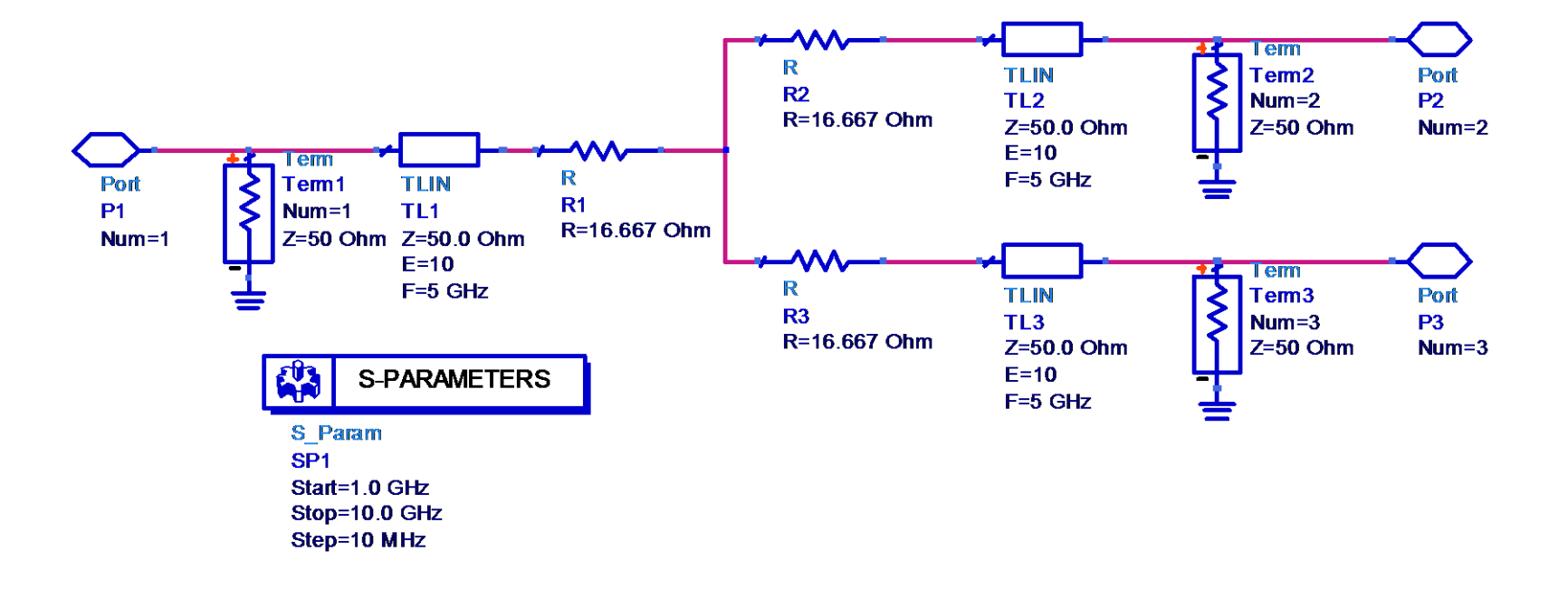

### Divisor de Wilkinson

- Potência de entrada  $\rightarrow$  porta 1
- Divisão igual de potência entre as portas 2 e 3

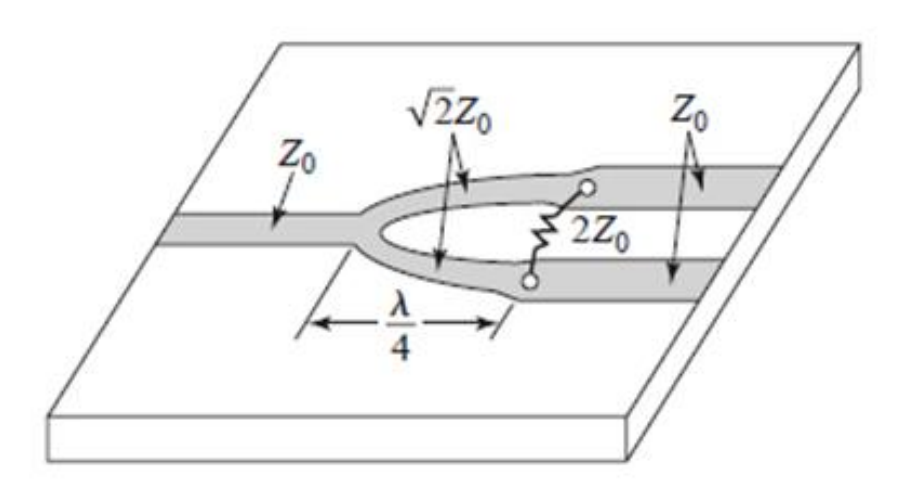

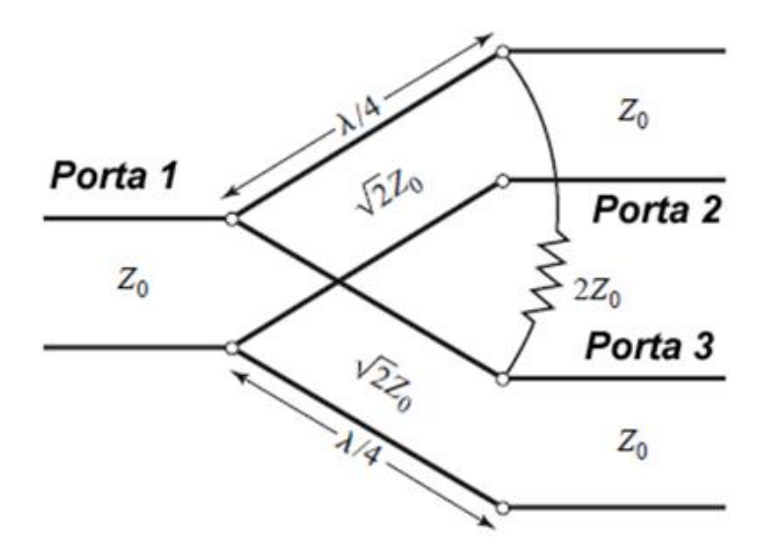

Divisor de Wilkinson em *microstrip line*

Circuito equivalente em linha de transmissão

### Divisores e Combinadores de Potência Divisor de Wilkinson

- Circuito assimétrico, com dois braços
	- Linhas de transmissão
		- Impedância característica  $\sqrt{2}$ . Z<sub>0</sub>
		- Comprimento de  $\lambda/4$  na frequência central de operação
- Resistor com resistência de 2.  $Z_0$ 
	- Conectado entre os braços do divisor
	- Garante casamento de impedância das saídas
	- Provê isolação entre as saídas
- Acesos do divisor
	- Linhas de transmissão com impedância característica de  $Z_0$

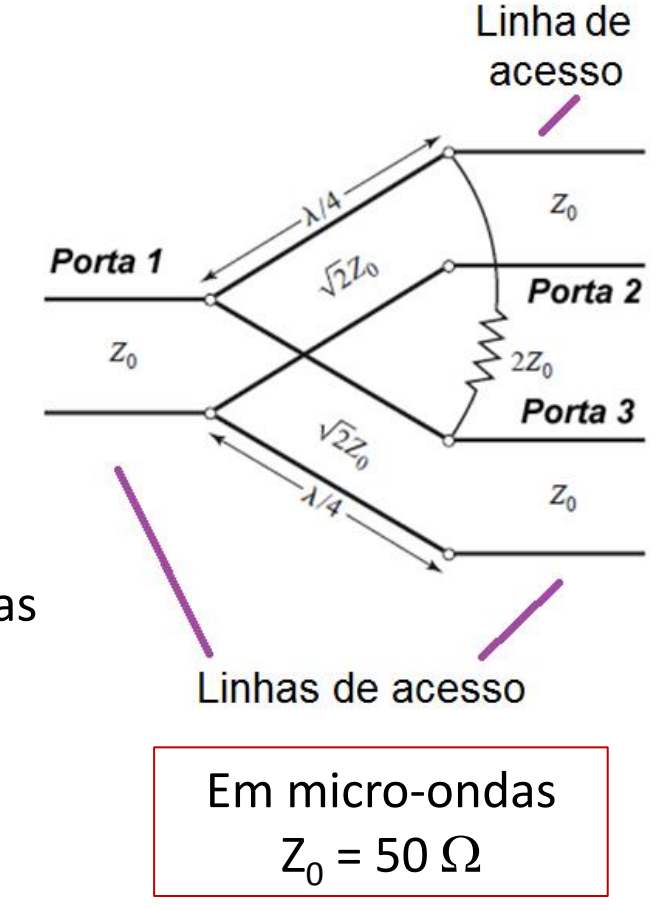

### Divisores e Combinadores de Potência Divisor de Wilkinson

#### Características

- Opera em banda estreita de frequência
- Baixas perdas
- Perdas do dielétrico e condutor das linhas de transmissão
- Potência em cada porta de saída é aproximadamente metade da potência de entrada

 $P_2 = P_3 = P_1/2$ 

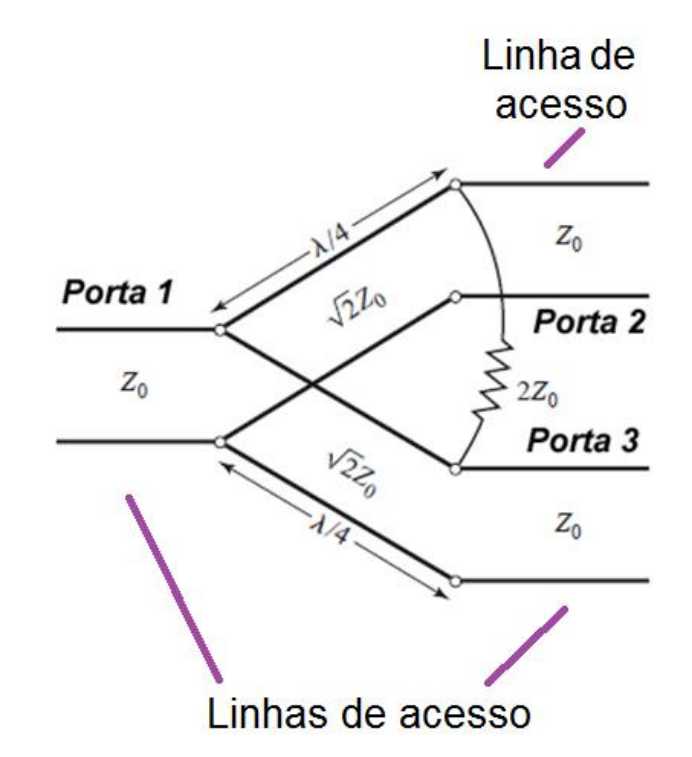

#### Exemplos de aplicação

- Sistemas que operam em estreita
- Telecomunicações, WiFi, Bluetooth, etc.
## Divisores e Combinadores de Potência Divisor de Wilkinson

 Circuito esquemático para simulação do acoplador de Wilkinson no ADS, com linhas de transmissão ideais e usando  $Z_0 = 50 \Omega$ 

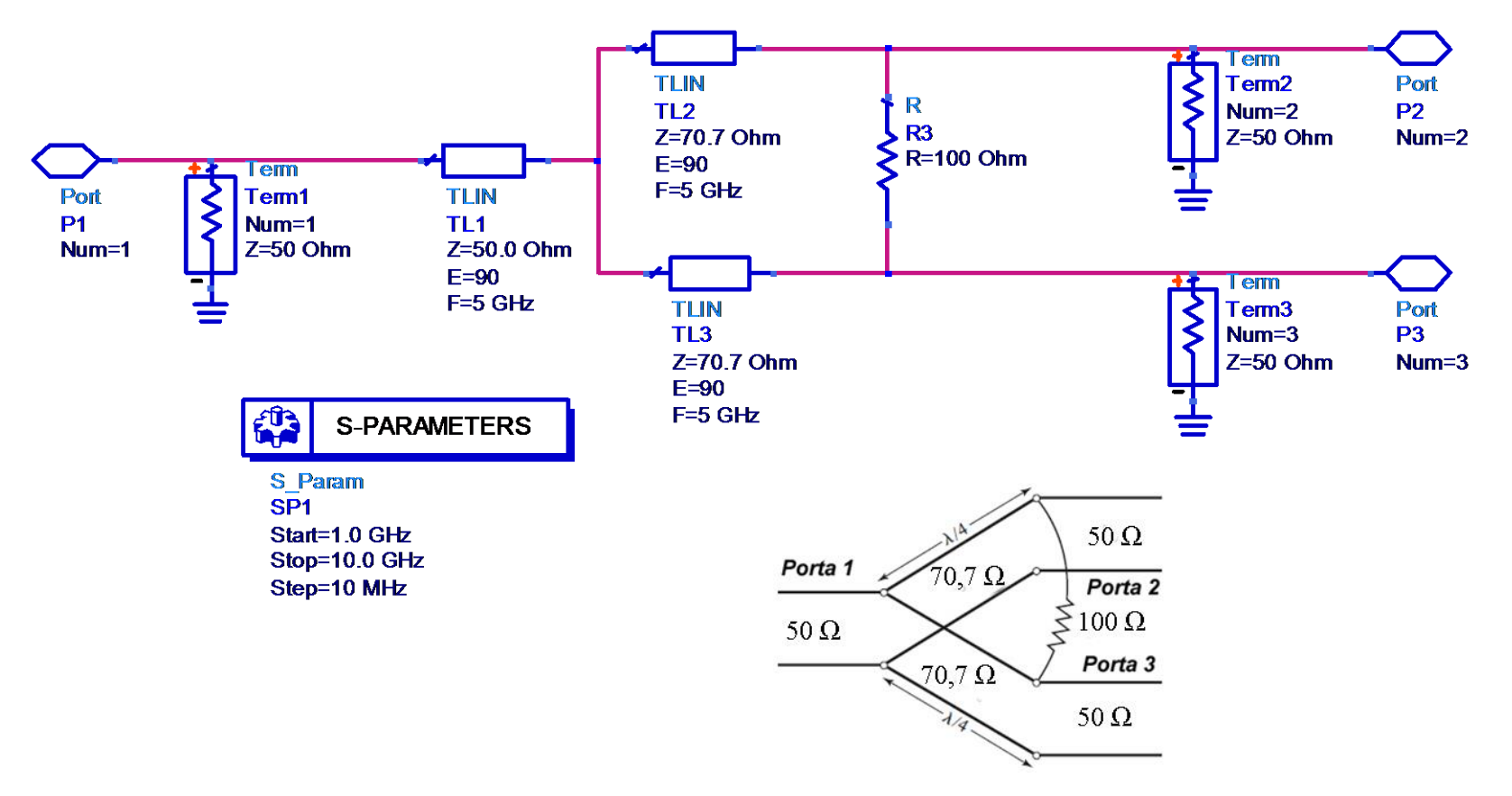

### Divisores e Combinadores de Potência Divisor de Wilkinson com N saídas

- Potência de entrada  $\rightarrow$  porta 1
- Divisão igual de potência entre N portas

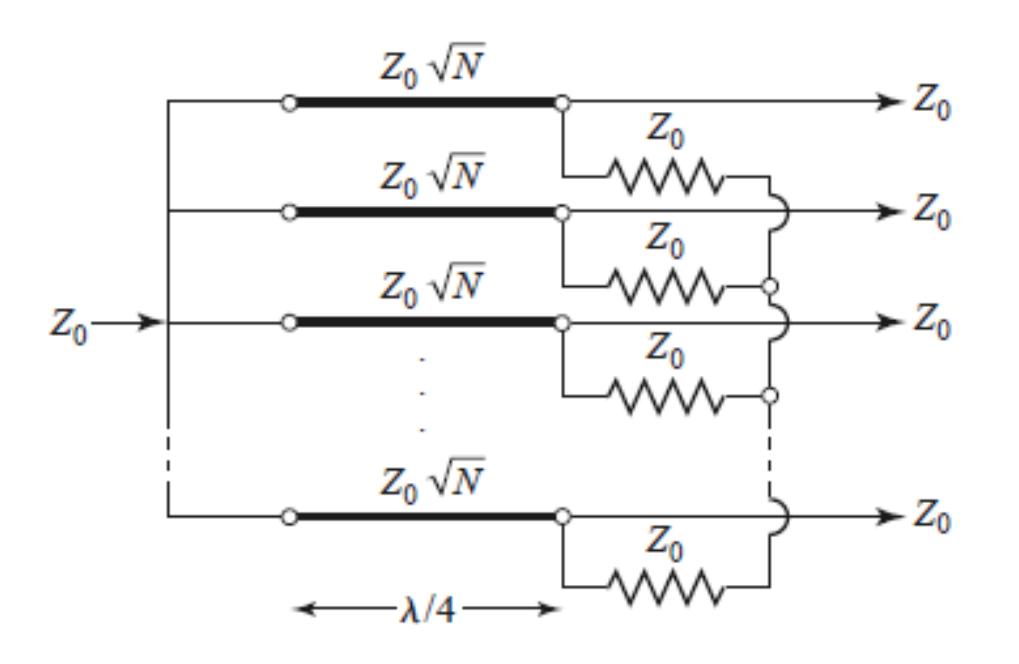

Exemplo: Divisão por 3

- Resistores:  $R = Z_0 = 50 \Omega$
- Impedância característica das linhas de transmissão

$$
Z_0\sqrt{3}=50\sqrt{3}=86,6\,\Omega
$$

#### Desvantagem

• Dificuldade de leiaute cresce  $Z_0\sqrt{3} = 50\sqrt{3} = 86,6 \Omega$ <br>Desvantagem<br>Dificuldade de leiaute cresce<br>com o número de saídas

## Divisores e Combinadores de Potência

- Divisor de potência com 4 saídas iguais
	- Associação de 3 divisores de Wilkinson de 2 saídas

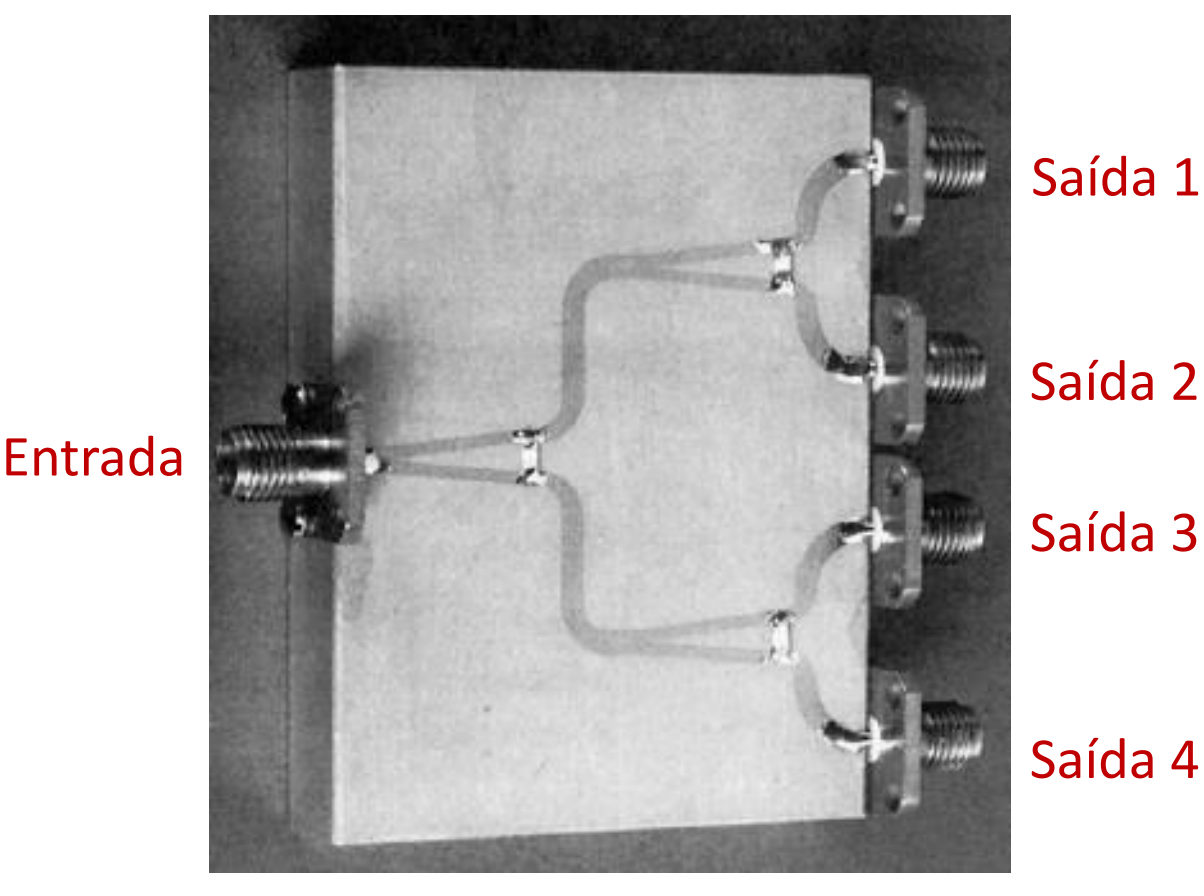

Saída 1

Saída 2

acoplador ao lado. Comente soluções e problemas desse leiaute

Observe o leiaute do

Saída 4

Principais tipos de acopladores usando linhas de transmissão

- Híbridos
	- Acoplador Híbrido de 90°
	- Acoplador Híbrido de 180°
- Linhas acopladas
	- Acoplador Direcional de Linhas Acopladas
	- Acoplador de Lange

## Acopladores Direcionais de Micro-ondas Acoplador Híbrido de 90°

- Acopladores direcionais
	- Dividem igualmente a potência de entrada entre duas portas de saída
	- Tem uma porta isolada, que não recebe potência da entrada

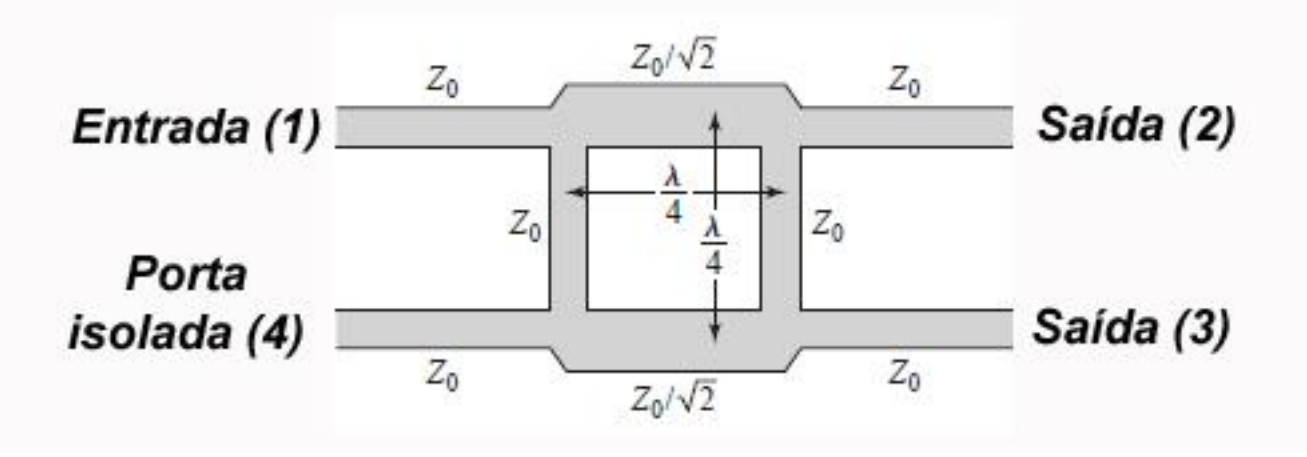

Híbrido de 90° , ou acoplador de quadratura, ou *branch-line coupler*

Acoplador Híbrido de 90°

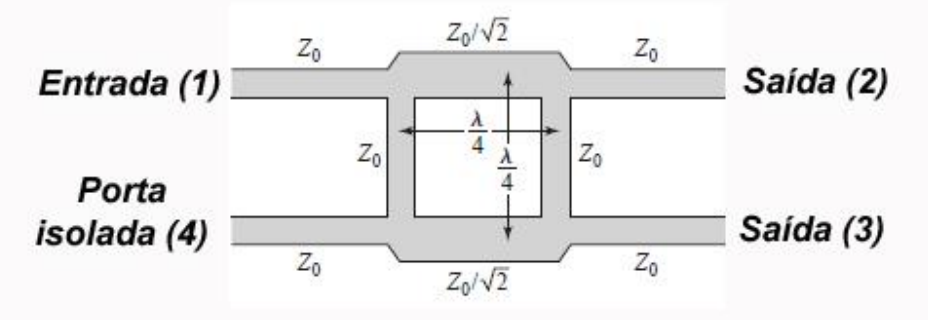

Considerando as quatro portas terminadas por  $Z_0$ 

- A potência de entrada é igualmente dividida entre as saídas (2) e (3)
- Sinais de saídas defasados de 90°
- A porta isolada (4) não recebe potência

$$
P_2 = P_3 = P_1 / 2
$$
 e  $P_4 = 0$ 

Considerando as portas de saída (2) e (3) terminadas por Z1  $\neq$  Z<sub>0</sub>

- A potência refletida nas saídas (2) e (3) vai para a porta isolada
- A porta de entrada não é afetada por essa reflexão

#### Acoplador Híbrido de 90°

#### Características

- Operação em banda estreita\*
- Bom casamento de impedância nos 4 acessos
- Alta isolação
- Entre a porta de entrada e a porta isolada
- Entre as portas de saída

Exemplos de aplicação

- Amplificadores de potência
- Conversores de frequência balanceados
- Redes de alimentação

<sup>\*</sup>Acopladores híbridos multe-secção permitem obter alargamento da banda de operação

#### Circuitos usando Híbridos de 90°

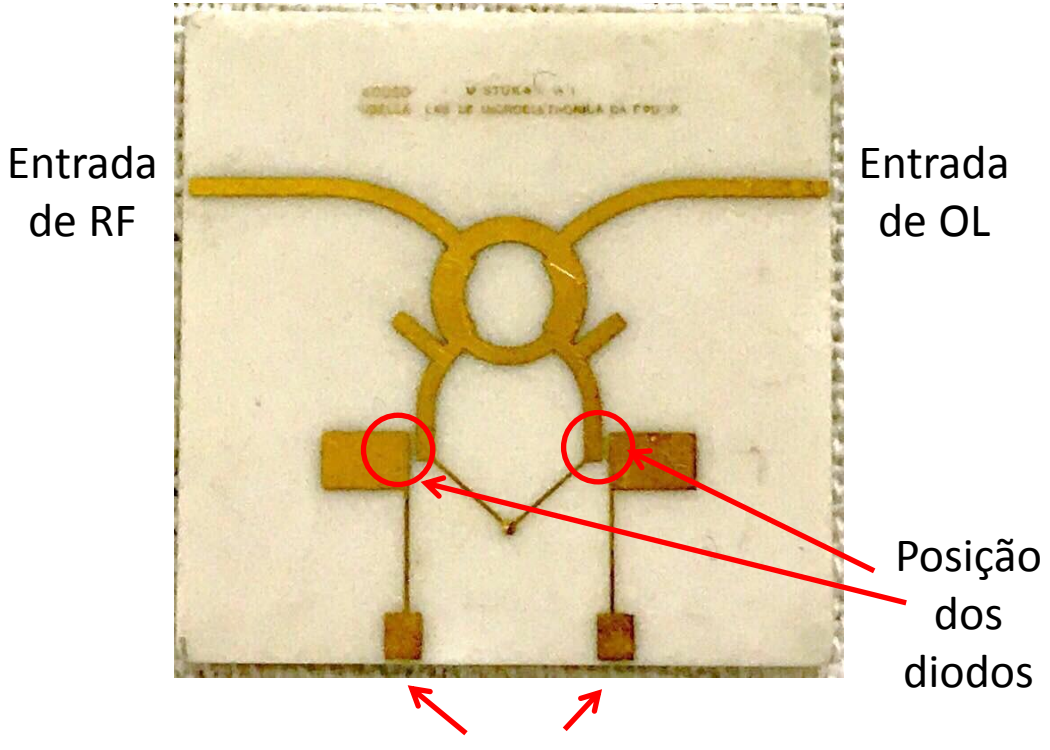

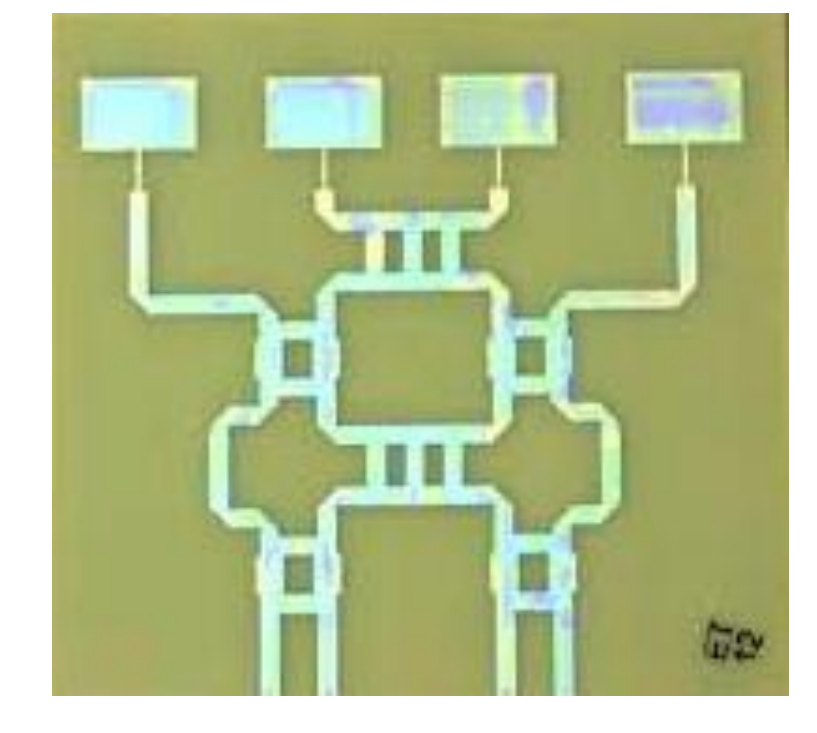

Conversor de frequência balanceado Saídas balanceadas de FI

Antena Butler

#### Acoplador Híbrido de 90°

 Circuito esquemático para simulação do acoplador Híbrido de 90° no ADS, com linhas de transmissão ideais e usando  $Z_0 = 50 \Omega$ 

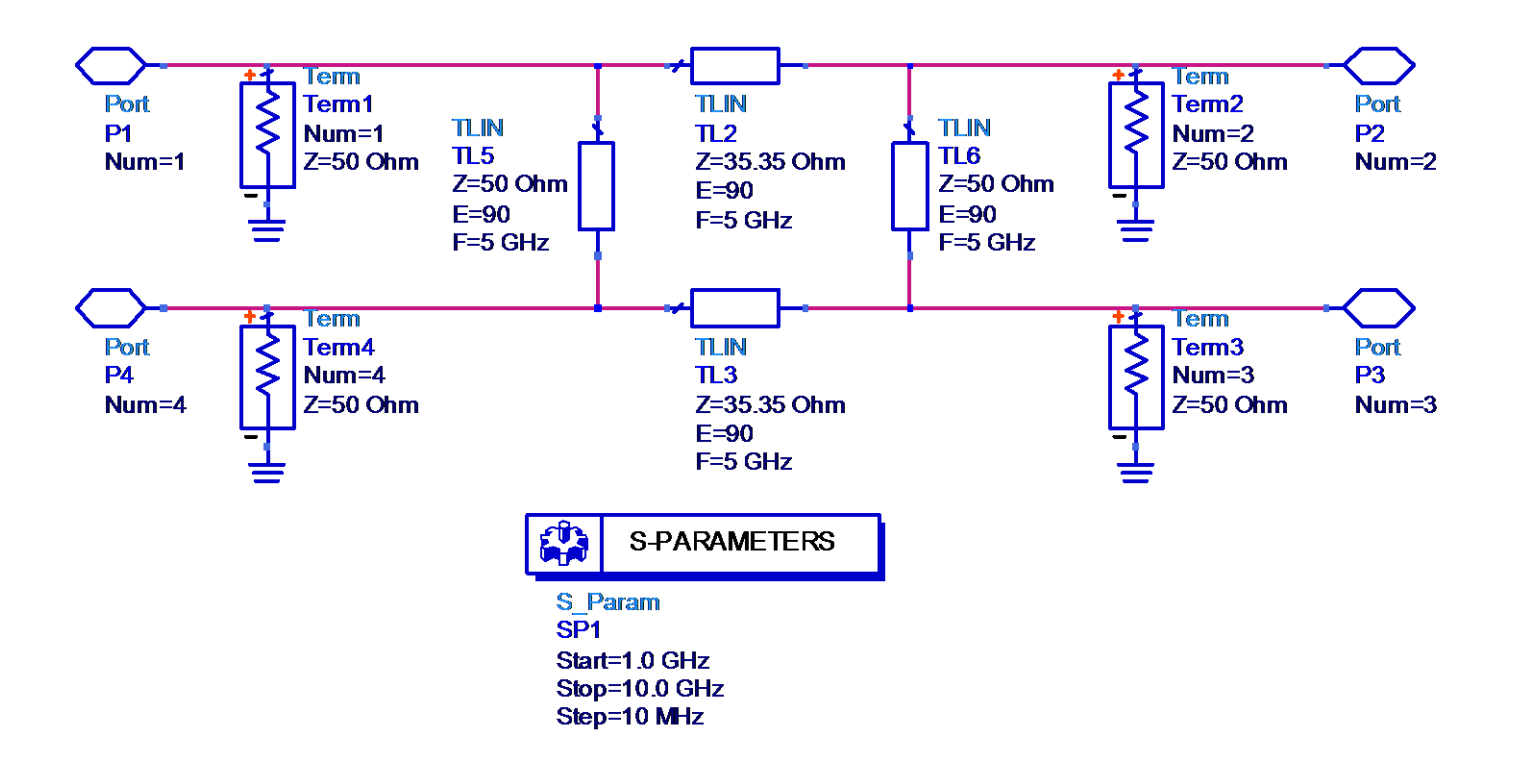

## Acopladores Direcionais de Micro-ondas Acoplador Híbrido de 180°

- Acopladores direcionais
	- Dividem igualmente a potência de entrada entre duas portas de saída
	- Tem uma porta isolada, que não recebe potência da entrada

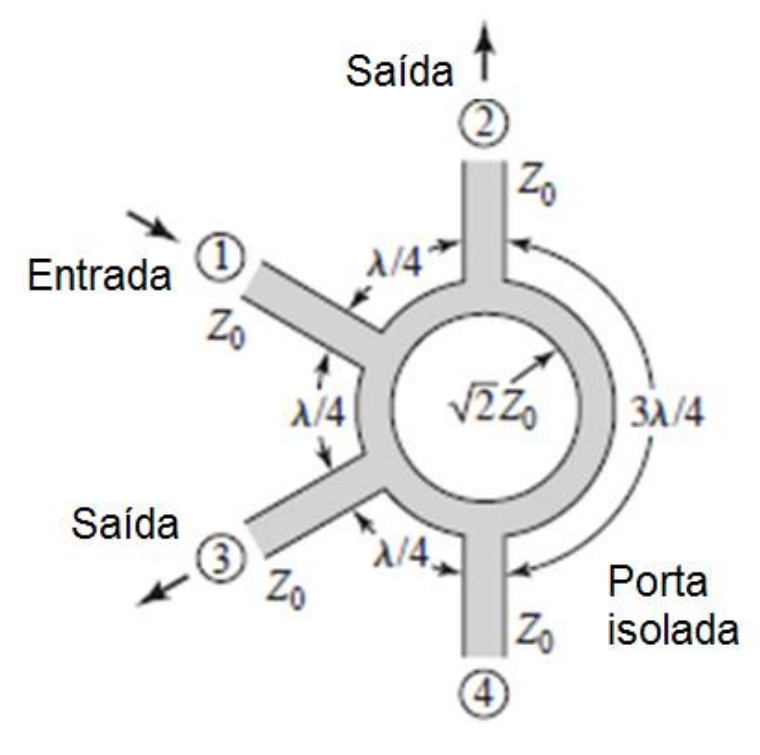

#### Operação

- Entrada na porta 1
- Saídas nas portas 2 e 3
- Defasagem de 180° entre sinais das saídas
- Porta 4 isolada

#### Denominações

- Híbrido de 180°
- Acoplador em anel
- *Rat-race coupler*

### Acopladores Direcionais de Micro-ondas Acoplador Híbrido de 180°

#### Anel

- 4 trechos de linhas de transmissão
- Impedância característica

$$
Z_{anel} = \sqrt{2} \cdot Z_0 = 70.7 \Omega
$$

• Comprimentos elétricos

 $\lambda/4$ ,  $\lambda/4$ ,  $\lambda/4$  e 3 $\lambda/4$ 

#### Acessos

- 4 trechos de linhas de transmissão
- Impedância característica

 $Z_{\text{acessos}} = Z_0 = 50 \Omega$ 

• Comprimento – o que for requerido para conectar o acoplador aos demais circuitos

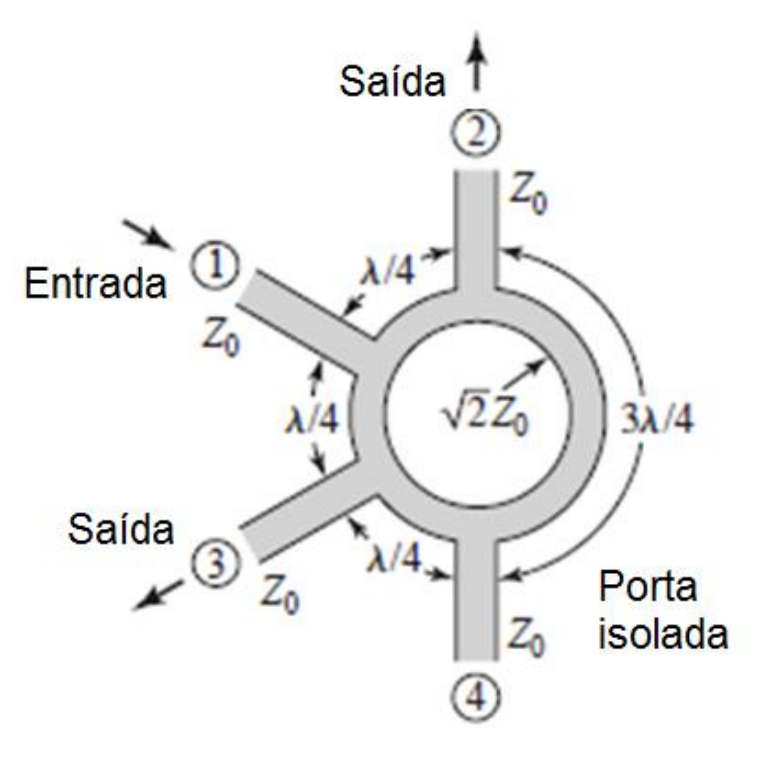

Exercício – Projeto de Acopladores híbridos de 90° e de 180°

- Frequência central: 5.8 GHz
- Tecnologia: linha de microfita (*microstrip line*)
- Substrato Alumina
	- $Er = 10$
	- tg(delta)=0.0002
	- $H = 0.635$  mm
- Metalização do substrato Ouro  $Sigma = 4.1E+07 S/m$  $T = 5$  microns
- Projete os dois acopladores
- Gere o circuito esquemático dos acopladores
- Simule os parâmetros S
- Trace as curvas de cada acoplador

 $S_{11}$ ,  $S_{22}$ ,  $S_{33}$  e  $S_{44}$  em dB  $S_{21}$ ,  $S_{31}$  e  $S_{41}$  em dB  $S_{11}$ ,  $S_{22}$  e  $S_{32}$  em dB em função da frequência

#### Exercício – Projeto de Acopladores híbridos de 90° e de 180°

- Inclua no esquemático elementos que representem as junções entre as linhas de transmissão de microfita dos acopladores (MTEE – microstrip "T")
- Simule os acopladores e observe o efeito das junções na resposta dos acopladores
- Ajuste os acopladores usando o recurso "Tuning" altere o comprimento das linhas de transmissão de modo a otimizar o desempenho dos acopladores
- Trace as curvas de  $S_{21}$  e  $S_{31}$  em dB dos dois acopladores no mesmo gráfico e compare suas bandas de operação.
- Faça o leiaute dos dois acopladores
- Realize a simulação eletromagnética dos acopladores usando o simulador Momentum do ADS.

 $Z_0/\sqrt{2}$  $Z_{\rm 0}$  $Z_0\,$ Saída (2) Entrada (1) л  $\overline{\Lambda}$ Acoplador Híbrido de 90°  $Z_0$  $Z_{\rm 0}$ Porta isolada (4) Saída (3)  $Z_{\rm 0}$  $\mathcal{Z}_0$  $Z_0/\sqrt{2}$ Saída 1  $Z_0$  $\lambda/4$ <sup>-3</sup> Entrada  $Z_0$ Acoplador Híbrido de 180° $\sqrt{2}Z_0$  $3\lambda/4$  $\lambda$ /4 Saída  $\lambda$ /4 ☺ Porta  $Z_0$ isolada  $Z_0$ 4 50

Acopladores Direcionais de Micro-ondas Acopladores Empregando Linhas Acopladas

 Acoplador Direcional de Linhas Acopladas

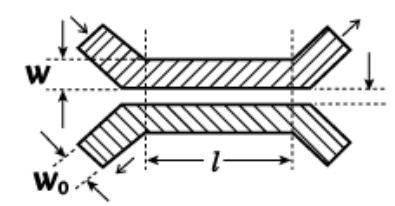

Acoplador de uma seção acoplada em linha de microfita

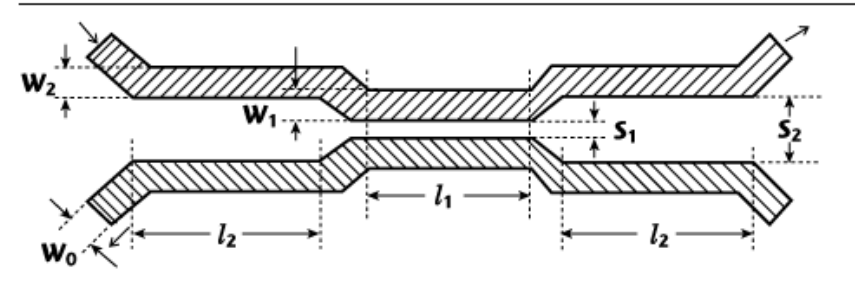

Acoplador multi-seção em linha de microfita

Elemento básico  $\rightarrow$  Linhas de transmissão acopladas

Acoplador de Lange

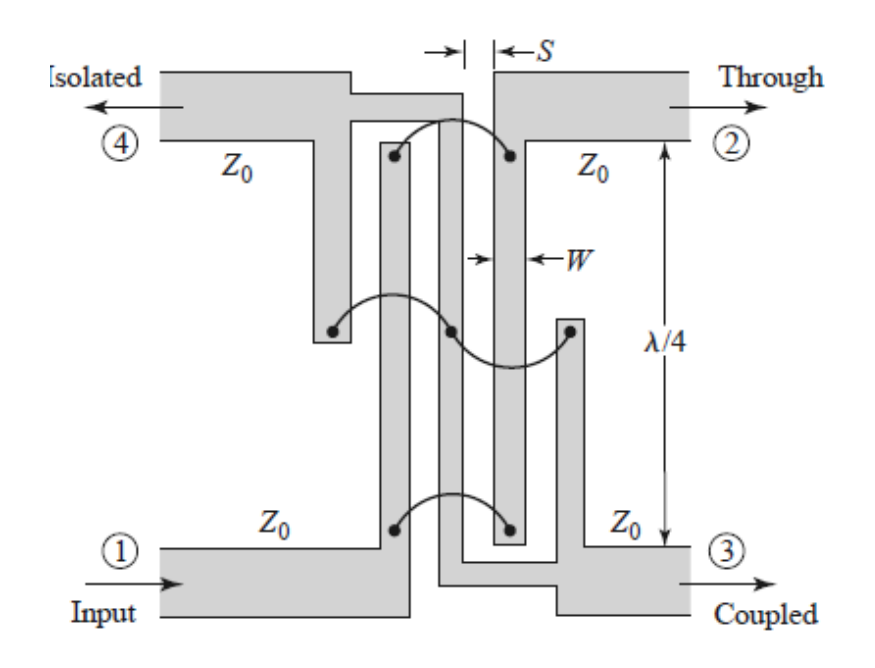

- Linhas de transmissão (LTs) acopladas
	- Duas ou mais linhas de transmissão não-blindadas
	- Bem próximas entre si, tal que
		- Há interação entre campos EM das LTs
		- Há acoplamento de potência entre as LTs
- Tipos de linhas acopladas em tecnologias planar
	- Triplaca (*Stripline)*
	- Microfita (*Microstrip line)*
	- Linha de fenda (*Slotline)*
	- Guia de ondas coplanar (*coplanar waveguide*)

Exemplo de aplicação – acopladores direcionais em linha de microfita

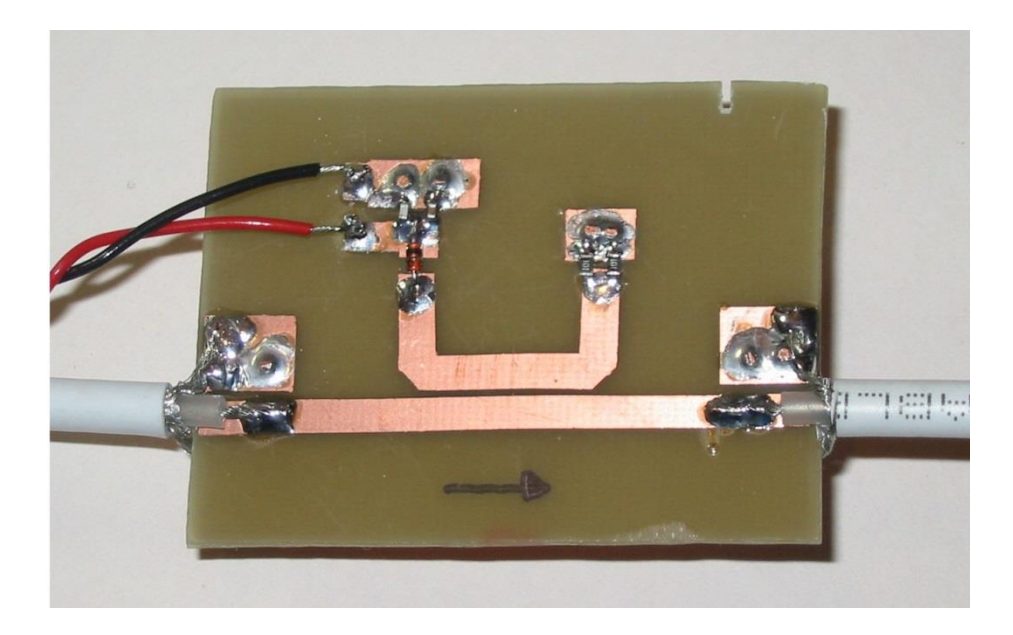

#### Acoplador com retificador se sinais

- Uma amostra de sinal é alimentada ao retificador a diodo
- A saída do retificador é uma tensão contínua, proporcional à potência que passa pela linha direta

Exemplos de aplicação – acopladores direcionais em linha de microfita

Acoplador banda larga e alta diretividade

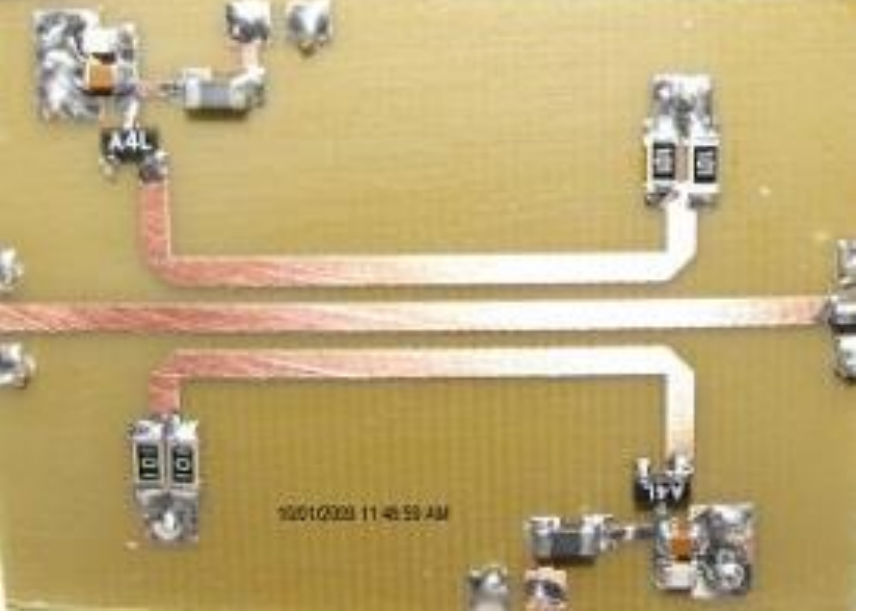

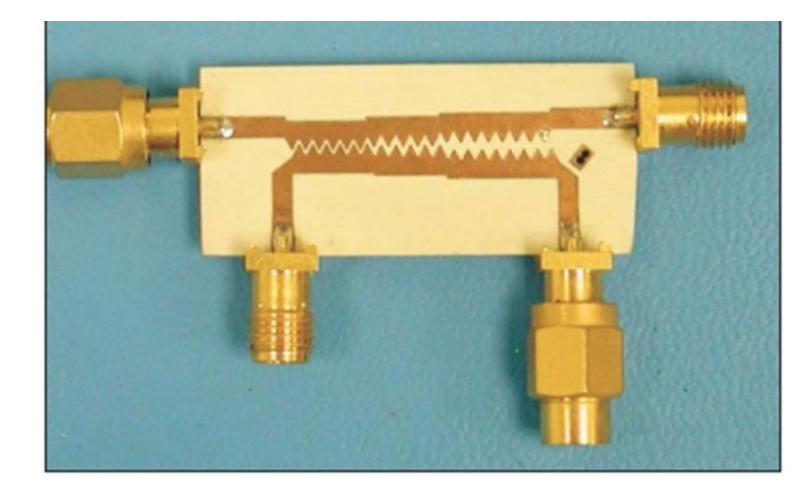

#### Acoplador duplo com retificador de sinais

- Amostra sinais incidente e refletido na linha de microfita central
- Retifica ambas as amostras

Exemplos de aplicação - filtros passa-faixa de micro-ondas usando linhas de microfita acopladas

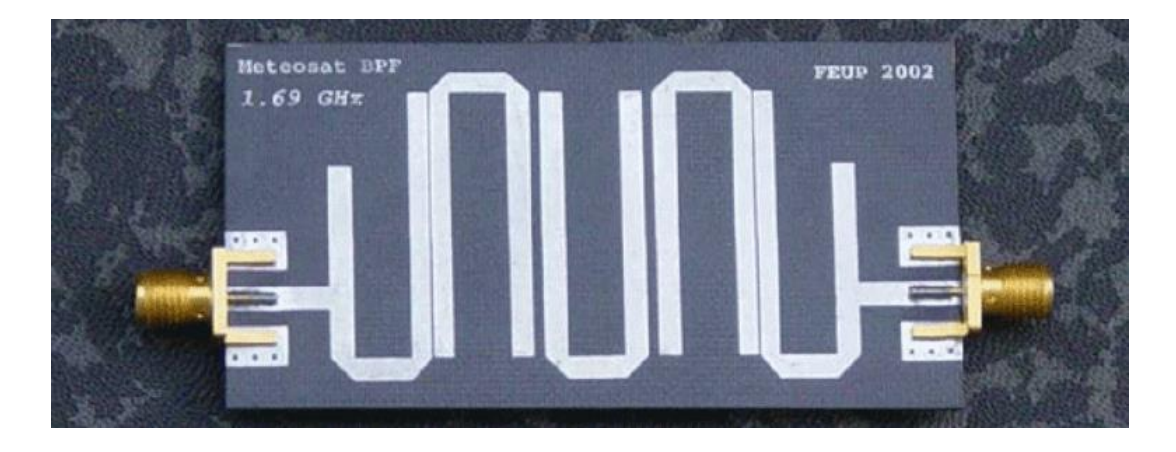

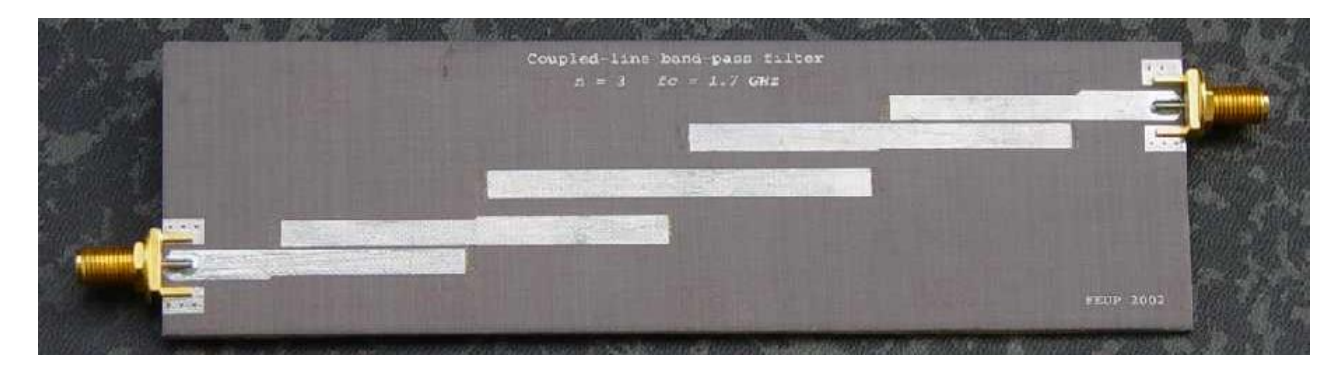

Fonte: https://paginas.fe.up.pt

• Seção transversal de linha de microfita acoplada simétrica

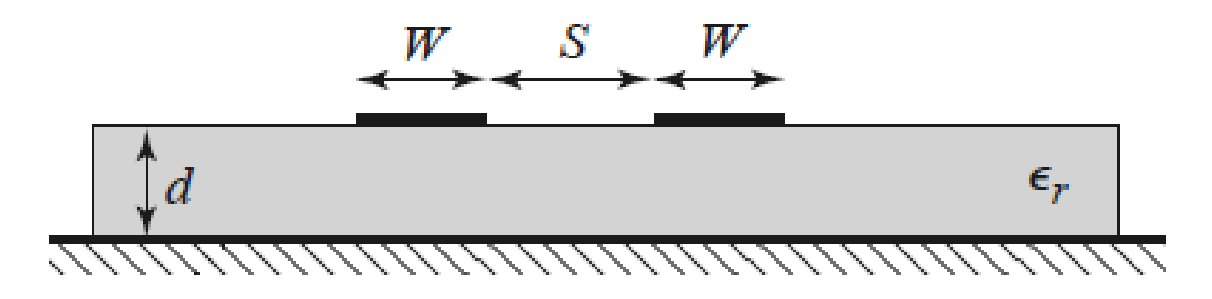

Parâmetros físicos da estrutura

- Características do substrato
	- Altura do susbtrato *d*
	- Constante dielétrica  $\varepsilon_r$
- Características das microfitas
	- Largura *W*
	- Espaçamento *S*

Parâmetros elétricos da linha acoplada

- Impedância característica *Z<sup>0</sup>*
- Acoplamento *C*

Funções de *S, W, d* e ε<sup>r</sup>

- Linhas acopladas simétricas
	- Modelo de 3 fios
	- Circuito equivalente capacitivo
- Assumindo propagação no modo TEM
	- Características elétricas determinadas pelas capacitâncias
		- $C_{11}$  e  $C_{22}$  capacitâncias entre uma tira condutora e o plano de terra
		- *C<sup>12</sup>* capacitância entre as tiras condutoras

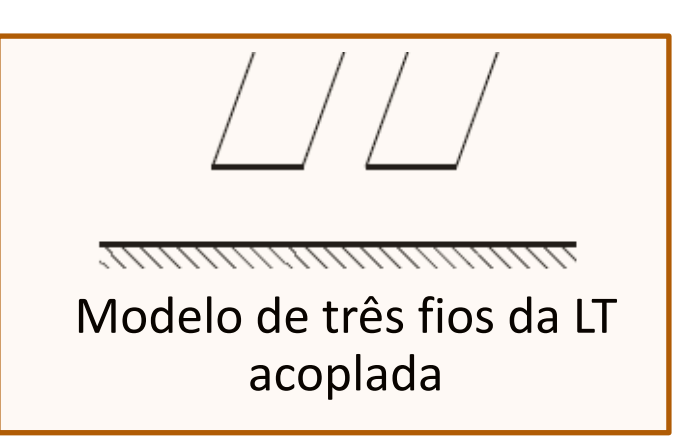

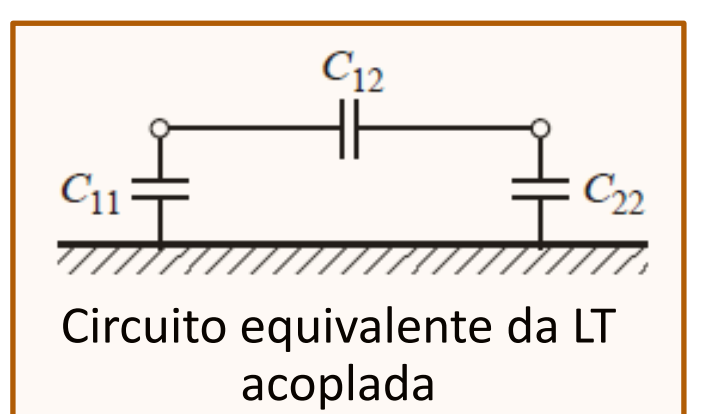

*C11*, *C<sup>22</sup>* e *C12*: capacitâncias por unidade de comprimento

- Dois tipos de excitação
	- Modo par (*even*)
	- Correntes nas duas fitas
		- Mesma amplitude
		- Mesma direção
	- Modo impar (*odd*)
	- Correntes nas duas fitas
		- Mesma amplitude
		- Direções opostas
	- Outros modos de excitação
		- Combinação de modos par e impar

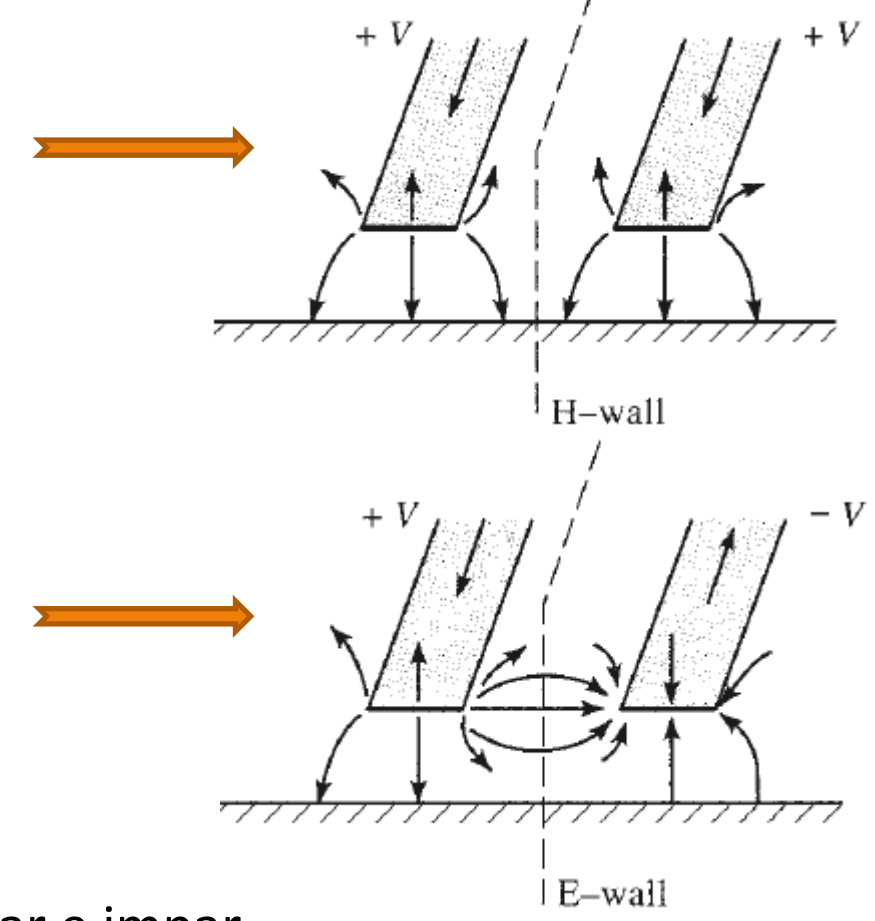

#### Modo par

*Z0e* **-** Impedância característica de modo par

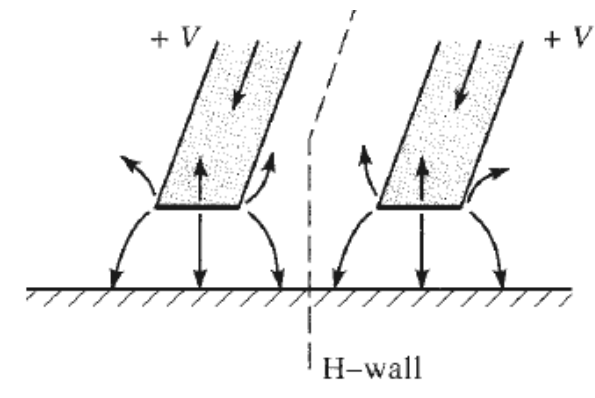

#### Modo impar

*Z0o* **-** Impedância caracterísitca de modo impar

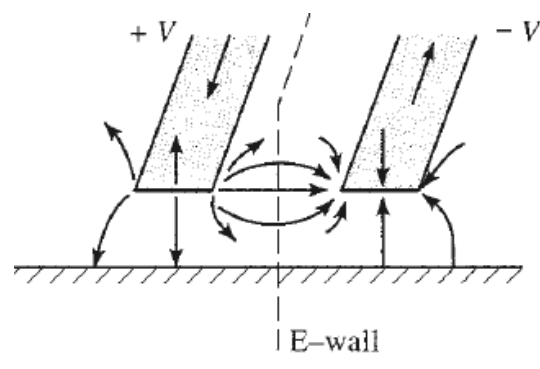

- Impedâncias caracterísitcas *Z0e* e *Z0o* são funções de
	- $C_{11}$ ,  $C_{22}$  e  $C_{12}$  capacitâncias por unidade de comprimento
	- *L* indutância por unidade de comprimento

• Impedância característica *Z<sup>0</sup>*

$$
Z_0 = \sqrt{Z_{0e} \cdot Z_{0o}}
$$

• Acoplamento *C*

$$
\begin{array}{|c|c|}\n\hline\n\text{Fw} & \text{Fw} & \text{Fw} \\
\hline\n\end{array}
$$

$$
C = \frac{P_{acoplada}}{P_{entrada}} \qquad C(dB) = 10 \cdot log \left( \frac{P_{acoplada}}{P_{entrada}} \right)
$$

• *C* e *Z<sup>0</sup>* → funções do substrato e de *S* e *W*

*W* – largura das fitas metálicas

*S* – espaçamento entre as fitas metálicas

- Equações de linhas de transmissão acoplada
	- Implementadas em ferramentas de CAD de micro-ondas
- Exemplo: ADS Advanced Design System/Keysight
	- Linhas de microfita acopladas MCLIN *Microstrip Coupled Lines*

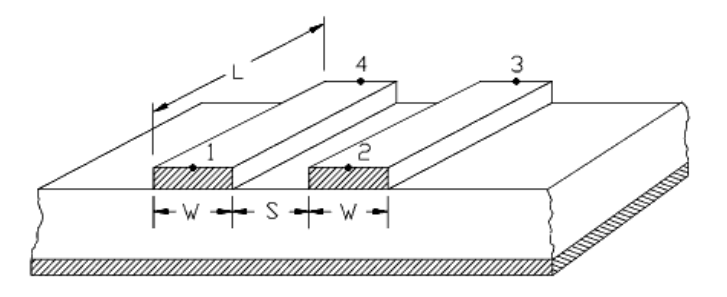

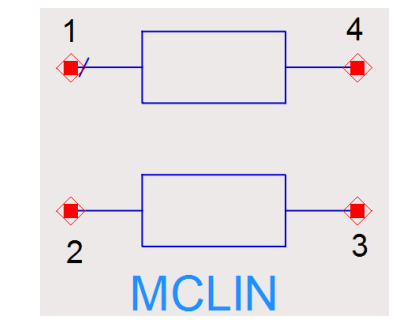

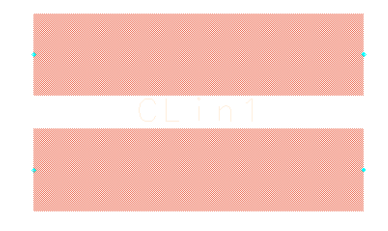

Estrutura das linhas de microfita acopladas

Símbolo no circuito esquemático

Leiaute correspondente

Acoplador direcional de linhas acopladas

- Trecho de linhas acopladas
	- $\cdot$  Impedância de modo par Z<sub>0e</sub>
	- Impedância de modo impar  $Z_{00}$
- Acessos: linhas de transmissão com Z<sub>0</sub> = 50  $\Omega$
- Terminação dos acessos em  $Z_0 = 50 \Omega$

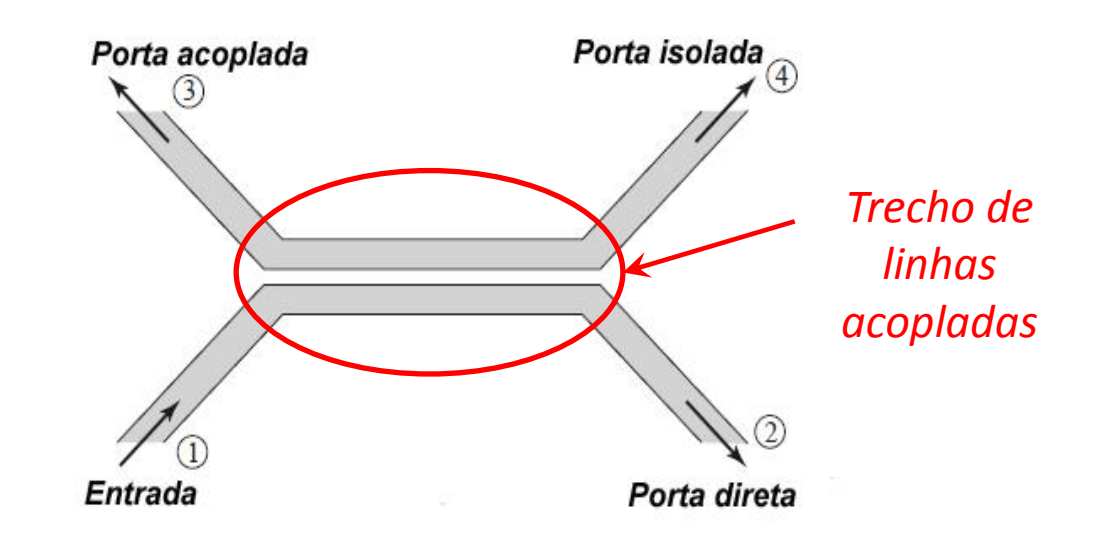

#### Acoplador direcional de linhas acopladas

- O acoplador é analisado para propagação de sinais em modos par e impar Modo par →  $Z_{0e}$  $Z_{0e}$ ,  $Z_{0o}$  $(a)$  $Z_0$  $Z_{0}$ Modo impar
	- Calcula-se a tensão nas quatro portas do acoplador

 $11.3$ 

#### Acoplador direcional de linhas acopladas

- Análise do acoplador
	- $\cdot$  Sendo  $\theta$  o comprimento elétrico do trecho de linhas acopladas, obtém-se

\n- Acoplanento de tensão 
$$
C_V = \frac{Z_{0e} - Z_{0o}}{Z_{0e} + Z_{0o}}
$$
  $C(dB) = 20 \cdot \log \frac{Z_{0e} - Z_{0o}}{Z_{0e} + Z_{0o}}$
\n- Tensão da porta acoplada  $V_3 = V_0 \frac{jC \tan \theta}{\sqrt{1 - C^2} + j \tan \theta}$
\n- Tensão da porta isolada  $V_4 = V_4^e + V_4^o = V_2^e - V_2^o = 0$
\n- Tensão da porta direta  $V_2 = V_2^e + V_2^o = V_0 \frac{\sqrt{1 - C^2}}{\sqrt{1 - C^2}}$
\n

 $\sqrt{1-C^2}\cos\theta + i\sin\theta$ 

Acoplador direcional de linhas acopladas

• Máximo acoplamento

Porta acoplada  $\rightarrow$  $\frac{V_3}{V_0} = C$ Porta direta  $\rightarrow \frac{V_2}{V_0} = -j\sqrt{1 - C^2}$  $\pi$  $3\pi$  $5\pi$  $\theta=$ , … , , 2 2 2 Porta isolada  $\rightarrow$  $= 0$ 

**Usualmente** 

 $\theta = \pi/2 \rightarrow L=\lambda_{\text{eff}}/4$ 

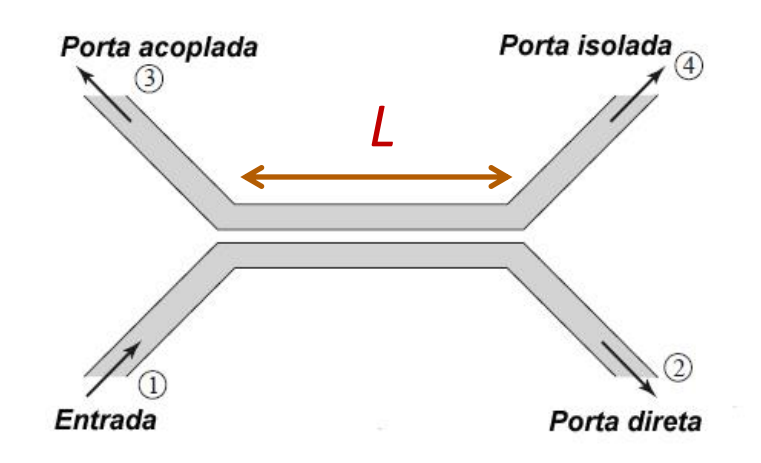

 $V_0$ 

#### Acoplador direcional de linhas acopladas

- Observações
	- Acoplador adequado para acoplamentos fracos Por exemplo: 10 ou 20 dB
	- Acoplamentos fortes

 $Z_{0e}$  e  $Z_{0o}$  que resultam em W e S não realizáveis

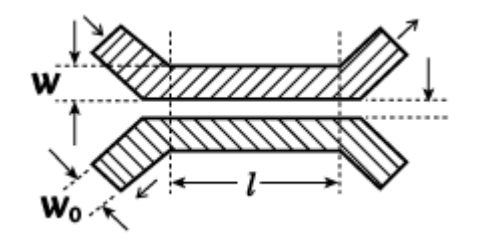

Acoplador com uma única seção acoplada Operação em banda estreita

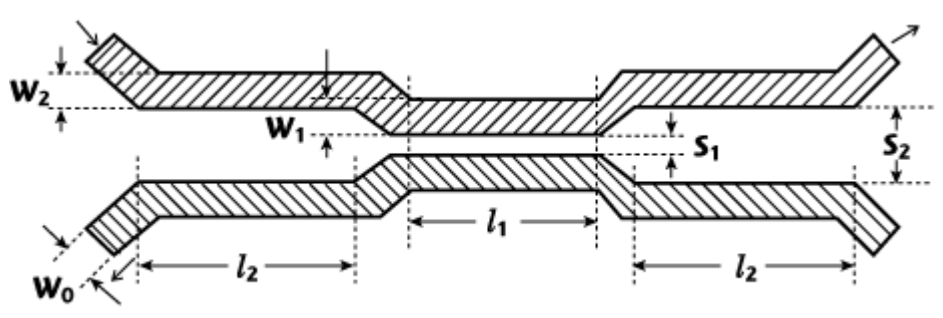

Acoplador com diversas seções acopladas Banda de operação de uma oitava ou maior

# Acoplador direcional de linhas acopladas

#### Exercício

Projete o acoplador com as seguintes características

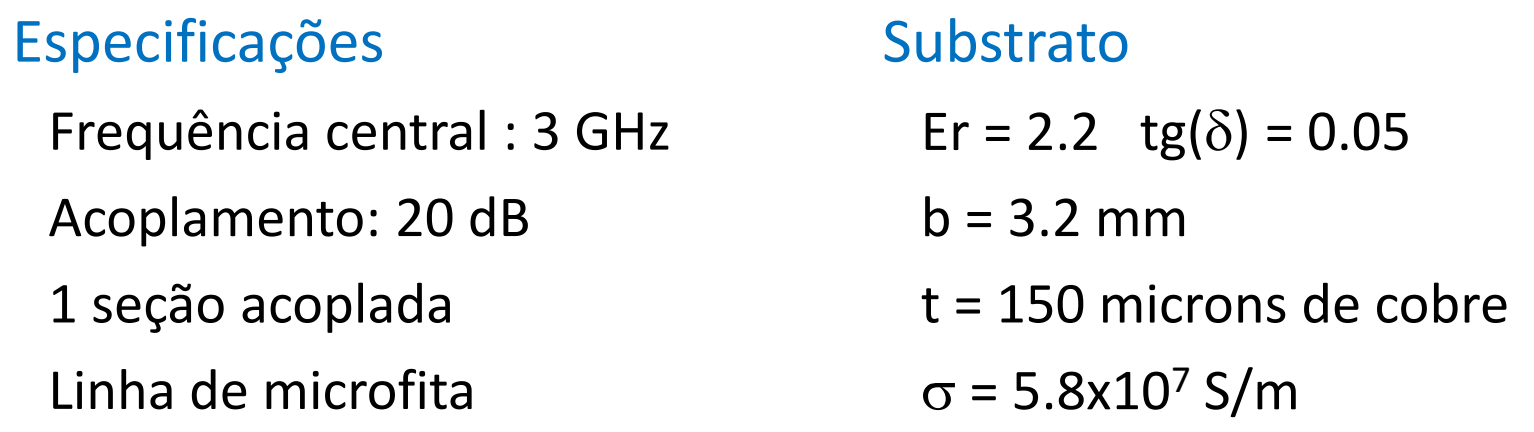

- Simule o circuito de 1 a 5 GHz
- Compare os resultados obtidos com as especificações

#### Acoplador de Lange

- Estrutura com várias linhas acopladas
- Adequado para acoplamentos fortes, geralmente 3 dB
- Banda de uma oitava ou maior
- Sendo a porta (1) a entrada, tem-se
	- Portas (2) e (3) são as saídas
	- Porta (4) está isolada
- É um tipo de Híbrido de Quadratura
	- Diferença de 90° entre sinais das saídas

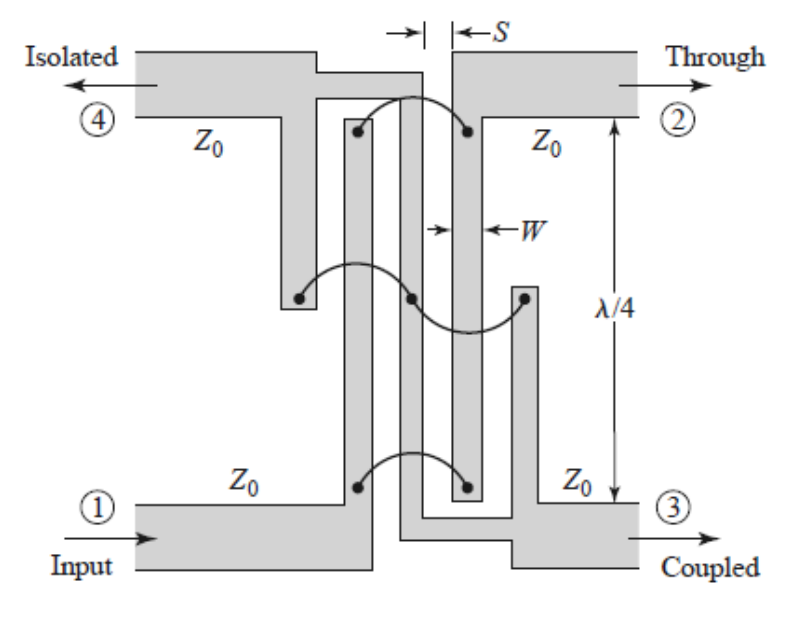

#### **Circuladores**

- Dispositivos de três portas
- Sentido preferencial de propagação
	- Substrato ferromagnético
	- Polarizado por um campo magnético DC
- Símbolo

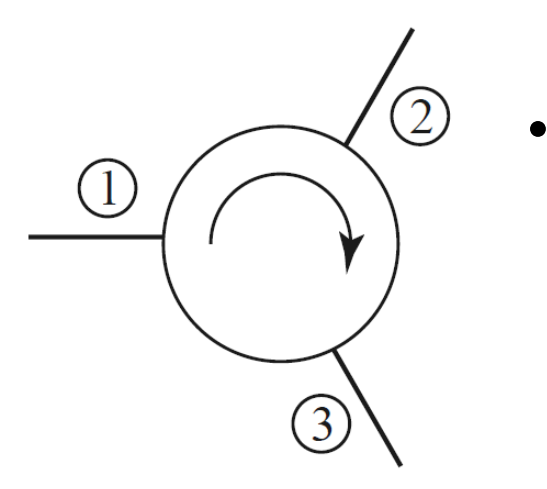

• Seta

Indica direção de propagação dos campos eletromagnéticos

#### **Circuladores**

- Efeito direcional
	- Substratos $\rightarrow$  ferrites
		- Óxidos de ferro com outros materiais, como alumínio, cobalto, magnésio e níquel
		- Alta resistividade
	- Substrato polarizado por campo magnético DC
		- Ímã permanente
		- Eletroímã
	- Alinhamento dos dipolos magnéticos do substrato
		- Direção preferencial de propagação dos campos eletromagnéticos

#### **Circuladores**

- Sentido da propagação do sinal no circulador
	- Depende da direção do campo magnético DC de polarização

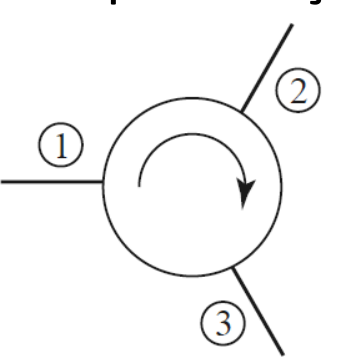

Polarização no sentido horário

- Fluxo da onda EM
	- Porta  $(1) \rightarrow$  Porta  $(2)$
	- Porta  $(2) \rightarrow$  Porta  $(3)$
	- Porta  $(3) \rightarrow$  Porta  $(1)$

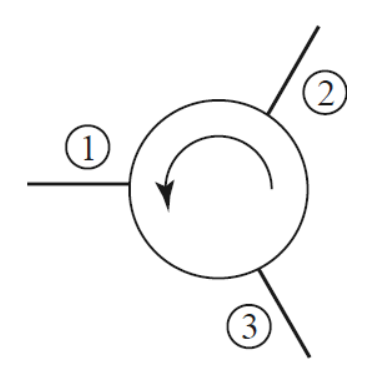

Polarização no sentido anti-horário

- Fluxo da onda EM
	- Porta  $(1) \rightarrow$  Porta  $(3)$
	- Porta  $(3) \rightarrow$  Porta  $(2)$
	- Porta  $(2) \rightarrow$  Porta  $(1)$

#### **Circuladores**

• Parâmetros S do circulador

$$
[S] = \begin{bmatrix} S_{11} & S_{12} & S_{13} \\ S_{21} & S_{22} & S_{23} \\ S_{31} & S_{32} & S_{33} \end{bmatrix}
$$

- Assumindo
	- Circulador sem perdas
	- Casamento de impedância nas três portas do circulador

$$
\begin{bmatrix}\n\frac{\partial}{\partial x} & \frac{\partial}{\partial y} \\
\frac{\partial}{\partial y} & \frac{\partial}{\partial z} \\
\frac{\partial}{\partial z} & \frac{\partial}{\partial z} \\
\frac{\partial}{\partial z} & \frac{\partial}{\partial z} \\
\frac{\partial}{\partial z} & \frac{\partial}{\partial z} \\
\frac{\partial}{\partial z} & \frac{\partial}{\partial z} \\
\frac{\partial}{\partial z} & \frac{\partial}{\partial z} \\
\frac{\partial}{\partial z} & \frac{\partial}{\partial z} \\
\frac{\partial}{\partial z} & \frac{\partial}{\partial z} \\
\frac{\partial}{\partial z} & \frac{\partial}{\partial z} \\
\frac{\partial}{\partial z} & \frac{\partial}{\partial z} \\
\frac{\partial}{\partial z} & \frac{\partial}{\partial z} \\
\frac{\partial}{\partial z} & \frac{\partial}{\partial z} \\
\frac{\partial}{\partial z} & \frac{\partial}{\partial z} \\
\frac{\partial}{\partial z} & \frac{\partial}{\partial z} \\
\frac{\partial}{\partial z} & \frac{\partial}{\partial z} \\
\frac{\partial}{\partial z} & \frac{\partial}{\partial z} \\
\frac{\partial}{\partial z} & \frac{\partial}{\partial z} \\
\frac{\partial}{\partial z} & \frac{\partial}{\partial z} \\
\frac{\partial}{\partial z} & \frac{\partial}{\partial z} \\
\frac{\partial}{\partial z} & \frac{\partial}{\partial z} \\
\frac{\partial}{\partial z} & \frac{\partial}{\partial z} \\
\frac{\partial}{\partial z} & \frac{\partial}{\partial z} \\
\frac{\partial}{\partial z} & \frac{\partial}{\partial z} \\
\frac{\partial}{\partial z} & \frac{\partial}{\partial z} \\
\frac{\partial}{\partial z} & \frac{\partial}{\partial z} \\
\frac{\partial}{\partial z} & \frac{\partial}{\partial z} \\
\frac{\partial}{\partial z} & \frac{\partial}{\partial z} \\
\frac{\partial}{\partial z} & \frac{\partial}{\partial z} \\
\frac{\partial}{\partial z} & \frac{\partial}{\partial z} \\
\frac{\partial}{\partial z} & \frac{\partial}{\partial z} \\
\frac{\partial}{\partial z} & \frac{\partial}{\partial z} \\
\frac{\partial}{\partial z} & \frac{\partial}{\partial z} \\
\frac{\partial}{\partial z} & \frac{\partial}{\partial z} \\
\frac{\partial}{\partial z} & \frac{\partial}{\partial z} \\
\frac{\partial}{\partial z} & \frac{\partial}{\partial z} \\
\frac{\partial}{\partial z} & \frac{\partial}{\partial z} \\
\frac{\partial}{\partial z} & \frac{\
$$

Polarização no sentido horário Polarização no sentido anti-horário

$$
\begin{array}{c}\n\circ \\
\circ \\
\circ \\
\circ\n\end{array}\n\begin{array}{c}\n\circ \\
\circ \\
\circ \\
\circ\n\end{array}\n\begin{bmatrix}\nS \\
S\n\end{bmatrix} =\n\begin{bmatrix}\n0 & 1 & 0 \\
0 & 0 & 1 \\
1 & 0 & 0 \\
1 & 0 & 0\n\end{bmatrix}
$$
### **Circuladores**

- Tecnologias de fabricação
	- Guia de ondas
	- Microfita (*microstrip line*)
	- Triplaca (*stripline*)

#### Circulador de junção triplaca

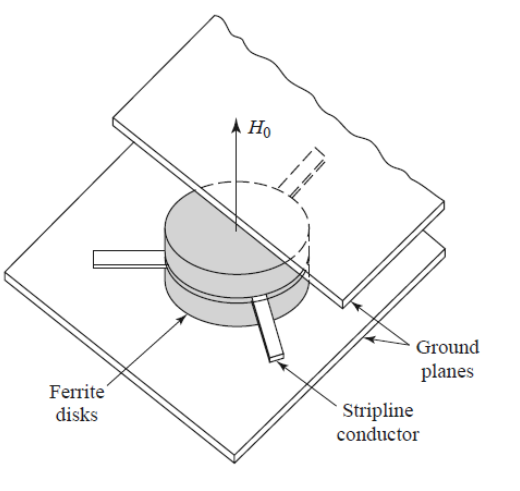

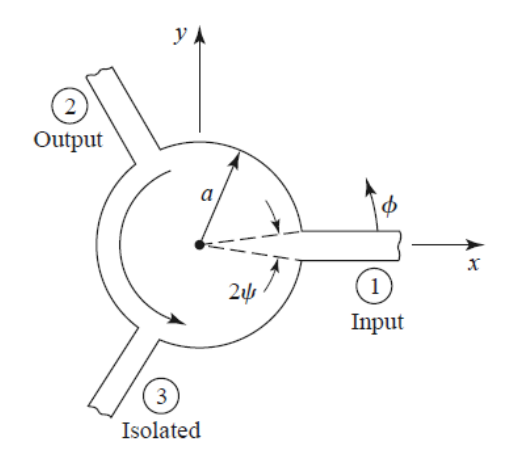

Vista artística Geometria

### Isolador

- Geometria
	- Circulador com uma das portas terminada por uma carga casada
- Função
	- Evita que sinais refletidos na saída retornem para a entrada

 $(1)$ 

Isolador de junção triplaca desmontado

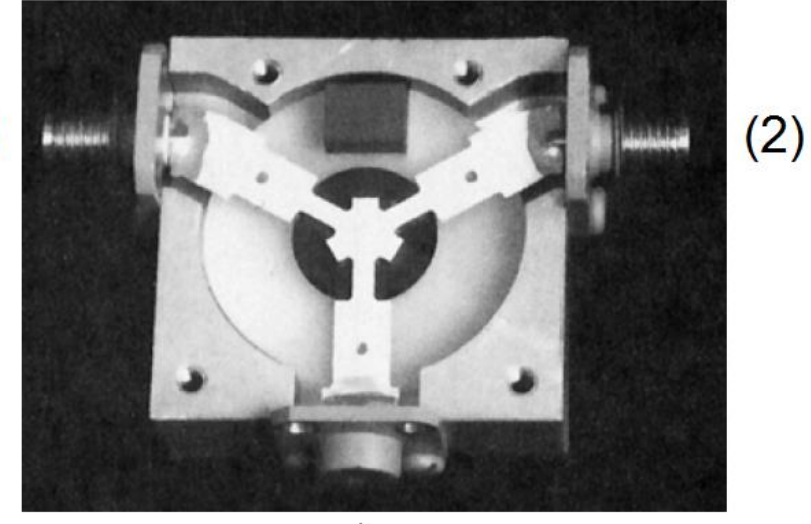

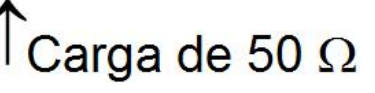

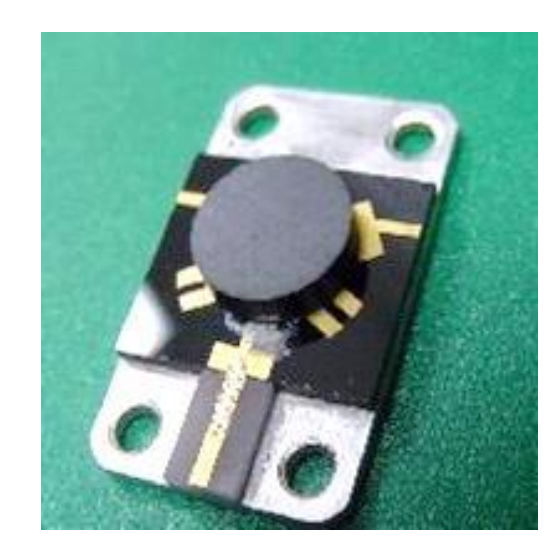

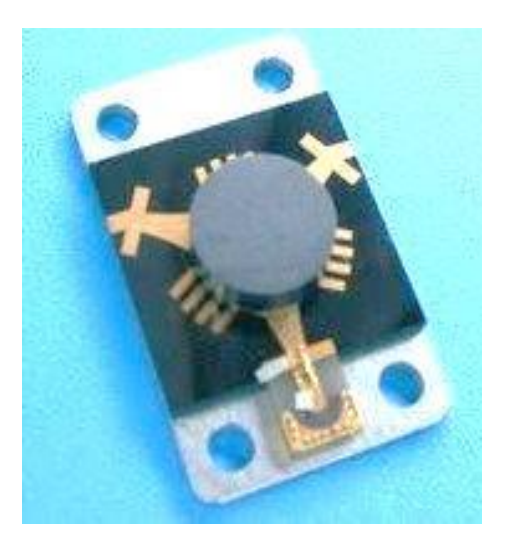

#### Circulador e isolador em linha de microfita

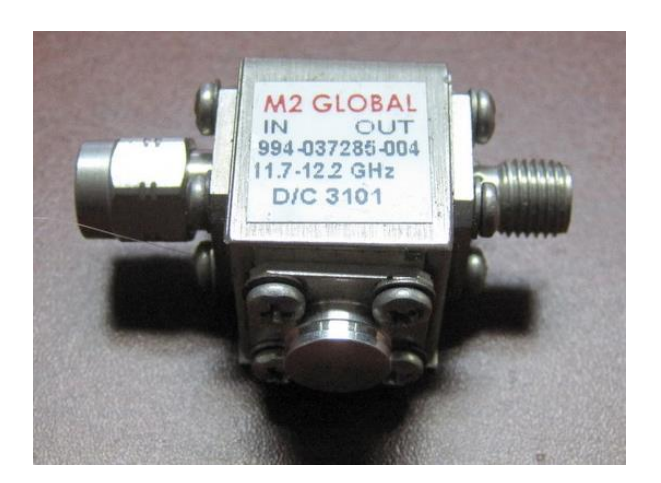

Isolador de junção triplaca conectorizado

#### Circuladores de junção em guia de ondas

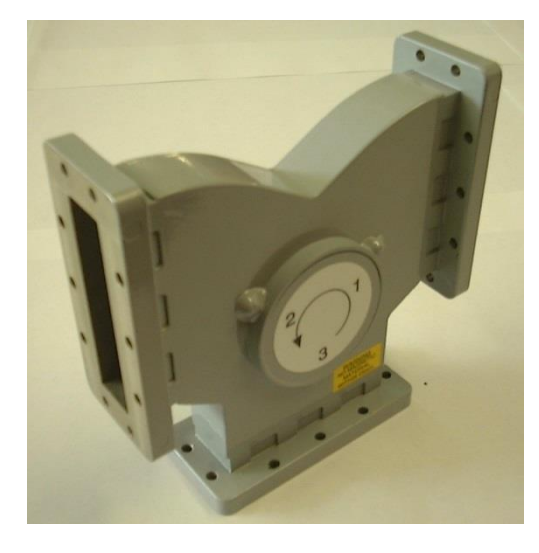

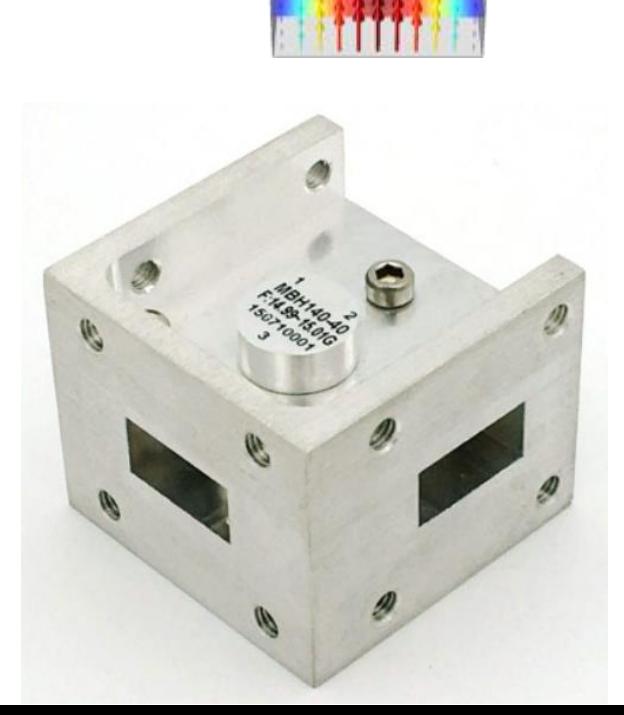

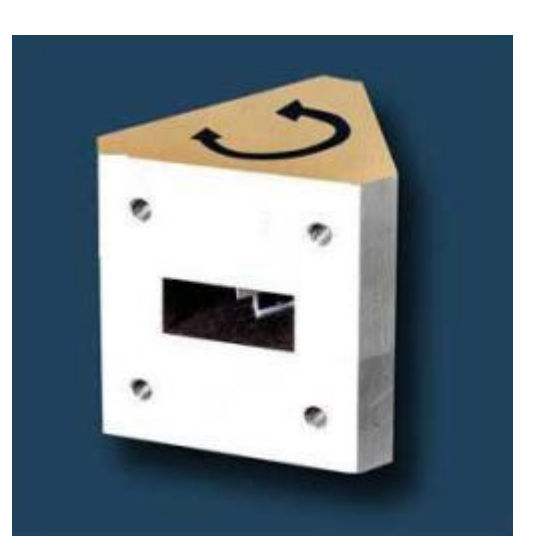

Exemplo de aplicação em transceptor de micro-ondas

- Circulador separando sinais recebido e transmitido pela antena
- Isolador provendo casamento de impedância na entrada do LNA

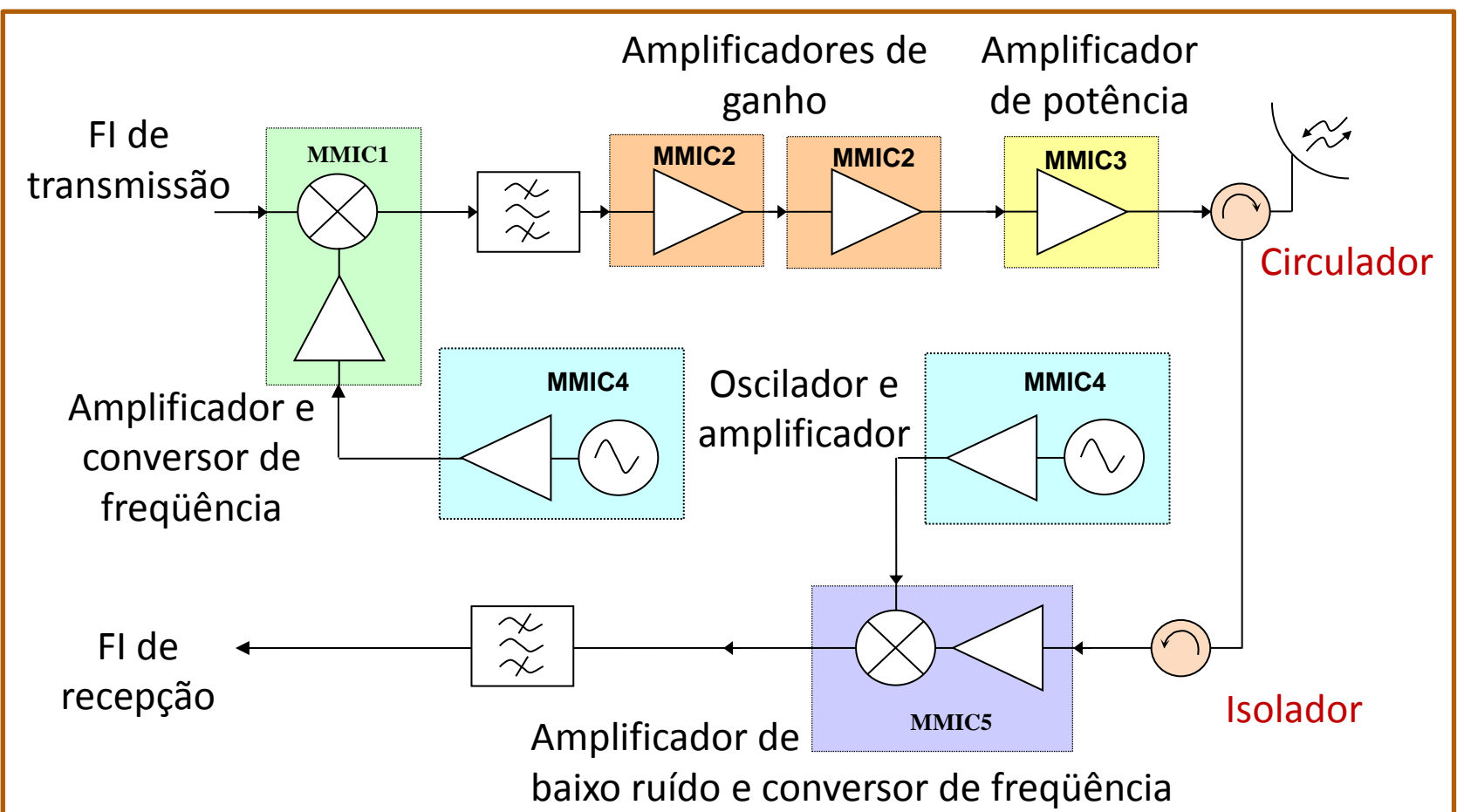

- Utilizados em circuitos e sistemas de micro-ondas
- Filtros LC
	- Usam capacitores e indutores
	- Possuem dimensões reduzidas
	- Usados em MMICs
- Filtros com linhas de transmissão
	- Usam LTs simples ou acopladas
	- Maiores que filtros LC
	- Usados em MICs e MMICs
- Filtros em guias de ondas
	- Alto desempenho
	- Maiores e mais pesados
- Tipos de filtros
	- Passa-baixas
	- Passa-faixa
	- Passa-altas
	- Rejeita-faixa
- Tipos de resposta
	- **Tchebyshev**
	- Butterworth
	- Elíptico, etc.

### Filtros

- Redes de duas portas
- Controlam a resposta em frequência em um dado ponto do sistema
- Provêm transmissão de frequências da banda de passagem com baixas perdas
- Provêm atenuação elevada de frequências na banda de rejeição do filtro

### Métodos de projeto de filtros

- Método do parâmetro imagem
- Método da perda de inserção

### Método da perda de inserção

- Técnica de síntese de redes
- Permite especificar a resposta em frequência completa do filtro a ser projetado

#### Procedimento

- Inicia com o projeto de protótipos de filtros passa-baixa
	- Normalizados em termos de frequência  $\rightarrow \Omega_c = 1 \ rad/s$
	- Normalizado em termos de impedância  $\rightarrow R = 1 \Omega$
- Aplicam-se transformações para converter o protótipo para
	- Tipo desejado passa-baixa, passa-altas, passa-faixa,...
	- Faixa de frequências desejada
	- Impedâncias de entrada e saída desejadas

#### Método da perda de inserção

• Filtro passa-baixa – estruturas da rede em escada

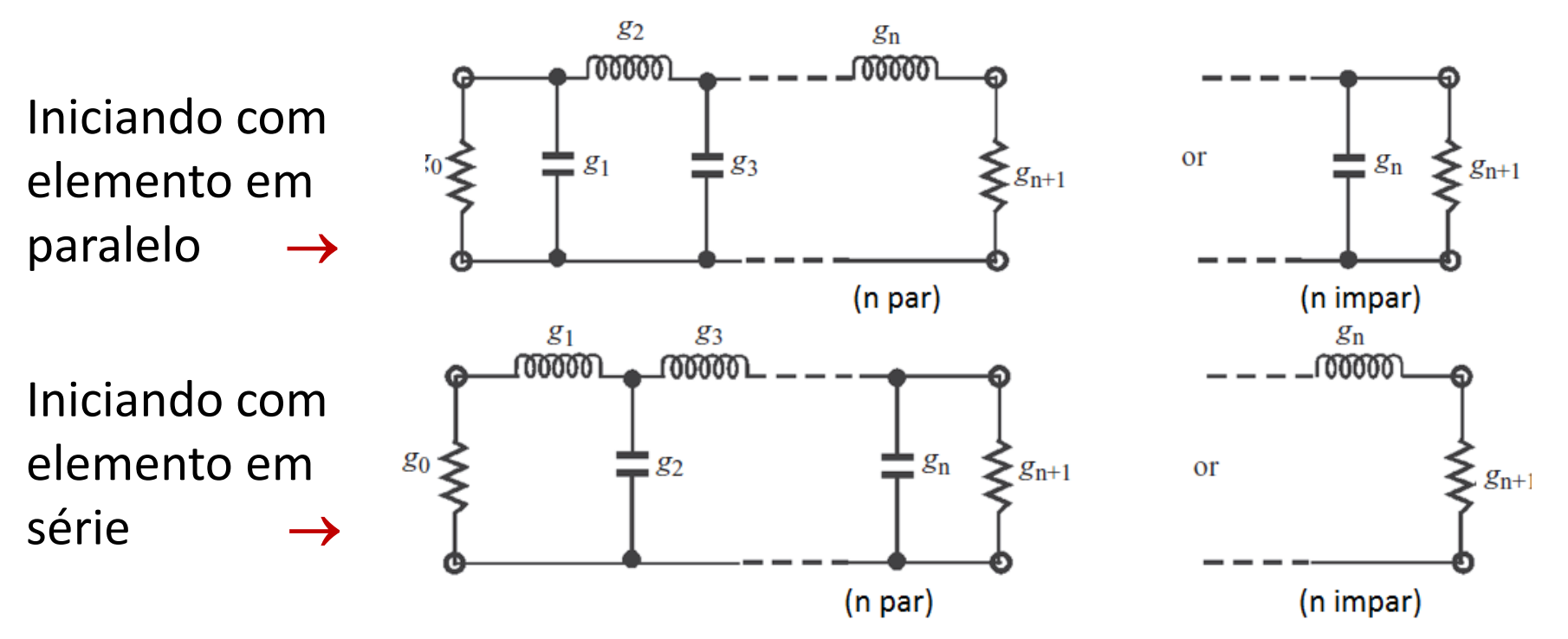

• Ordem do filtro: **n**, número total de elementos **L** e **C**

### Método da perda de inserção

- Principais tipos de resposta em frequência
	- Máxima planicidade na banda de passagem Butterworth
	- Ondulação constante na banda de passagem Chebysehev
	- Ondulação constante nas bandas de passagem e rejeição Elíptico
	- Variação linear da fase com a frequência Fase Linear
- Tabelas de valores dos componentes para cada tipo de filtro
	- Frequência de corte angular  $\Omega_c$  = 1 rad/s
	- Valores normalizados em relação a impedância de referência  $Z_0$

Comparação da resposta em frequência de filtros de ordem 5

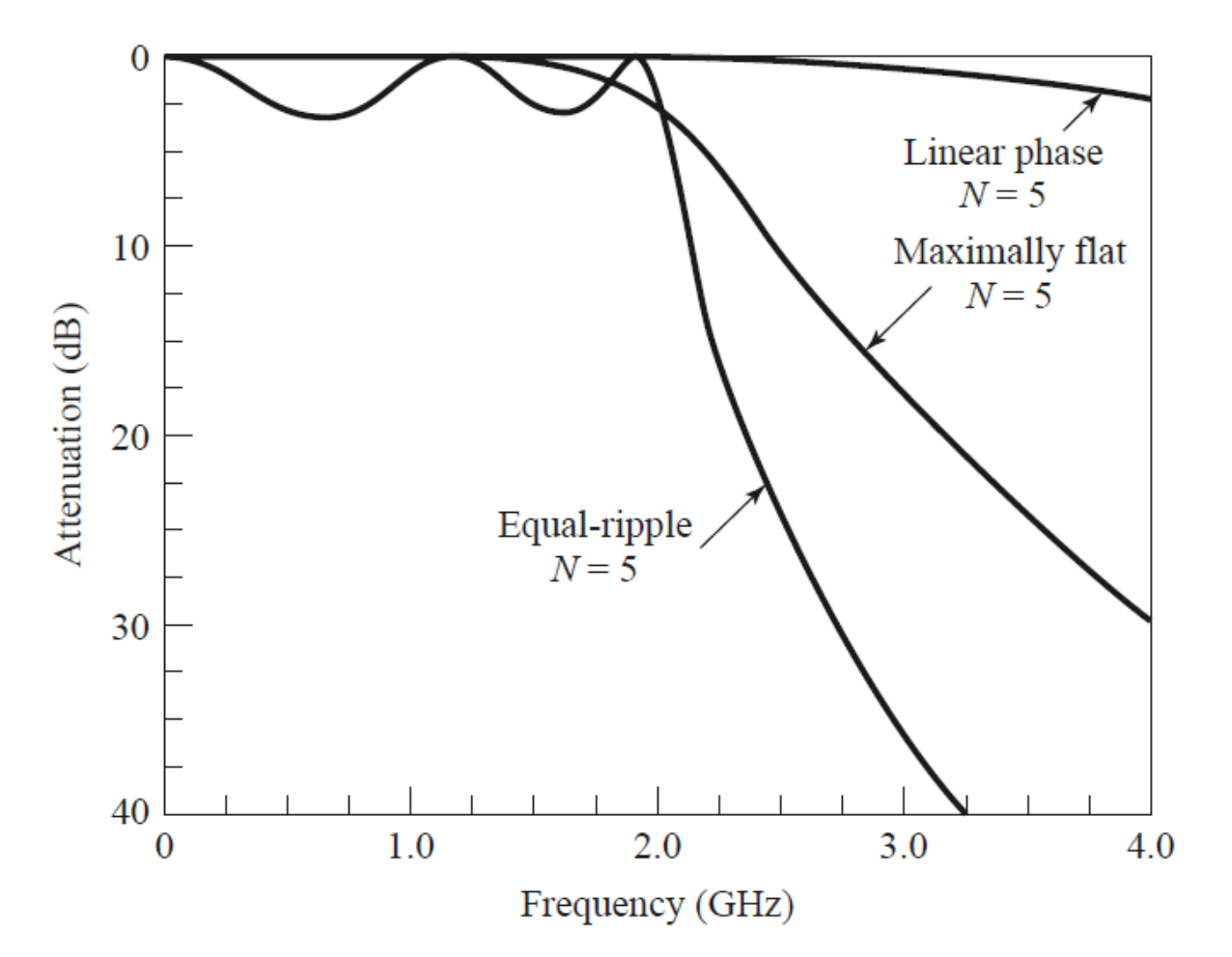

Método da perda de inserção

- Elementos normalizados do filtro passa-baixa
	- Resposta em frequência  $\rightarrow$  Butterworth

**TABLE 3.1** Element Values for Butterworth Lowpass Prototype Filters ( $g_0 = 1.0$ ,  $\Omega_c = 1$ ,  $L_{Ar} = 3.01$  dB at  $\Omega_c$ )

| $\boldsymbol{n}$ | $g_1$                    | 82                                                               | 83 | 84                          | 85 | 86 | 87       | 88         | 89 | $g_{10}$ |
|------------------|--------------------------|------------------------------------------------------------------|----|-----------------------------|----|----|----------|------------|----|----------|
|                  | $1\quad 2.0000\quad 1.0$ |                                                                  |    |                             |    |    |          |            |    |          |
|                  |                          | 2 1.4142 1.4142 1.0                                              |    |                             |    |    |          |            |    |          |
|                  |                          | 3 1.0000 2.0000 1.0000 1.0                                       |    |                             |    |    |          |            |    |          |
|                  |                          | 4 0.7654 1.8478 1.8478 0.7654 1.0                                |    |                             |    |    |          |            |    |          |
|                  |                          | 5 0.6180 1.6180 2.0000 1.6180 0.6180 1.0                         |    |                             |    |    |          |            |    |          |
|                  |                          | 6 0.5176 1.4142 1.9318 1.9318 1.4142 0.5176 1.0                  |    |                             |    |    |          |            |    |          |
|                  |                          | 7 0.4450 1.2470 1.8019 2.0000 1.8019 1.2470 0.4450 1.0           |    |                             |    |    |          |            |    |          |
|                  | 8 0.3902 1.1111          |                                                                  |    | 1.6629 1.9616 1.9616 1.6629 |    |    | - 1.1111 | 0.3902 1.0 |    |          |
|                  |                          | 9 0.3473 1.0000 1.5321 1.8794 2.0000 1.8794 1.5321 1.0000 0.3473 |    |                             |    |    |          |            |    | - 1.0    |

#### Método da perda de inserção

Resposta em frequência  $\rightarrow$  Chebyshev, ondulação de 0,5 dB

**TABLE 8.4 Element Values for Equal-Ripple Low-Pass Filter Prototypes**  $(g_0 = 1, \omega_c = 1, N = 1$  to 10, 0.5 dB and 3.0 dB ripple)

|               |                                                                  | 0.5 dB Ripple |        |    |        |                                           |    |               |    |          |  |
|---------------|------------------------------------------------------------------|---------------|--------|----|--------|-------------------------------------------|----|---------------|----|----------|--|
| N             | 81                                                               | 82            | 83     | 84 | 85     | 86                                        | 87 | 88            | 89 | $g_{10}$ |  |
|               | 0.6986 1.0000                                                    |               |        |    |        |                                           |    |               |    |          |  |
| $\mathcal{D}$ | 1.4029 0.7071                                                    |               | 1.9841 |    |        |                                           |    |               |    |          |  |
|               | 3 1.5963 1.0967 1.5963 1.0000                                    |               |        |    |        |                                           |    |               |    |          |  |
|               | 4 1.6703 1.1926 2.3661 0.8419                                    |               |        |    | 1.9841 |                                           |    |               |    |          |  |
|               | 5 1.7058 1.2296 2.5408 1.2296 1.7058 1.0000                      |               |        |    |        |                                           |    |               |    |          |  |
|               | 6 1.7254 1.2479 2.6064 1.3137 2.4758 0.8696 1.9841               |               |        |    |        |                                           |    |               |    |          |  |
|               | 7 1.7372 1.2583 2.6381 1.3444 2.6381 1.2583 1.7372 1.0000        |               |        |    |        |                                           |    |               |    |          |  |
| 8             | 1.7451                                                           |               |        |    |        | 1.2647 2.6564 1.3590 2.6964 1.3389 2.5093 |    | 0.8796 1.9841 |    |          |  |
|               | 9 1.7504 1.2690 2.6678 1.3673 2.7239 1.3673 2.6678 1.2690 1.7504 |               |        |    |        |                                           |    |               |    | 1.0000   |  |

Método da perda de inserção

- Projeto de filtro LC passa-baixa
	- Especificações do filtro
		- Frequência de corte ( $\omega_c$ )
		- Impedância de entrada e saída ( $Z_0$  = 50  $\Omega$  em micro-ondas)
		- Tipo de resposta em frequência
	- Valores dos indutores e capacitores do protótipo normalizado
		- Obtidos da tabela da resposta de frequência de interesse
	- Valores dos indutores e capacitores do filtro especificado
		- Equações de desnormalização que consideram
			- A frequência de corte  $\omega_c$
			- A impedância de referência  $Z_0$

#### Conceitos básicos de filtros LC

- Projeto de filtro passa-baixa
	- Equações de desnormalização

$$
L = \left(\frac{\Omega_c}{\omega_c}\right) \gamma_0 g
$$
para *g* que representa a indutância  

$$
C = \left(\frac{\Omega_c}{\omega_c}\right) \frac{g}{\gamma_0}
$$
para *g* que representa a capacitància

Sendo

 $\omega_{\rm c}$  : frequência de corte do filtro

$$
\gamma_0 = \begin{cases} Z_0/g_0 & \text{para } g_o \text{ sendo a resistência} \\ g_0/Y_0 & \text{para } g_o \text{ sendo a condutância} \end{cases}
$$

#### Conceitos básicos de filtros LC

Projeto de filtros rejeita-faixa – frequência centra  $\omega_0$ 

Elemento do filtro Elemento do filtro passa-baixa passa-alta • Realiza-se g transformação mm de elementos • Calcula-se os elementos 00000 g  $\overline{\omega_c\Omega_c}$ desnormalizados

#### Conceitos básicos de filtros LC

• Projeto de filtros passa-faixa

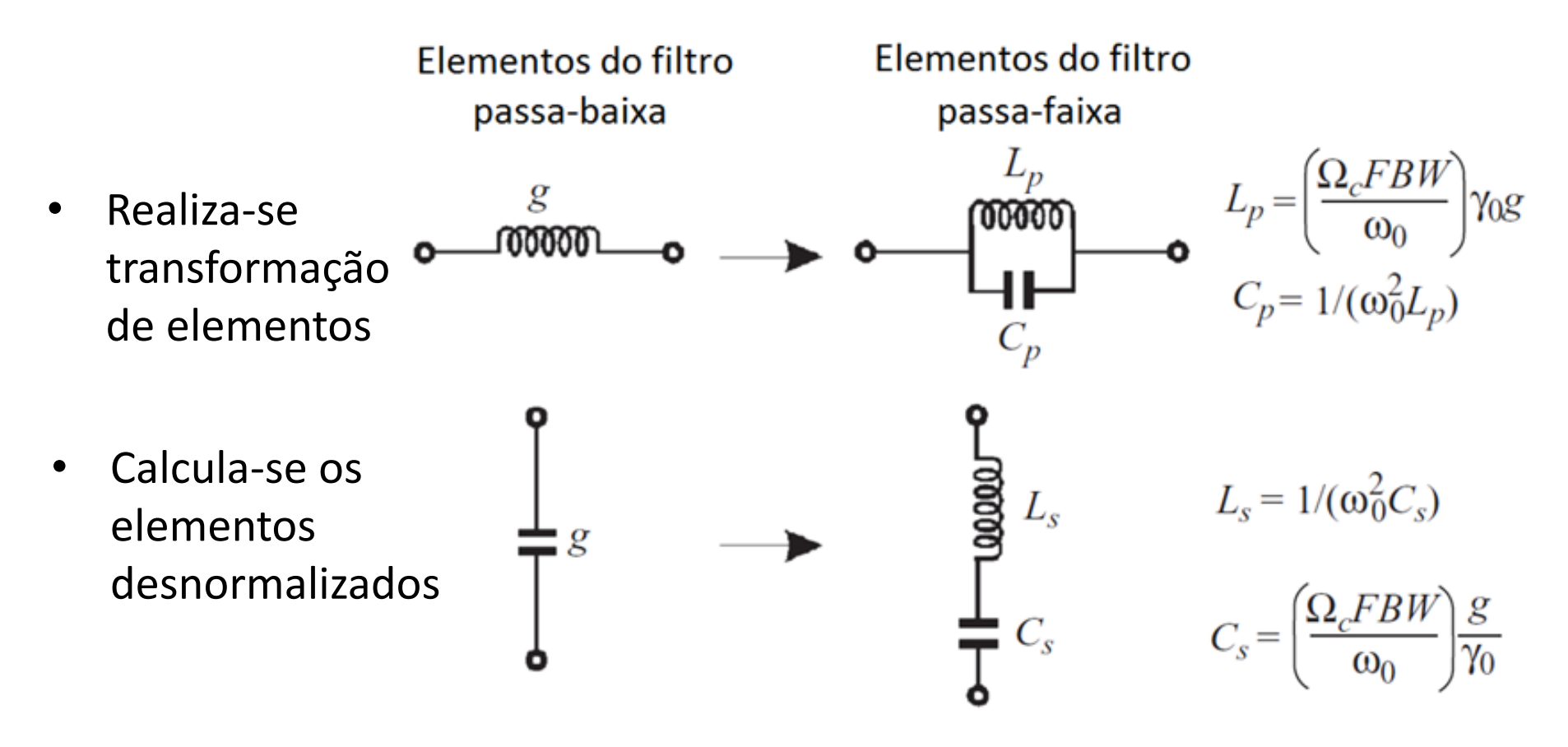

#### Conceitos básicos de filtros LC

### Filtro passa-altas de 3ª ordem

• Frequência de corte de 2 GHz

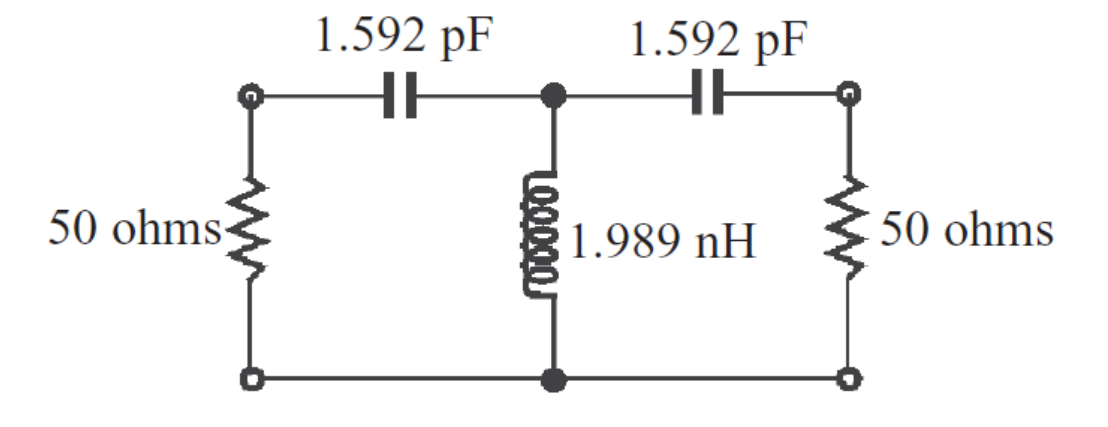

### Filtro passa-faixas de 3ª ordem

• Banda de passagem de 1 a 2 GHz

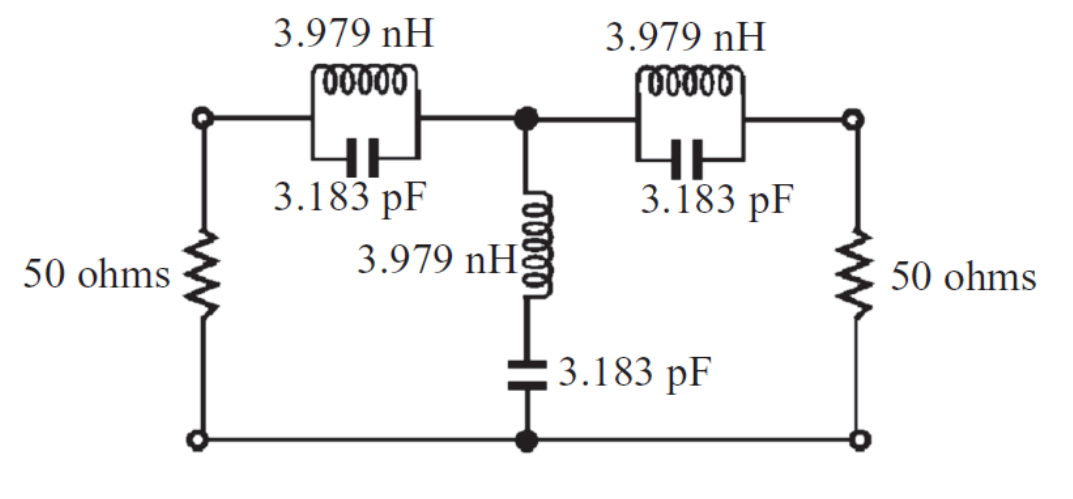

#### Filtro LC monolítico de micro-ondas (tecnologia MMIC)

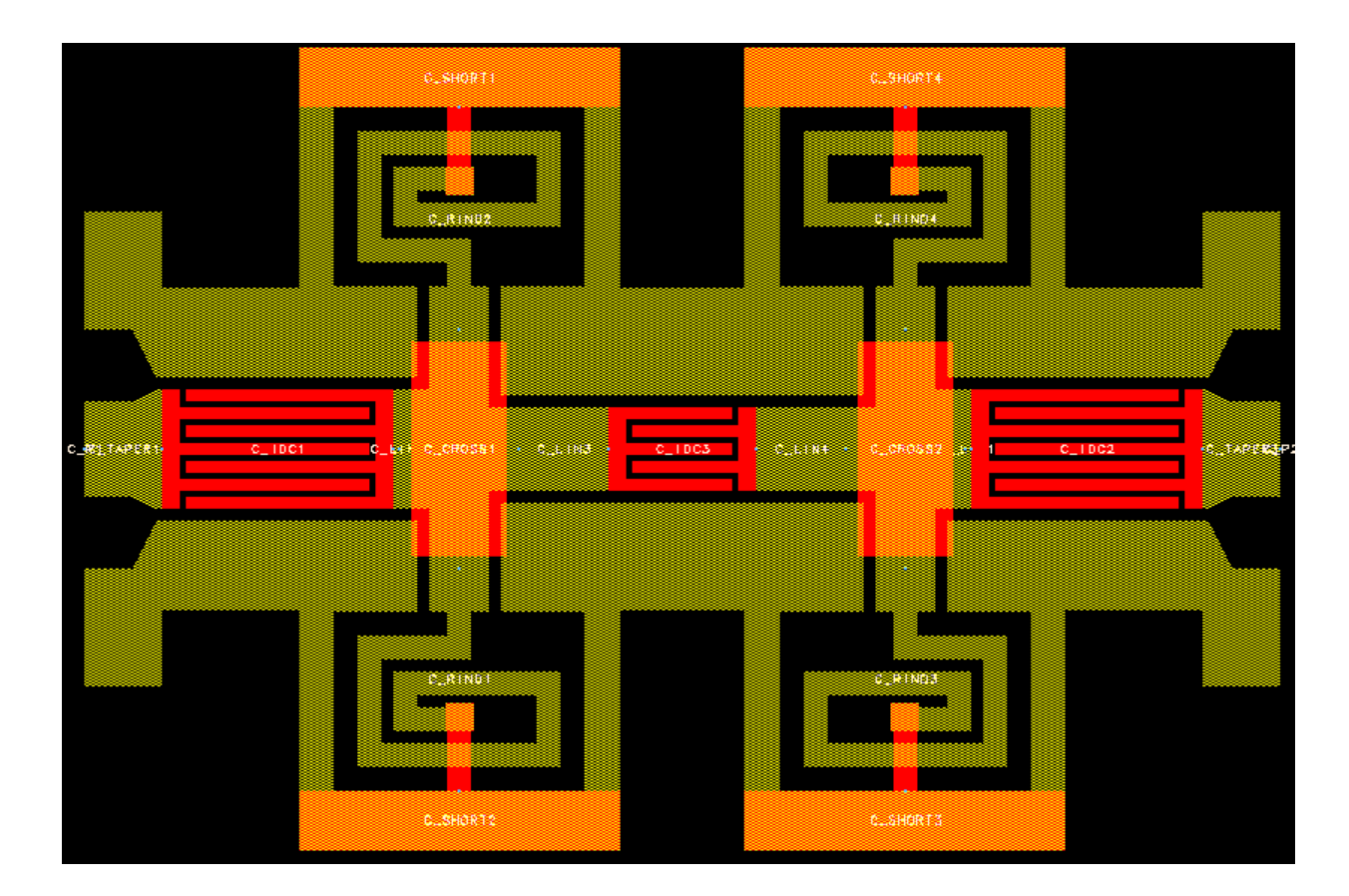

Filtro passa-alta coplanar usando capacitores interdigitais

### Filtros de Micro-ondas Filtros LC em frequências de micro-ondas

- Fabricação em tecnologia MMIC
	- Capacitores e indutores fabricados e integrados no substrato
	- Possuem efeitos parasitas reduzidos
	- Opção viável para filtros LC em micro-ondas
- Fabricação usando componentes discretos
	- Capacitores e indutores são montados sobre o substrato
	- Valores comercialmente disponíveis limitados
	- Apresentam efeitos parasitas significativos
	- Opção viável para filtros LC no início da faixa de micro-ondas (por exemplo – até 2 GHz)

Opção usual  $\rightarrow$  filtros usando linhas de transmissão

Filtros de Micro-ondas Filtros usando linhas de transmissão

Filtros passa-baixa *Step Impedance*

- Alterna linhas de transmissão de baixa e alta impedância em cascata
- Indutores série
	- Substituídos por trechos de linha de alta impedância
	- Comprimento: proporcional à indutância desejada
- Capacitores para o plano de terra
	- Substituídos por trechos de linha de baixa impedância, terminados por circuito aberto (*open stub*)
	- Comprimento: proporcional à capacitância desejada

Filtros usando linhas de transmissão

Filtro *Step impedance*

• Geometria e correspondência com elementos do filtro LC passa-baixa

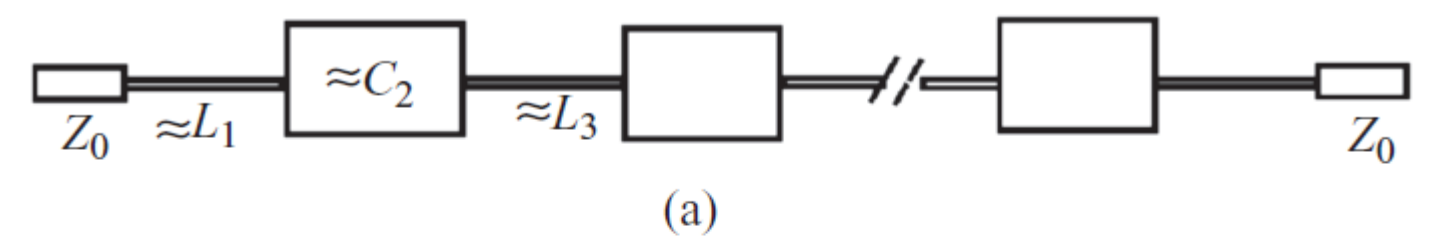

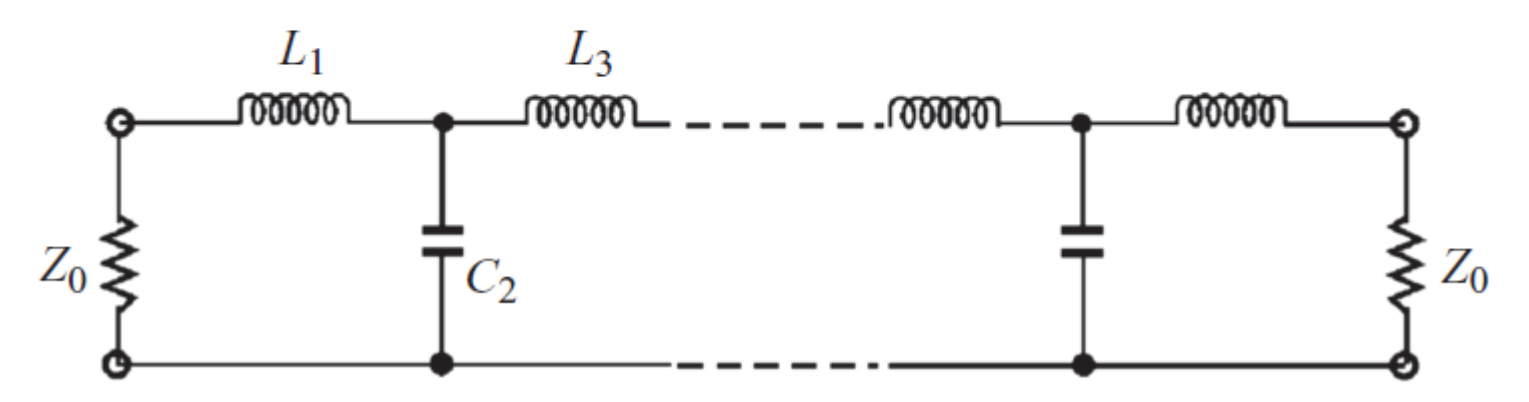

Filtros usando linhas de transmissão

Projeto de filtro *Step Impedance*

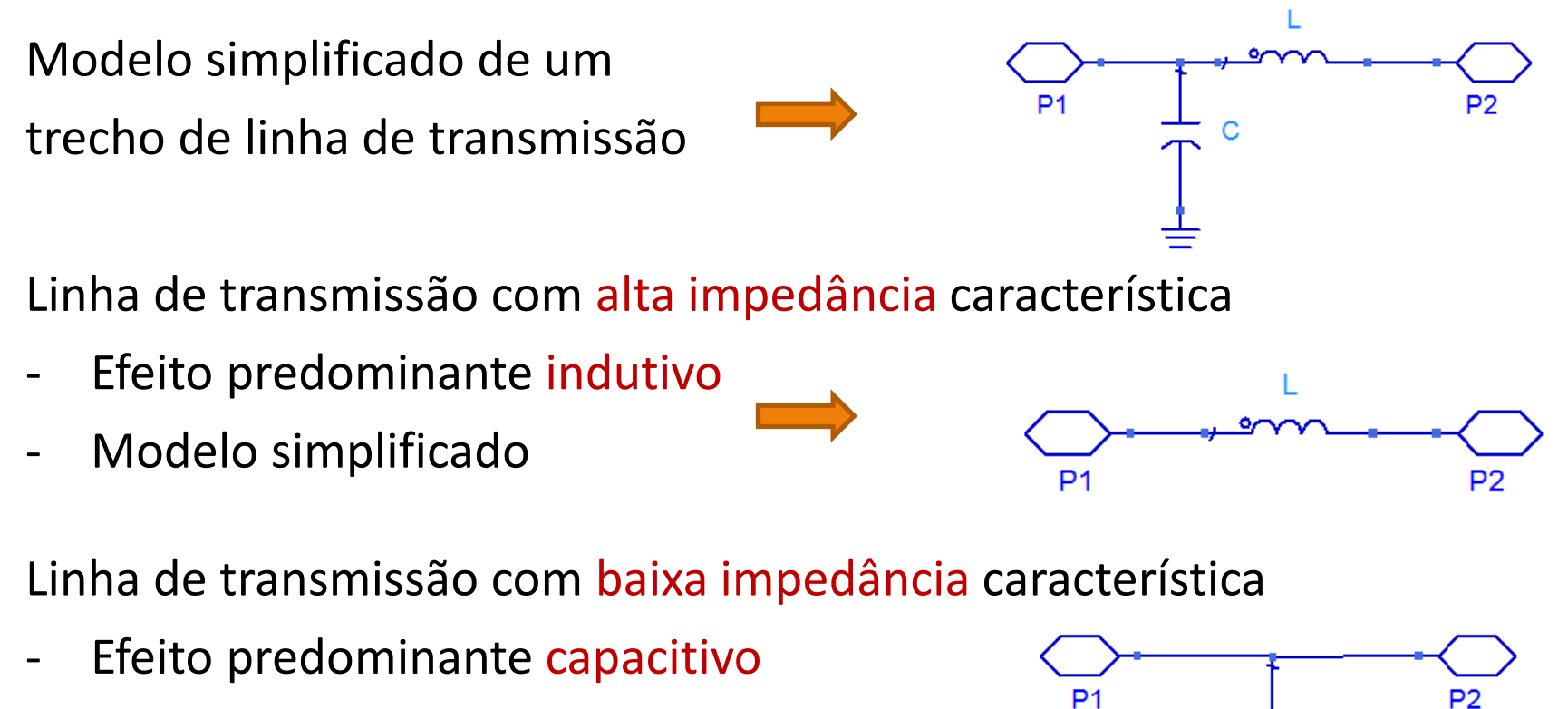

Modelo simplificado

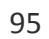

C

Filtros usando linhas de transmissão

Projeto de filtro *Step Impedance*

- Indutores série
	- Substituídos por trechos de linha de transmissão com Impedância característica arbitrária:  $Z_{01} > Z_0$

• Comprimento 
$$
l_L = \frac{\lambda_{gL}}{2\pi} \sin^{-1} \left( \frac{\omega_c L}{Z_{0L}} \right)
$$

- Capacitores para o plano de terra
	- Substituídos por trechos de linha transmissão em aberto com impedância característica arbitrária:  $Z_{0c}$  <  $Z_0$

• Comprimento 
$$
l_C = \frac{\lambda_{gC}}{2\pi} \sin^{-1} (\omega_c C Z_{0C})
$$

Filtros usando linhas de transmissão

Projeto de filtro *Step Impedance*

- Indutores série
	- Substituídos por trechos de linha de transmissão com Impedância característica arbitrária:  $Z_{01} > Z_0$

• Comprimento 
$$
l_L = \frac{\lambda_{gL}}{2\pi} \sin^{-1} \left( \frac{\omega_c L}{Z_{0L}} \right)
$$

- Capacitores para o plano de terra
	- Substituídos por trechos de linha transmissão em aberto com impedância característica arbitrária:  $Z_{0c}$  <  $Z_0$

• Comprimento 
$$
l_C = \frac{\lambda_{gC}}{2\pi} \sin^{-1} (\omega_c C Z_{0C})
$$

Filtros usando linhas de transmissão

Projeto de filtro *Step Impedance* - exemplo

- **Especificações** 
	- Frequência de corte:  $f_c = 1$  GHz

 $\rightarrow \omega_c$  = 2 $\pi$  f<sub>c</sub> =6,28x10<sub>9</sub> rad/s

- Ondulação na banda de passagem: 0,1 dB
- Impedância de fonte e de carga:  $Z_0 = 50 \Omega$
- Da tabela de Filtro Passa baixa Chebyshev

$$
\mathbf{g}_0 = \mathbf{g}_4 = \mathbf{1}
$$
\n
$$
L_1 = L_3 = \left(\frac{Z_0}{g_0}\right) \left(\frac{\Omega_c}{2\pi f_c}\right) g_1 = 8.209 \times 10^{-9} \text{ H}
$$
\n
$$
\mathbf{g}_2 = \mathbf{1}, \mathbf{1474}
$$
\n
$$
C_2 = \left(\frac{g_0}{Z_0}\right) \left(\frac{\Omega_c}{2\pi f_c}\right) g_2 = 3.652 \times 10^{-12} \text{ F}
$$

Filtros usando linhas de transmissão

Projeto de filtro *Step Impedance* - exemplo

- Realização em linha de transmissão
	- Adotando-se  $Z_{0C}$  = 24  $\Omega$  e  $Z_{OL}$  = 93  $\Omega$
	- Considerando linhas de microfita
	- Substrato com  $\varepsilon_r$ =10,7 e h = 1,27 mm
	- Frequência de 1 GHz

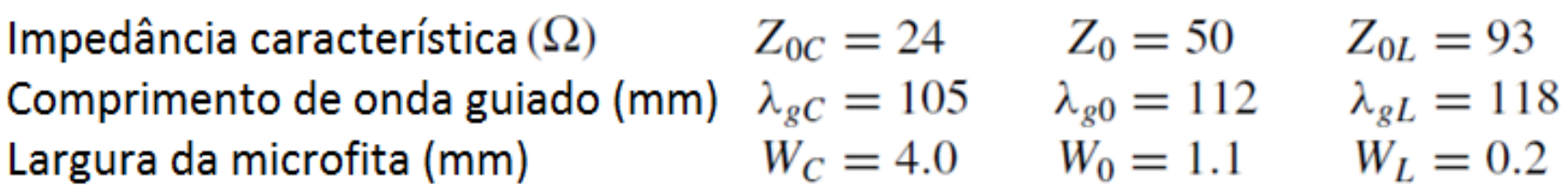

#### Filtros usando linhas de transmissão

• Calcula-se os valores iniciais do comprimento linhas de transmissão

$$
l_L = \frac{\lambda_{gL}}{2\pi} \sin^{-1} \left( \frac{\omega_c L}{Z_{0L}} \right) \qquad l_C = \frac{\lambda_g c}{2\pi} \sin^{-1} \left( \omega_c C Z_{0C} \right)
$$

- Valores mais precisos são obtidos considerando
	- Efeito da reatância capacitiva das LTs de alta impedância
	- Efeito da reatância indutiva das LTs de baixa impedância

Resolve-se o sistema

\n
$$
\omega_c L = Z_{0L} \sin\left(\frac{2\pi l_L}{\lambda_{gL}}\right) + Z_{0C} \tan\left(\frac{\pi l_C}{\lambda_{gC}}\right)
$$
\ndesolve-se o sistema

\n
$$
\omega_c C = \frac{1}{Z_{0C}} \sin\left(\frac{2\pi l_C}{\lambda_{gC}}\right) + 2 \times \frac{1}{Z_{0L}} \tan\left(\frac{\pi l_L}{\lambda_{gL}}\right)
$$

Filtros usando linhas de transmissão

Projeto de filtro *Step Impedance* - exemplo

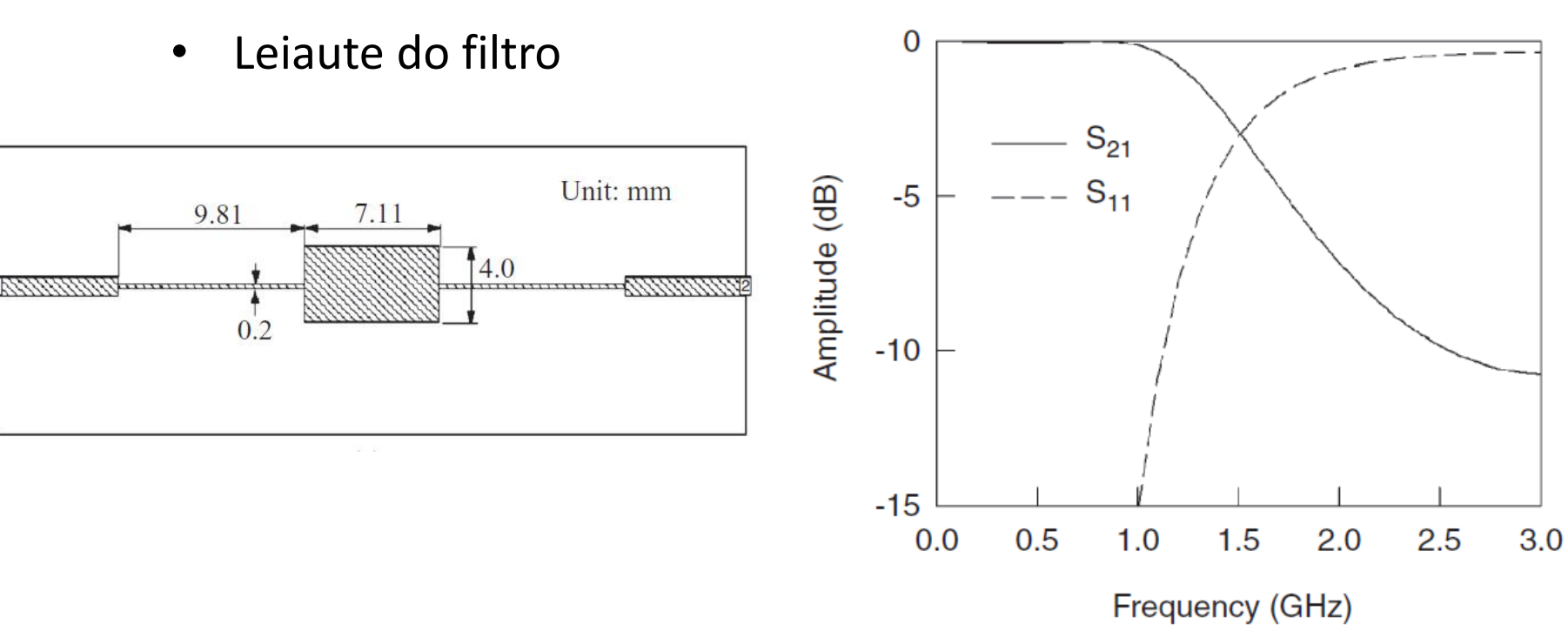

• Resposta em frequência

Filtros de Micro-ondas Filtros usando linhas de transmissão Filtro passa-baixas usando tocos (*stubs*)

- **Indutores** 
	- Linhas de transmissão em série com alta impedância característica
- **Capacitores** 
	- Trechos de linha de transmissão de baixa impedância, em paralelo, terminados em circuito-aberto
- Protótipo do filtro LC

• Leiaute do filtro em linha de microfita

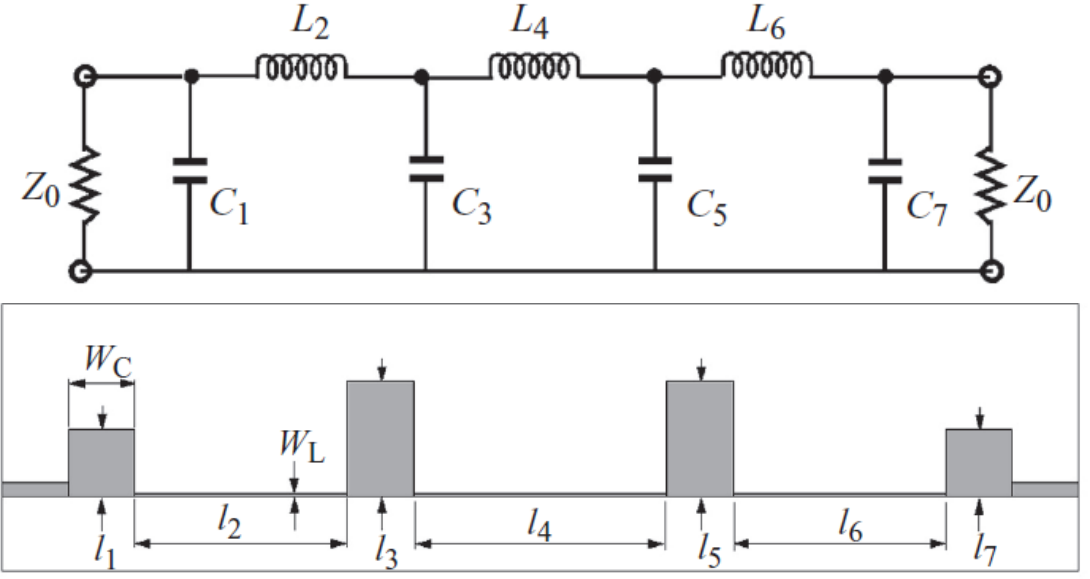

Filtros de Micro-ondas Filtros usando linhas de transmissão Filtro passa-baixas usando tocos (*stubs*)

- Projeta-se o protótipo LC do filtro especificado
- Cálculo dos indutores
	- Substituídos por trechos de linha de transmissão com Impedância característica arbitrária:  $Z_{01} > Z_0$
	- Comprimento aproximado

$$
l_L = \frac{\lambda_{gL}}{2\pi} \sin^{-1} \left( \frac{\omega_c L}{Z_{0L}} \right)
$$

- **Capacitores** 
	- Substituídos por tocos de linha de transmissão de baixa impedância, terminados em circuito-abertocom Impedância característica arbitrária:  $Z_{0C}$  <  $Z_0$
	- $l_C = \frac{\lambda_{gC}}{2\pi} \tan^{-1}(\omega_c C Z_{0C})$ • Comprimento aproximado

Filtros de Micro-ondas Filtros usando linhas de transmissão

Filtro passa-baixas com zeros de transmissão

• Protótipo do filtro LC

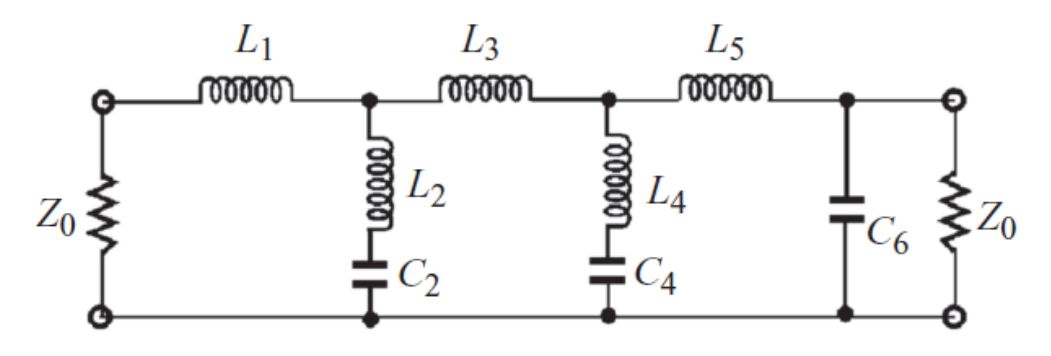

• Leiaute do filtro em linha de microfita

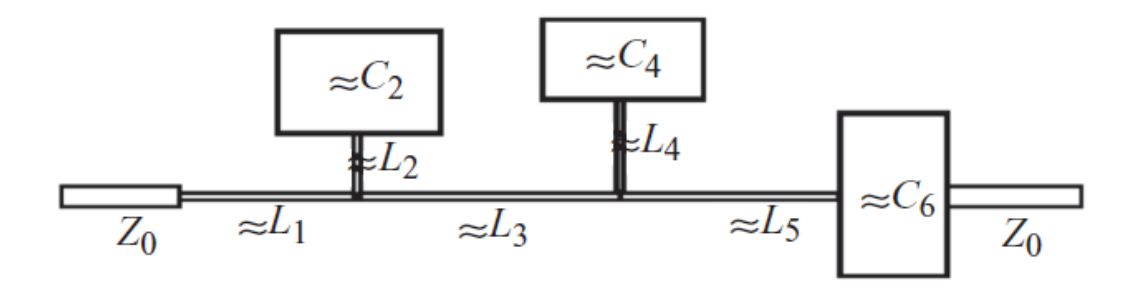

Filtros de Micro-ondas Filtros usando linhas de transmissão

Filtro passa-baixas com zeros de transmissão

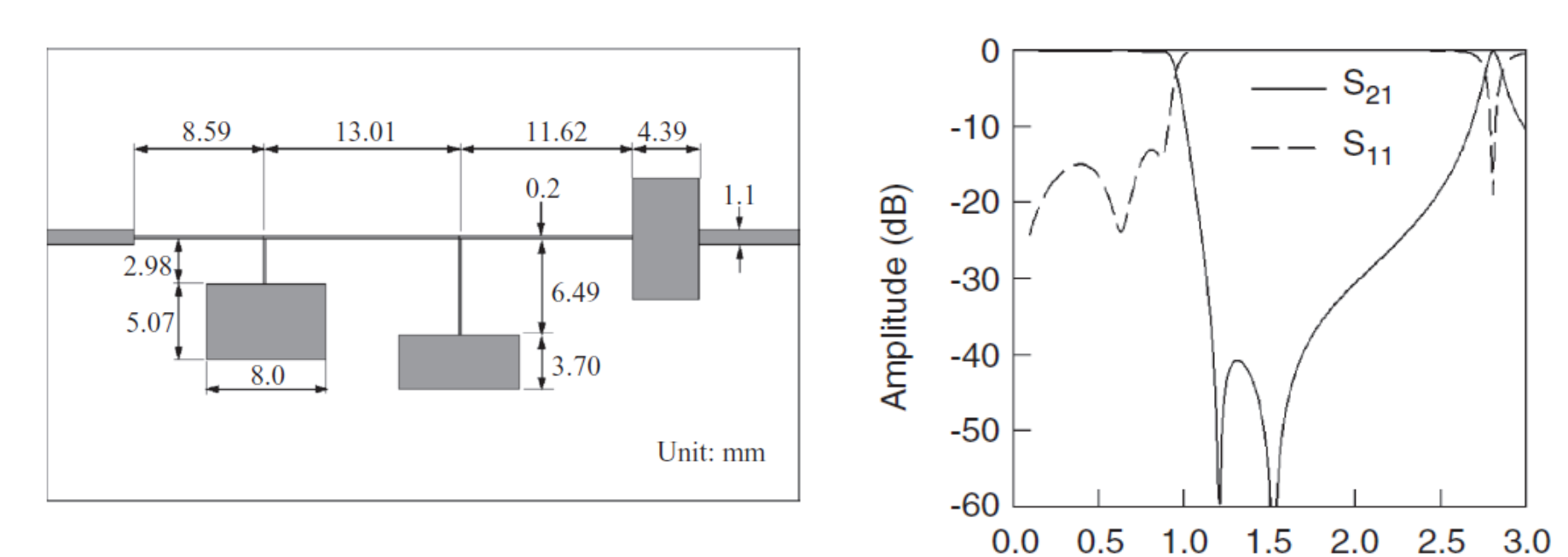

Substrato com  $\varepsilon_r$ =10,8 e h = 1,27 mm

• Leiaute do filtro em linha de microfita

• Resposta em frequência

Frequency (GHz)

Filtros usando linhas de transmissão

Filtros passa-faixa

- Utilizam linhas acopladas
- Acoplamento é calculado em função dos elementos das tabelas de filtros em escada: g<sub>1</sub>, g<sub>2</sub>, g<sub>3</sub>, ...g<sub>n-1</sub>
- Cada tipo de filtro tem procedimento próprio de projeto
- Tipos usuais de filtros passa-faixa
	- Filtro de linhas de microfita paralelas acopladas pela borda
	- Filtro Harpin
	- Filtro passa-faixa interdigital
	- Filtro Combline
	- Filtro de ressoadores acoplados

Filtros de Micro-ondas Filtros usando linhas de transmissão

Filtro de linhas de microfita paralelas acopladas pela borda

- Leiaute de filtro em microfita
	- Substrato:

• Resposta em frequência

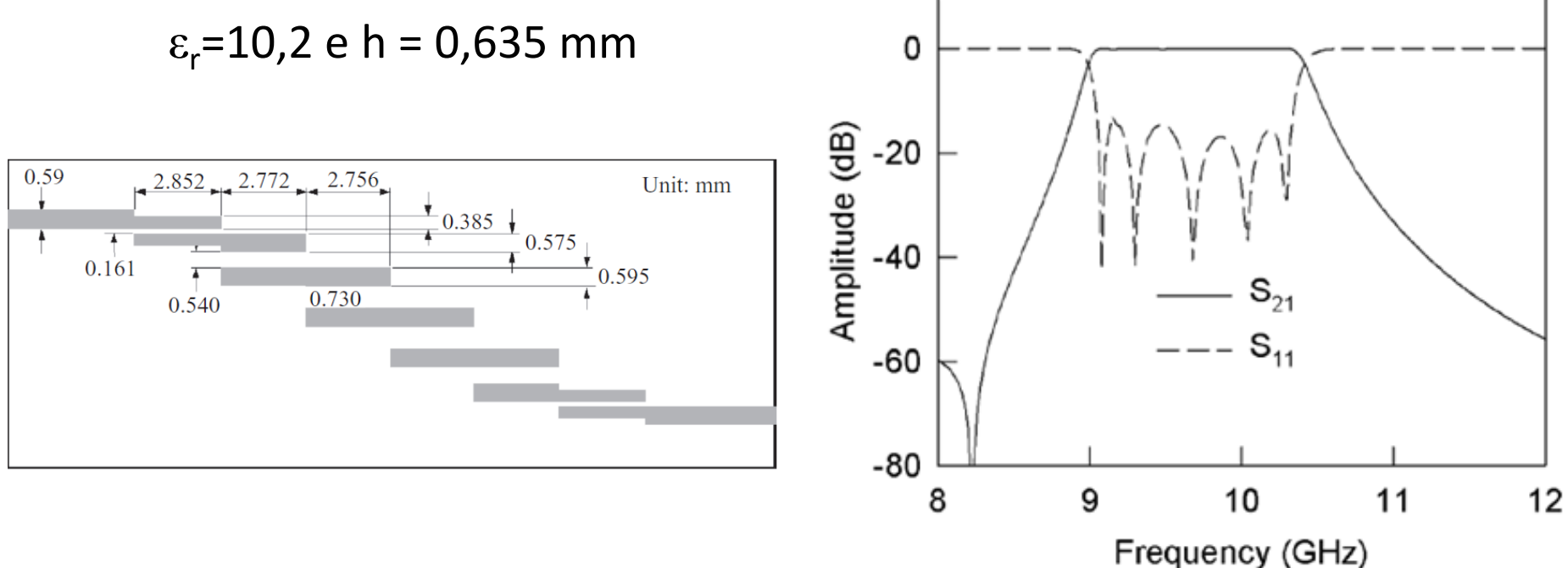

### Filtros usando linhas de transmissão

### Filtro Hairpin

#### Ressoadores acoplados

- Trechos de linha de transmissão
- Terminados em aberto nos duas extremidades
- Dobrados em forma de "U"

Resposta em frequência

- É função do acoplamento entre os ressoadores
- Da posição da entrada e da saída

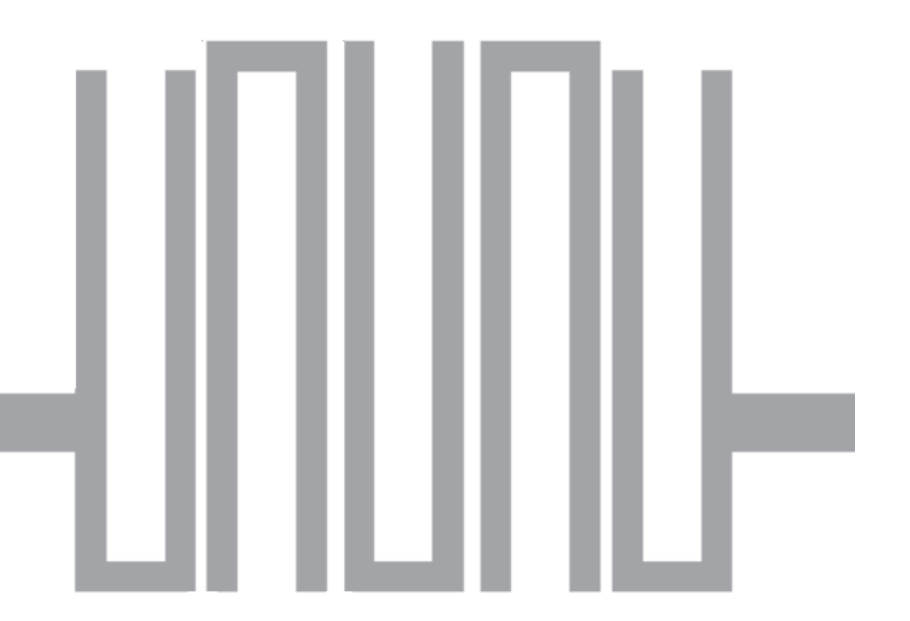
Filtros usando linhas de transmissão

Filtro Hairpin

Projeto do filtro em linha de microfita

- Projeta-se o ressoador em "U" para ressoar na frequência central de operação do filtro
	- Impedância característica arbitrária  $\rightarrow$  W, largura da microfita
	- Comprimento total da microfita  $\rightarrow \lambda g/2$  na frequência central
- Das tabelas de filtro obtém-se os parâmetros  $g_1$ ,  $g_2$ ,  $g_3$  do protótipo de filtro passa-baixas normalizado

### Filtros usando linhas de transmissão

Filtro Hairpin

• Calcula-se o acoplamento entre os n ressoadores em "U"

$$
M_{i,i+1} = \frac{FBW}{\sqrt{g_i g_{i+1}}} \quad \text{for } i = 1 \text{ to } n-1
$$

• Calcula-se os índices de mérito de entrada e de saída

$$
Q_{e1} = \frac{g_0 g_1}{FBW}, \qquad Q_{en} = \frac{g_n g_{n+1}}{FBW}
$$

FBW Banda de passagem fracionária  $\rightarrow$   $FBW = BW/f_0$ 

- BW Banda de passagem do filtro
- $f_0$  Frequência central da banda de passagem
- n Número de ressoadores em "U"
- $g_i$ Elementos do protótipo de filtro passa-baixas normalizado

## Filtros usando linhas de transmissão

### Filtro Hairpin

- Acoplamento entre os ressoadores em "U"
	- Função da distância entre ressoadores  $\rightarrow s$
	- Depende do substrato utilizado
	- Obtido usando simulação eletromagnética

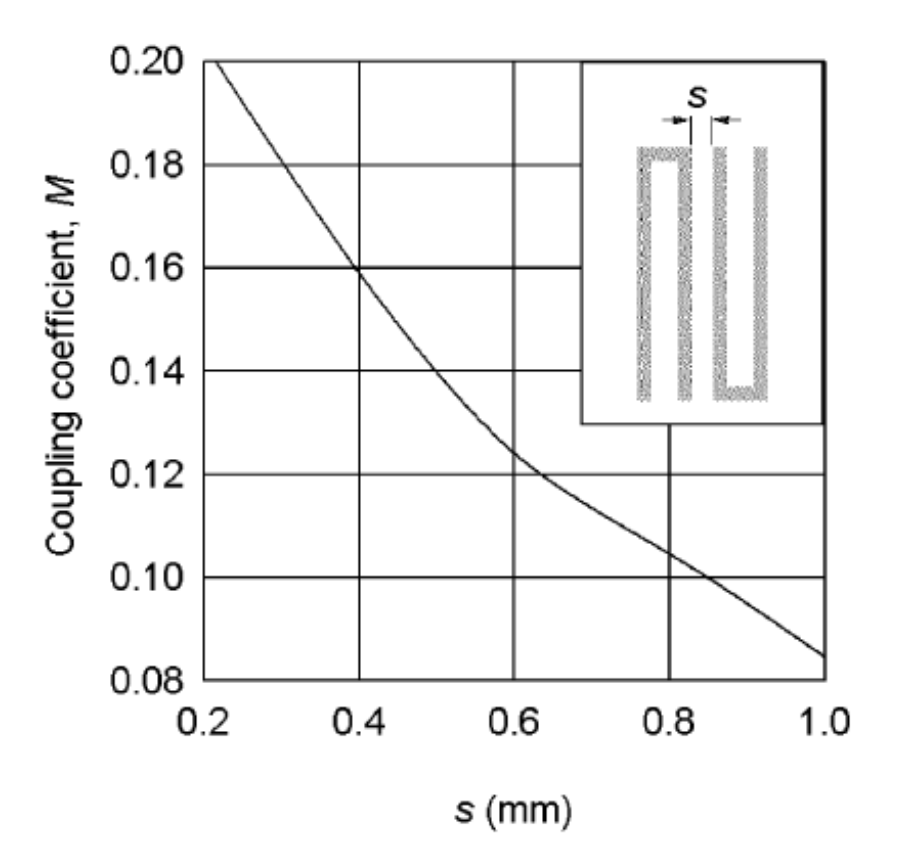

## Filtros usando linhas de transmissão

#### Filtro Hairpin

- índices de mérito de entrada e de saída
	- Função da ponto de conexão das linhas de entrada e de saída  $\rightarrow t$
	- Depende do substrato utilizado
	- Obtido usando simulação eletromagnética

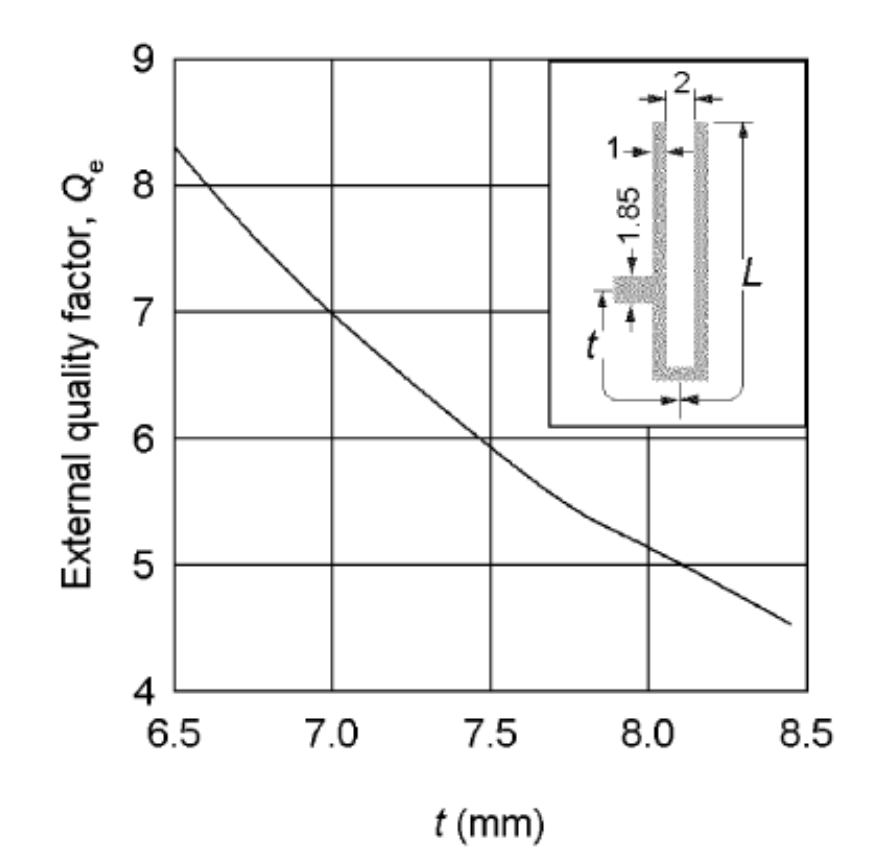

### Filtros usando linhas de transmissão

### Filtro Hairpin

- Leiaute de filtro em microfita
	- Substrato:

 $\varepsilon_r = 10,2$  e h = 1,27 mm

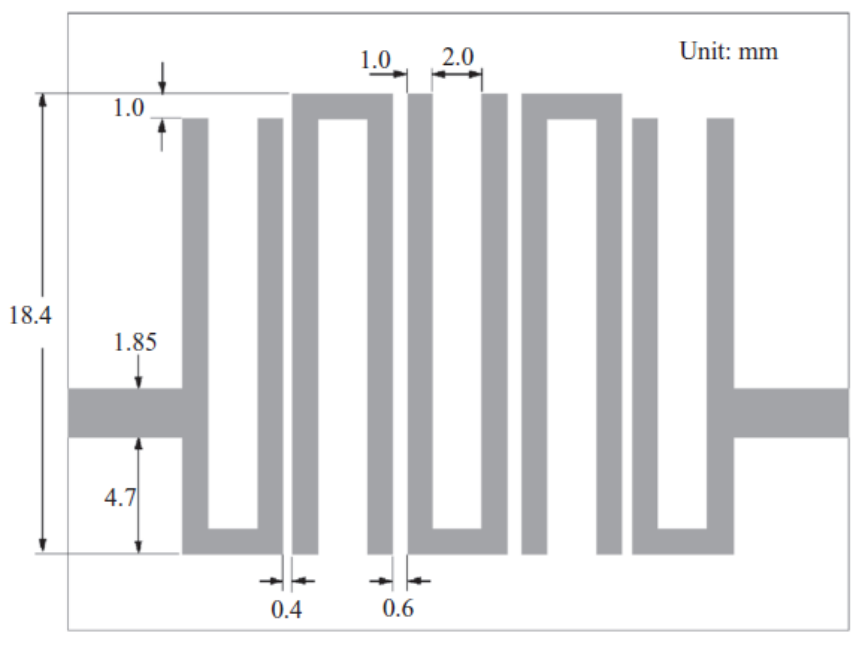

• Resposta em frequência

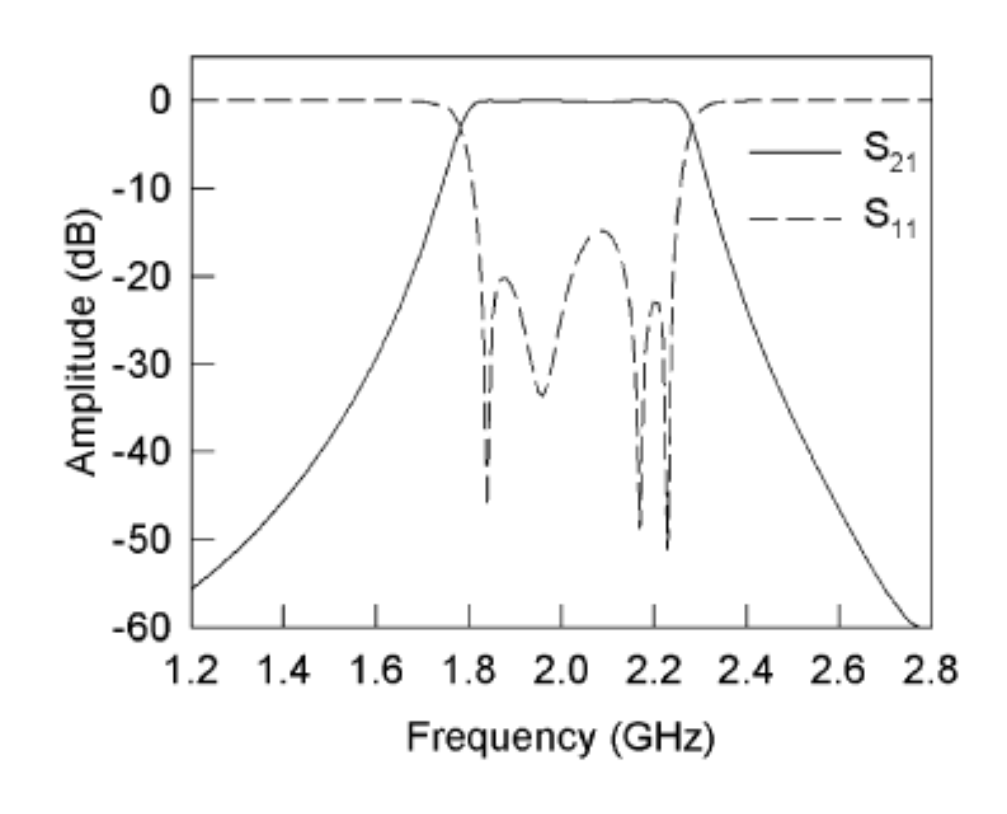

## Filtros de Micro-ondas Filtros usando linhas de transmissão

Estrutura de Filtro Interdigital

• Linhas acopladas terminadas em curto e aberto nas extremidades

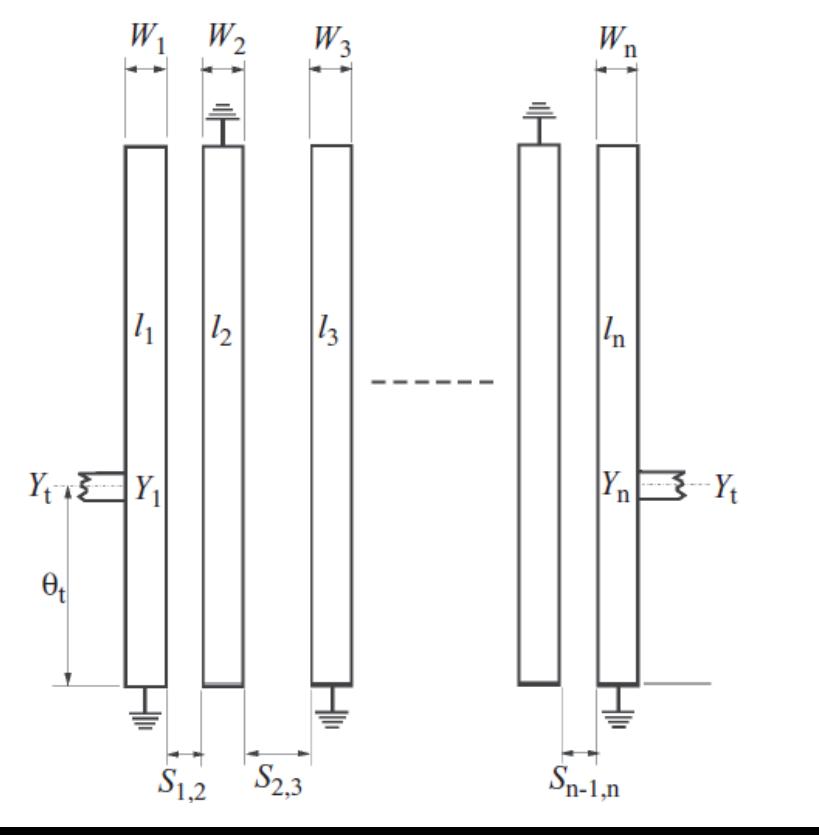

Estrutura de Filtro Combline

• Linhas acopladas terminadas em curto e por capacitâncias nas extremidades

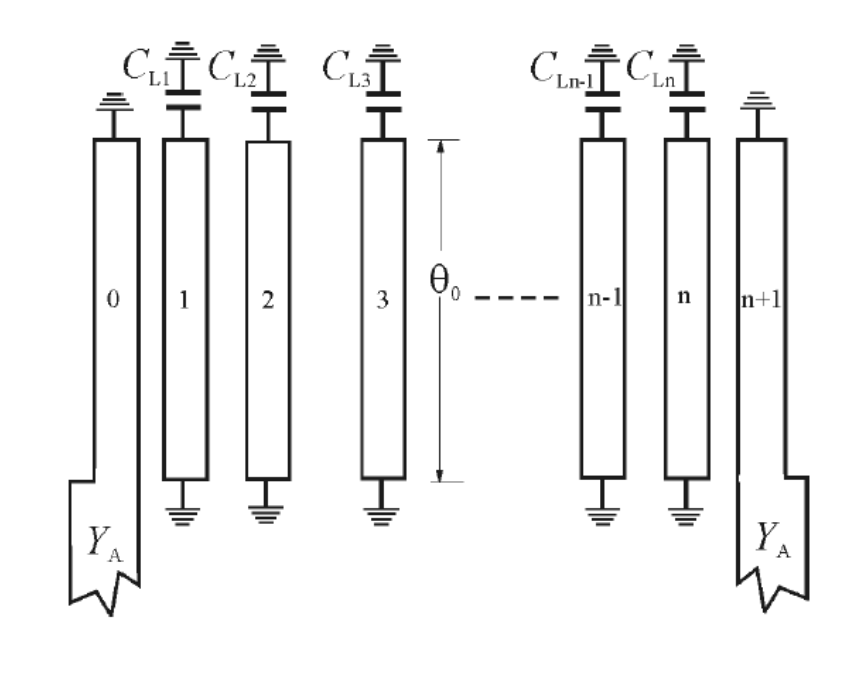

Filtros de Micro-ondas Filtros usando linhas de transmissão

Filtros de ressoadores acoplados

• Emprega teoria de ressoadores acoplados

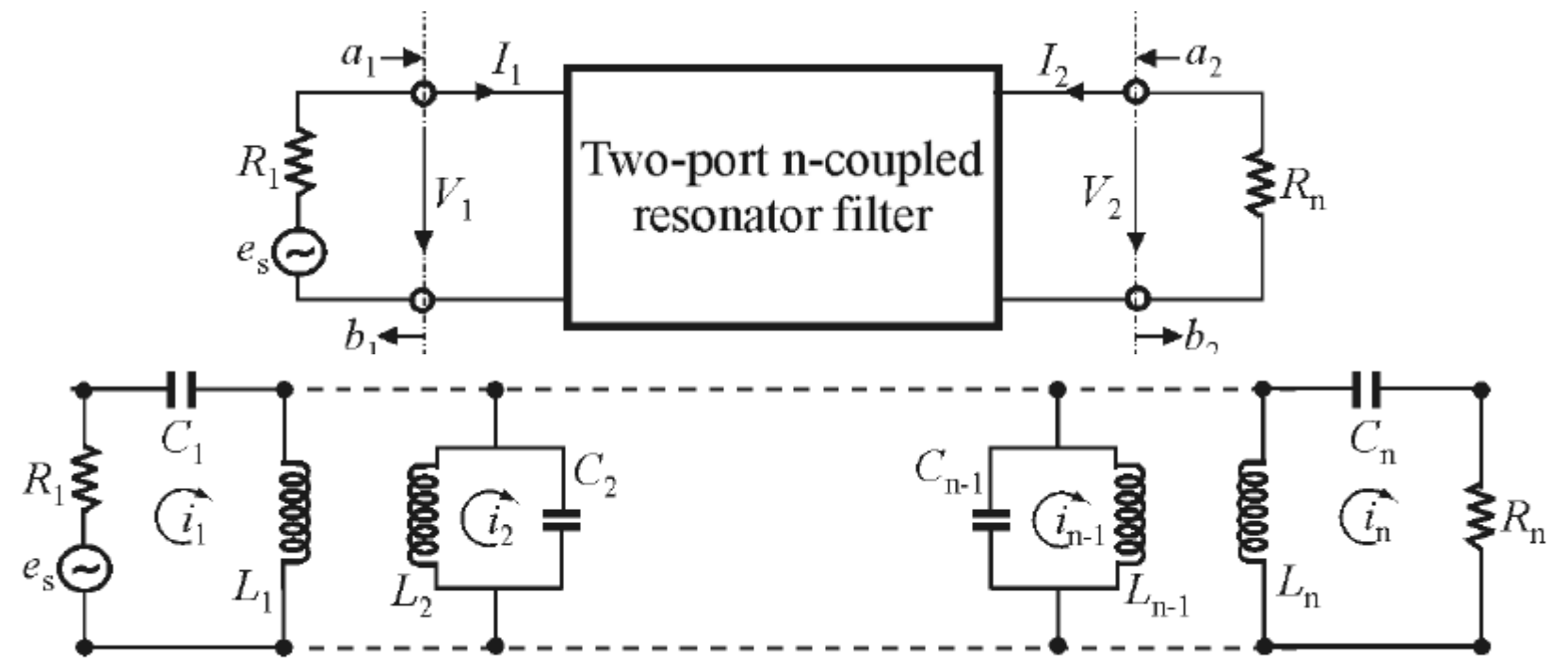

• Aplicável a diversos tipos de ressoadores

## Filtros de Micro-ondas Filtros usando linhas de transmissão

Filtros de três secções usando ressoadores em anel aberto acoplados

- Leiaute de filtro em microfita
	- Substrato:  $\varepsilon_r = 10,2$  e h = 1,27 mm

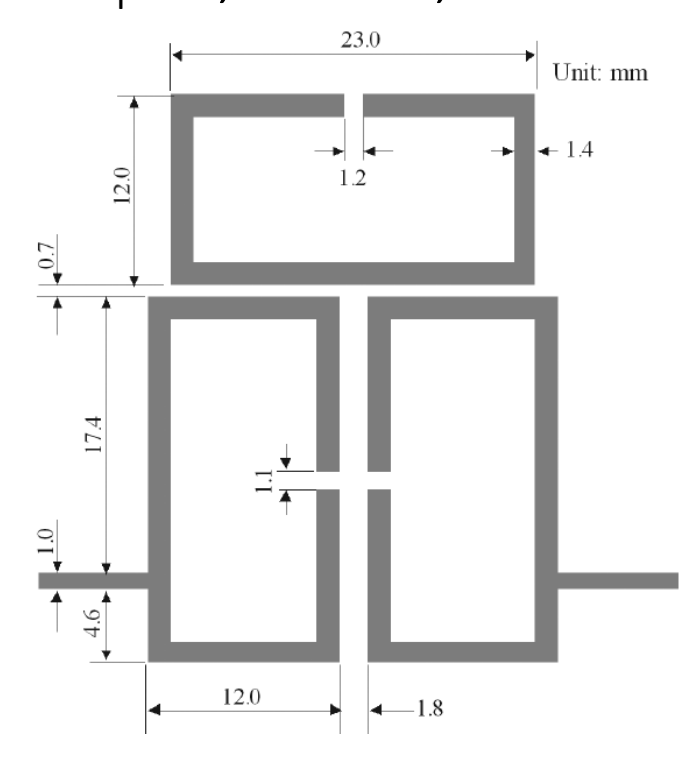

• Resposta em frequência

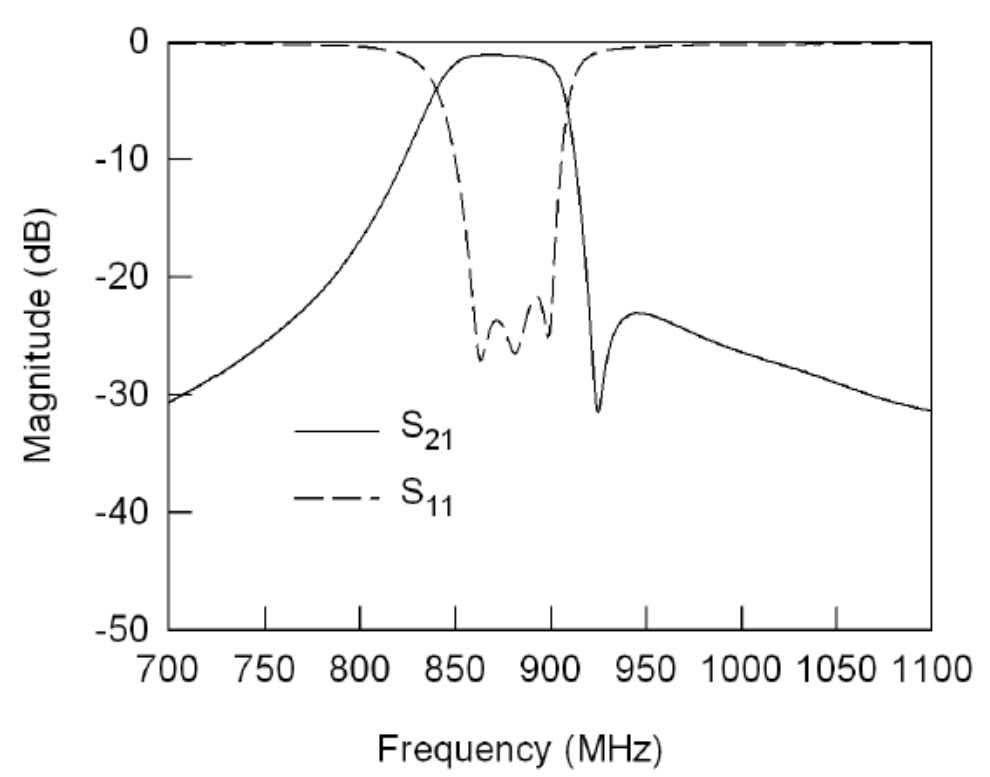

Filtros de polarização

- Usados em circuitos ativos
	- Amplificadores
	- **Osciladores**
	- Conversores de frequência ativos
	- Multiplicadores de frequência
- Função
	- Conectar tensões ou correntes DC aos terminais do transistor para que operem no ponto quiescente projetado
	- Rejeitar o sinal de micro-ondas, para que o mesmo não se propague para as fontes de alimentação DC.

### Filtros de polarização

• Filtro de polarização com elementos concentrados

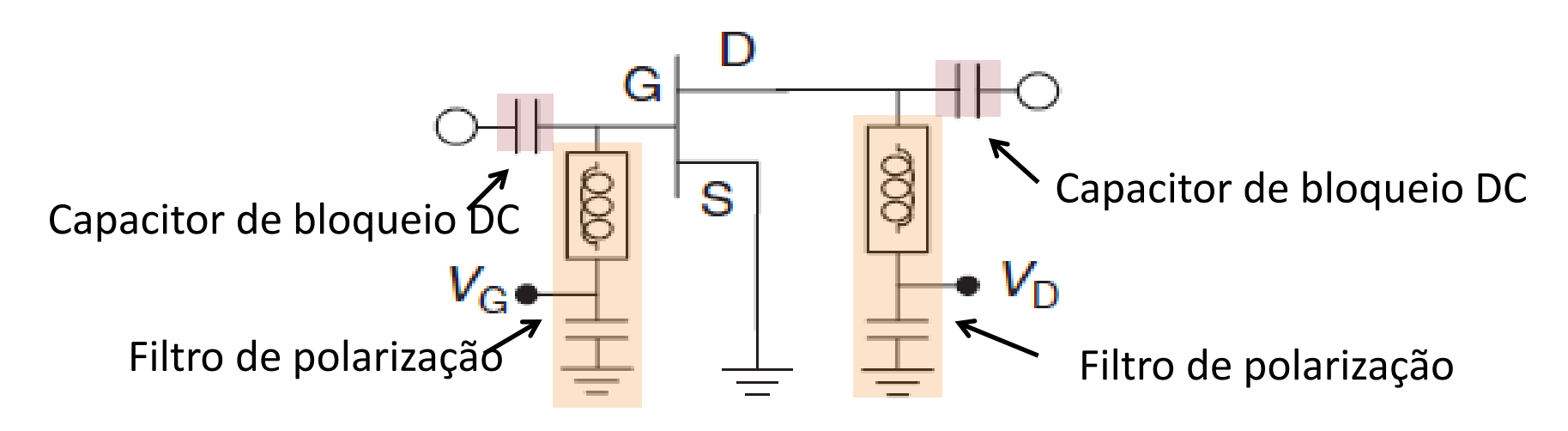

• Na faixa de frequência de operação do amplificador

**L** tal que  $X_i = 2\pi$ .f.  $L \rightarrow \infty$ 

**C** tal que  $X_c = 1/(2\pi.f.C) \to 0$ 

## Filtros de polarização

• Exemplo de filtro de polarização com elementos concentrados

## **VRFA00026BD - Viper RF**

- Amplificador de baixo ruído
- **Monolítico**
- GaAs PHEMT
- Banda  $X 7$  a 11 GHz
- Dois estágios

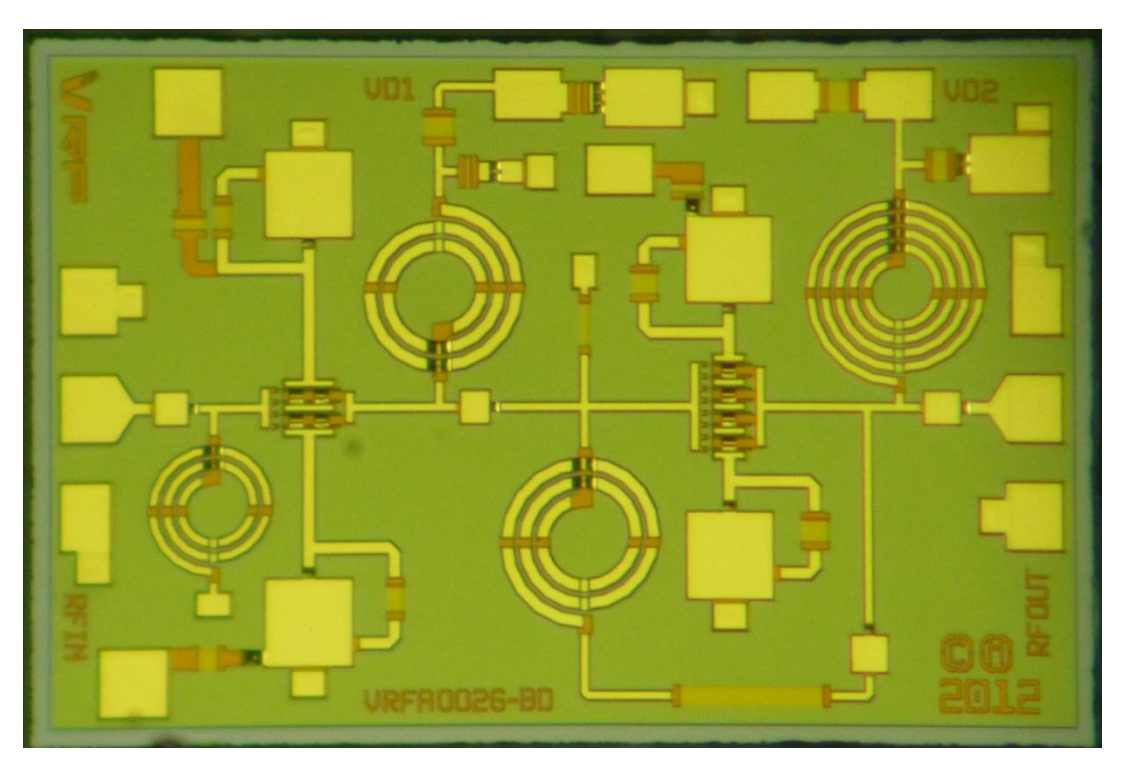

## Filtros de polarização

• Exemplos de filtros de polarização com linhas de transmissão

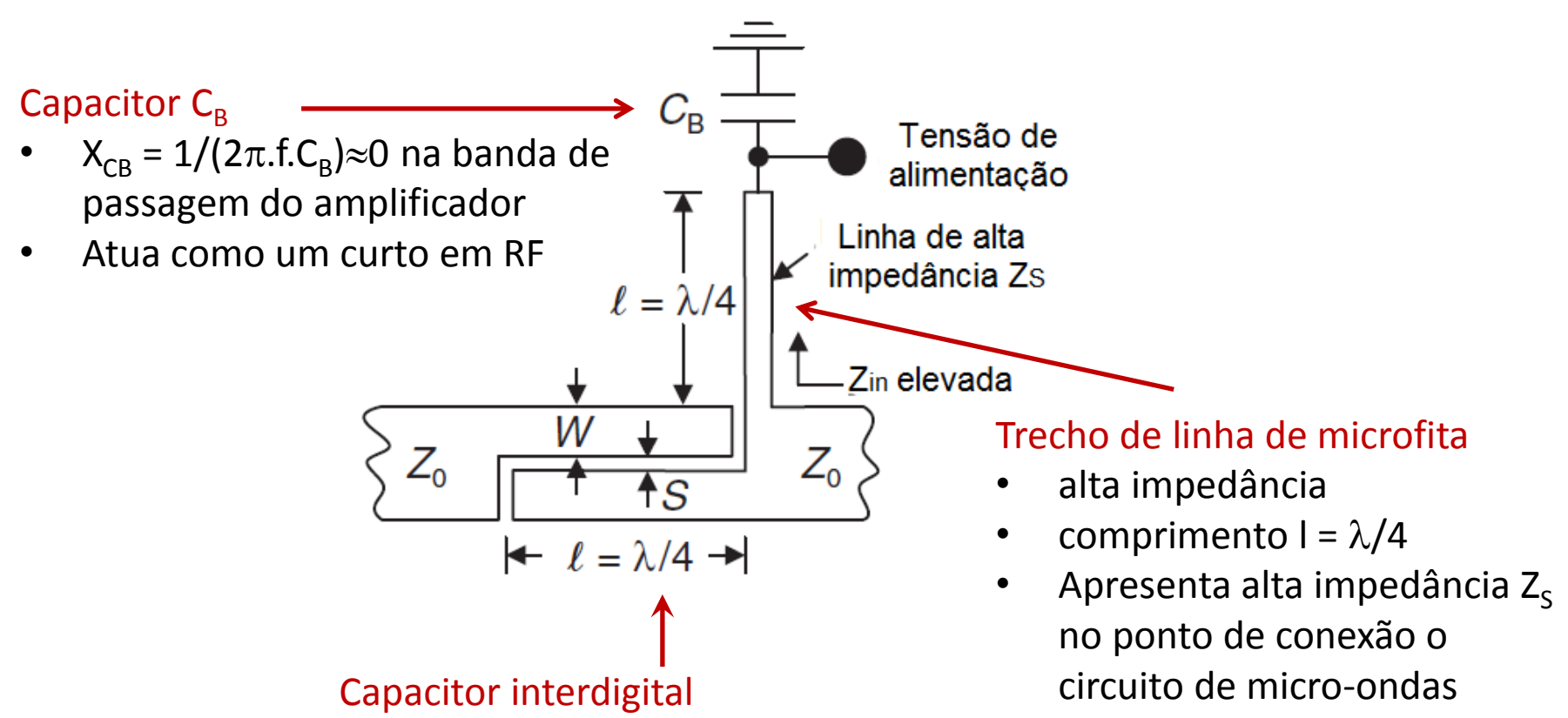

- Reatância  $X_c \approx 0$  na banda de passagem do amplificador
- Atua como capacitor de bloqueio DC

## Filtros de polarização

• Exemplo de filtro de polarização com linhas de transmissão de microfita

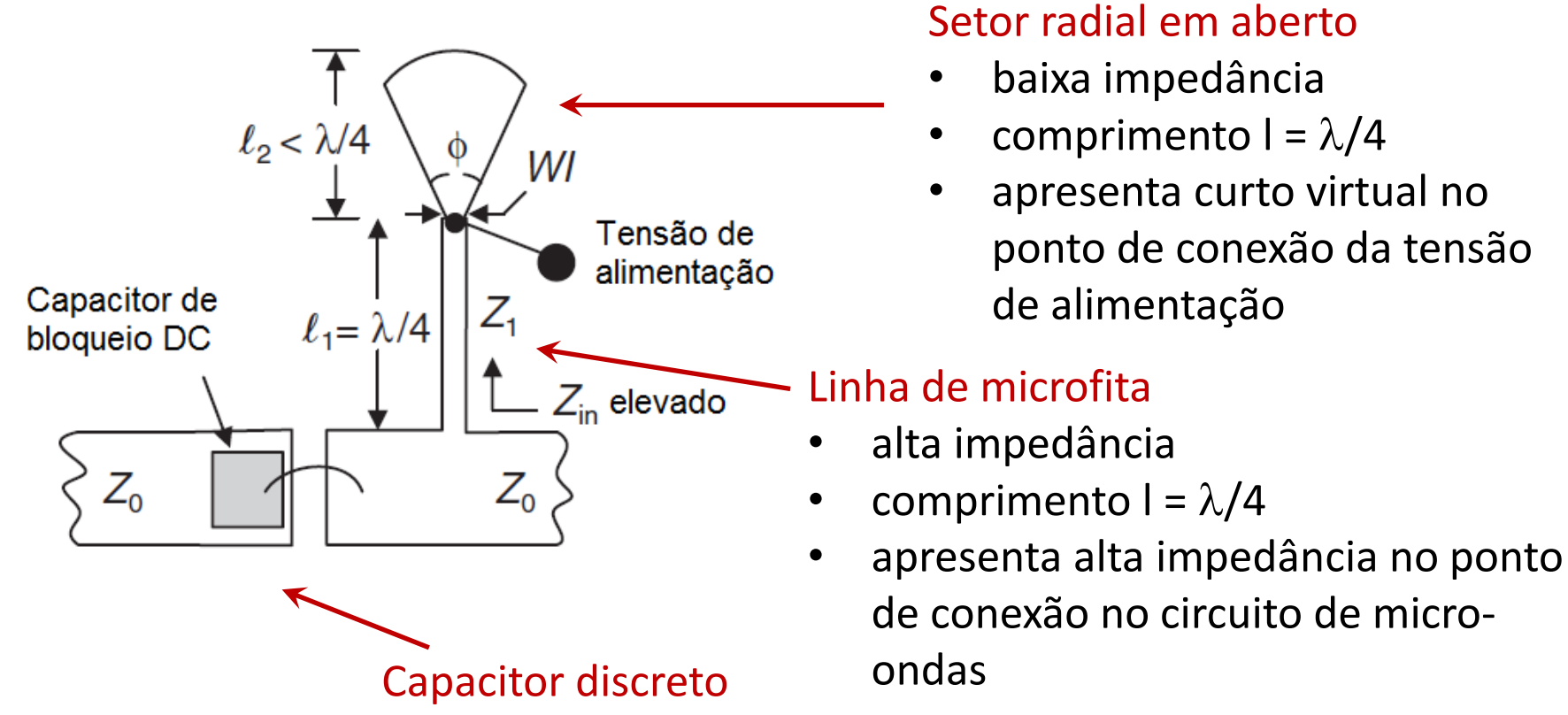

- Reatância  $X_c \approx 0$  na banda de passagem do amplificador
- Atua como capacitor de bloqueio DC